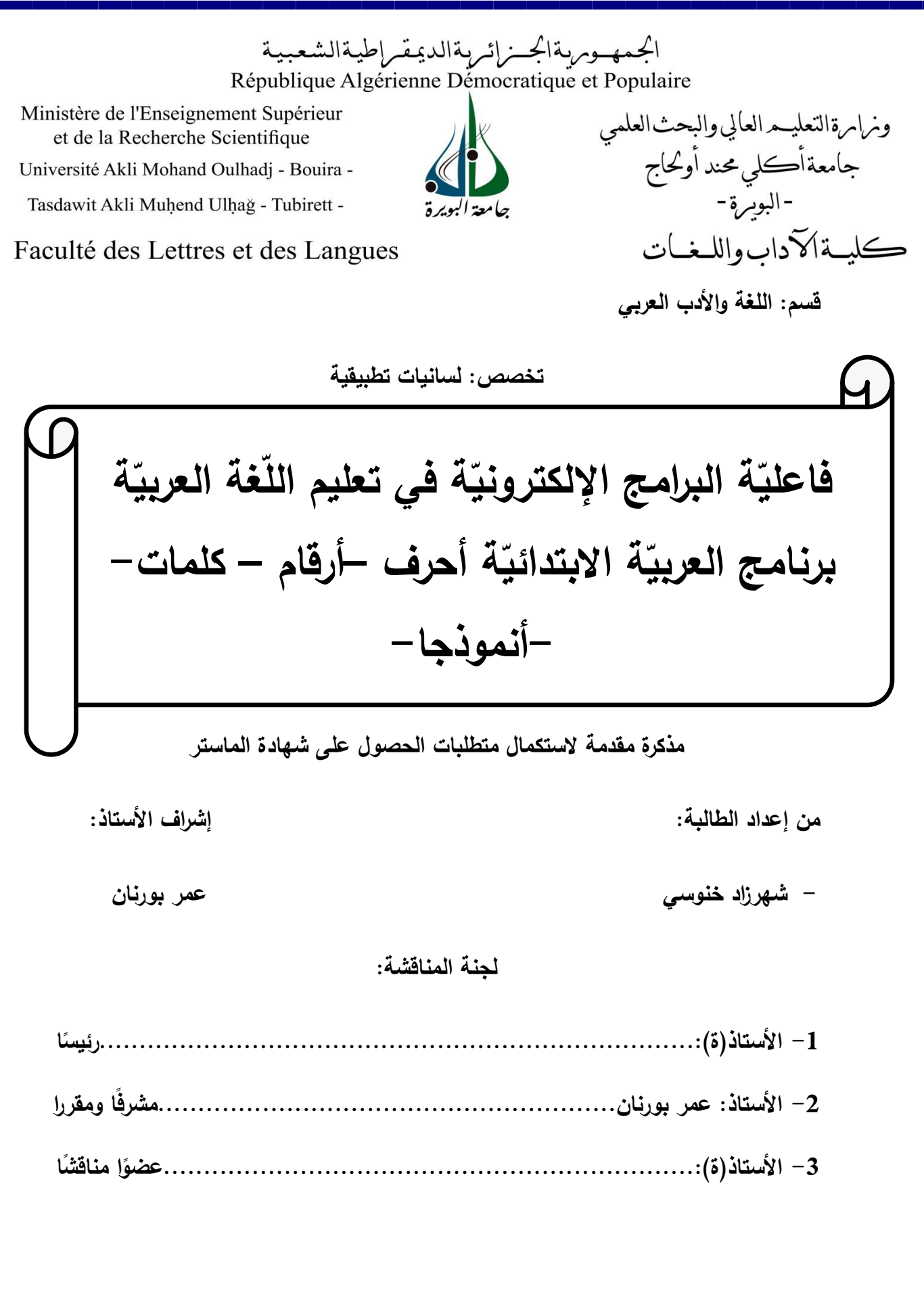

**السنة الجامعية : 2019 / 2020**

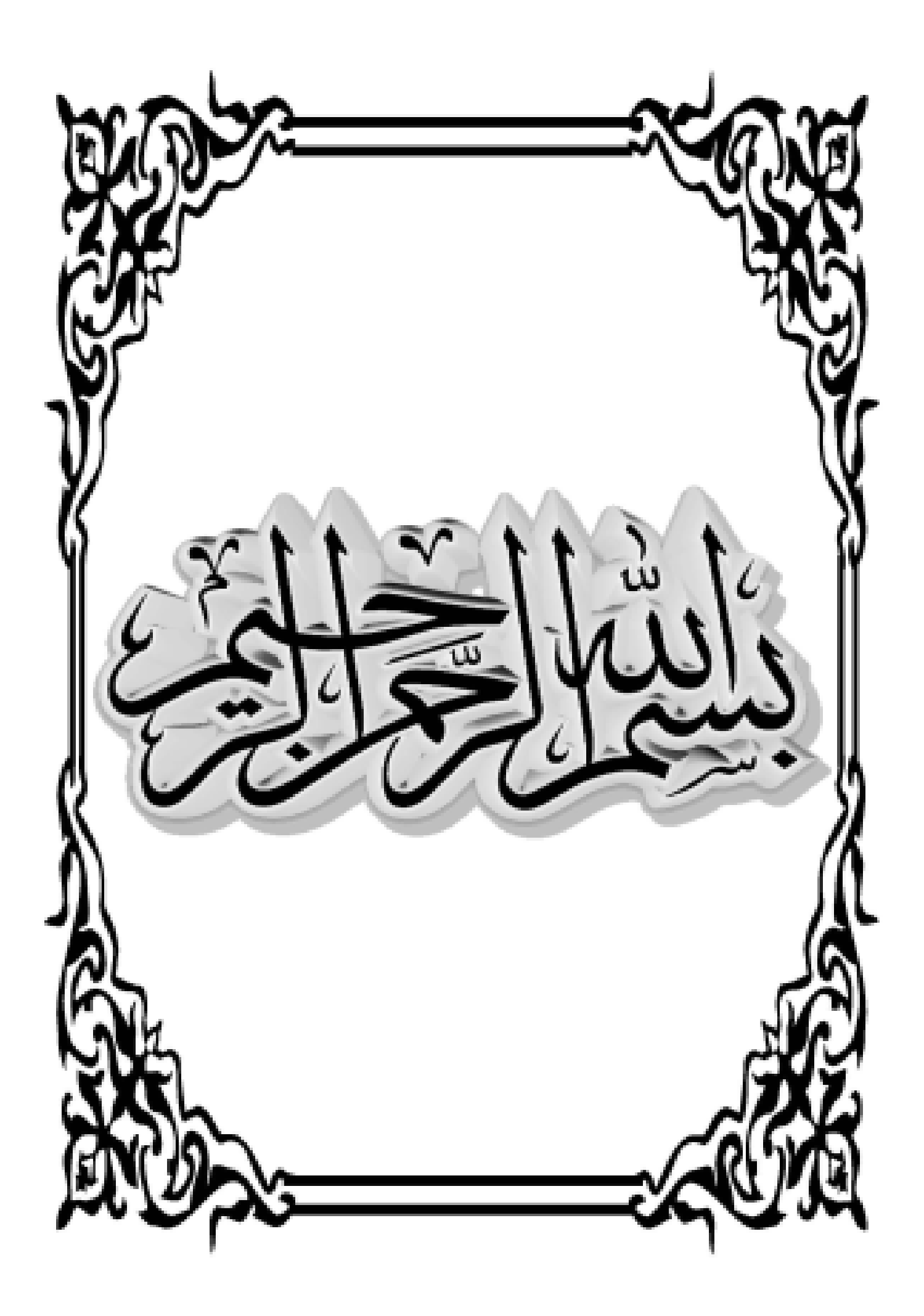

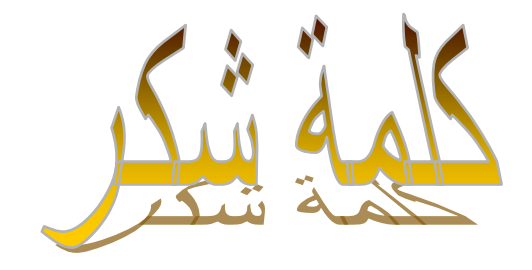

الحمد والشكر لله العليّ القدير الذي وفَقني لإتمام هذا العمل.

شكرا لسندي: عائلتي الفاضلة.

شكري وامتناني إلى الأستاذ المشرف عمربورنان على توجيهاته ونصائحه القيّمة.

كما أتقدّم بالشّكر الجزيل إلى كلّ أساتذة قسم اللغة والأدب العربي.

شكر موصول إلى كلّ من شارك بالقليل أو الكثير في إنجاز هذا العمل.

 $c$   $\Delta$ 

أهدي ثمرة هذا العمل المتواضع إلى رمز العطاء وعنوان المحبّة إلى من أحمل اسمه بكل افتخار أبي الكريم حفظك الله إلى ملاكي في الحياة، إلى الحبّ الذي يجري في عروقي إلى أغلى الحبايب، أمي نور عيوني إلى الكتف الذي أضـع عليه رأسي، واليد التي لا نتركني، إخوتي. إلى الكنز الذي لا يفنى، أخواتي، إلى من أرى السّعادة في ضحكتهم كتاكيت العائلة.<br>-إلى سندي ونبض قلبي زوجي الفاضل إلى كل أفراد عائلة زوجي

**شهرزاد**

**ّمة: مقد**

تحتل اللغة العربيّة مكانة مرموقة بين لغات العالم فهي لغة القران الكريم ولغة السّلف الصّالح ،لذا ينبغي الإهتمام بتعليمها والحرص على انتقاء أفضل السّبل لذلك، وتعليم اللغة العربيّة يرتكز على أربعة مهارات لغويّة متمثلة في الاستماع والكلام، القراءة والكتابة، لذا يجب أن تكون الطريقة المتّبعة للتّعليم أو الوسيلة التّعليميّة المعتمد عليها شاملة جامعة لكل ما يخصّ تعليم هذه المهارات، ونظرا لما شهده عصرنا الرّاهن من نقدّم تكنولوجيّ مسّ جوانب شتّى من حياتنا اليوميّة<br>-بما فيها التّربية والتّعليم، فإنّ وسائل تعليم اللّغة العربيّة للأطفال تطوّرت هي الأخرى فبعد أن كان يعتمد على سلسلة منتوّعة من الكتب والمجلات، أصبح يعتمد على برامج الكترونيّة يتمّ تحميلها إمّا على المهانف النقّال أو على جهاز الحاسوب.

فما مدى نجاعة برامج النُّعليم الإلكتروني في تعليم اللغة العربيّة للأطفال؟ وكيف يتمّ تعليم الطّفل من خلال هذه البرامج؟ وهل يستفيد منها؟ وماذا عن طريقة إعداداها؟ وهل تركّز على تعليم جميع مهارات اللغة العربيّة؟

وللإجابة عن هذه التّساؤلات اثرت أن يكون موضوع دراستي هو : **( فاعليّة البرامج** الإلكترونيّة في تعليم اللغة العربيّة للأطفال برنامج العربيّة الابتدائيّة ــــ أحرف ـــ أرقام ــ كلمات ــ أ**نموذجاــ )** وقد قسّمته إلى فصلين:

ـ الفصل الأوّل: عنونته ب ( ا**للغة العربيّة وبرامج التّعليم الإلكتروني )** درست فيه مهارات اللغة العربيّة وكيفيّة تدريسها، وقسّمته إلى مبحثين، أمّا المبحث الأوّل فكان **( بعنوان اللغة العربيّة وطرائق تعليمها ) وق**د تطرّقت فيه إلى التّعريف بكلّ من مهارات الاستماع والكلام، القراءة والكتابة

5

ـ الفصل الثاني: عنونته ب ( **تعليم اللغة العربيّة وفق برنامج العربيّة الابتدائيّة )** درست فيه كيفيّة تطبيق برامج التّعليم الإلكتروني في تعليم اللغة العربيّة، وقسّمته إلى مبحثين، أمّا المبحث الأوّل فكان بعنوان <mark>( وصف محتوى برنامج العربيّة الابتدائيّةـ أحرف ــ أرقّام ــ كلمات ــ ) وق</mark>د تطرَّقت فيه إلى وصف مضمون البرنامج والكشف عن مستوياته، وأمّا المبحث الثاني فهو بعنوان

( تحليل مستويات البرنامج وشكل تنفيذ وحداته وفق مايناسب مهارات اللغة العربيّة ) خصّصته لدراسة كيفيّة تطبيق برنامج العربيّة الابتدائيّة في تعليم كل من مهارتي الاستماع والكلام، القراءة والكتابة، وختمت بحثي هذا بخاتمة نتضمّن أهمّ النّتائج التي توصّلنا إليها نليها قائمة المصادر والمراجع وفيرس الموضوعات.

وكان اختياري هذا الموضوع لعدّة أسباب منها:

ـ انتشار الوسائل النكنولوجيَّة وسط الأطفال وكثرة احتكاكهم بـها، بـحيث يوافق الأباء علـي ذلك بحجّة أنّها تحتوي على برامج تعليميّة تفيد أبناءهم، وعليه يجب إخضاع مثل هذه البرامج لدّراسة والنّظر فيها من مختلف الجوانب ليتسنّى لنا الحكم عليها ومن ثمّ الإقرار إمّا باعتمادها وسيلة تعليميّة للطفل أو عدمه.

ويهدف هذا البحث إلى:

ـ إبراز كيفيّة تعليم اللغة العربيّة من خلال البرامج الإلكترونيّة.

ـ الكشف عن حقيقة هذه البرامج ومدى نتميتها للمهارات اللغويّة.

وقد انّبعت في دراستي المنهج الوصفي النّخليلي، فالوصف تمثّل في وصف برنامج العربيّة الابتدائيّة، والتّحليل تمثّل في مناقشة ۖ وتحليل مراحل البرنامج ۖ وكيفيّة تطبيقه.

أمّا بالنّسبة للمراجع المعتمدة، أذكر أبرزها: أساليب ندريس اللّغة العربيّة ل: أحمد صومان، وأساليب ندريس اللغة بين المهارة والصّعوبة، مستحدثات نقنيات النّعليم ل: دعاء محمد سيد عبد الرّحيم، مفهوم البرامج التّعليميّة الإلكترونيّة وخصائصها وأنماطها ومعايير تصميمها وعناصر بنائيا.

رفي الأخير أقول : إن أصبت فهذا بفضل الله وإن أخطأت فحسبي أجر الاجتهاد.

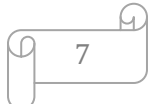

اللغة العربية وبرامج النعليم الإلكتروني

**المبحث األول: مهارات المغة العربية وطرائق تعميمها.**

**المبحث الثاني: برامج التعميم اإللكتروني.**

**المبحث األول: مهارات المغة العربية وطرائق تعميمها :**

إنّ تعليم اللغة العربيّة ينطلق من الوقوف على مهاراتها والنّظر في كيفيّة تدريب المتعلم عليها وإكسابه ايّاها، ليتسنَّى له الإنَّصال والنُّواصل بهذه اللغة ويتمكّن من مواصلة مراحل تعليمه ويفتح له مجال النعمّق في فروعها المختلفة، وهذه المهارات أربعة هي: الإستماع والكلام، القراءة والكتابة.

وما سنحاول التطرّق إليه هو النُّعريف بهذه المهارات وإبراز أهمّ طرائق تعليمها وفق التَّسلسل المذكور سابقا.

**أوال - مهارتي االستماع والكالم**:

### **1 - االستماع**:

قال اللّه تعالى في كتابه العزيز: ﴿وَإِذَا قُرئَ القُرءَانُ فاستَمعُوا لَهُ وأَنصنُوا لَعَلَّكُم تُرحَمُونَ﴾  $\overline{\phantom{a}}$ Î ٔ (الأعراف: 204)، ما ورد في الآية القرأنيّة يدلّ على أهميّة الاستماع وما يحظى به من مكانة بين مختلف المهارات اللغويّة، إذ يحتلُّ المرتبة الأولى وعليه وجب الإهتمام بتعليمه.

### **1 – 1 - مفهوم اإلستماع**:

#### **أ - لغة**:

عرّف الإستماع لغويّا في معجم لسان العرب، كما يلي: « **سَمعَ: السَّمْعُ:** حسُّ الأذن … **َ ْ** والسَّمعُ: ما وقر في الأذن من شَيء تَسمعه … ويقال: ساء سَمعًا فأساء إجابَة أي لم يَسْمع ا ا<br>ا j

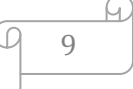

حَسَنًا.» <sup>1</sup>، فالاستماع بالمفهوم اللّغوي مشتقّ من الفعل سمع ومصدره السّمع ويعني كلّ ما تلتقطه الأذن من أصوات.

وعرّفه **فيروز الابادي ف**ي قاموسه المحيط : «… وَسَمْعَكَ إِلَيَّ، أَيْ اسْمَع منّي.» <sup>2</sup>، وقال ֡֕  $\overline{a}$ **ٔ** ا<br>ا ٔ ا<br>ا أيضا: « واستَمَعَ لـه ، وإليه: أَصغَى.» <sup>3</sup>، الاستماع يطلق على حسن الإصغاء لما يقوله المتكلّم.<br>- $\frac{1}{2}$ **ب - اصطالحا :**

تعدّدت تعاريف الاستماع، نذكر منها:

الاستماع هو: « عمليّة إنصات ال<sub>ّى</sub> الرّموز المنطوقة ثمّ تفسيرها »<sup>4</sup>. وعمليّة الإنصات نتحقّق من خلال حاسّة السّمع الأذن التي تستقبل الأصوات المنطوقة، ثمّ بعد ذلك يعمل العقل على ترجمتها إلى أفكار وهذا يتطلب انتباه السّامع وتركيزه على ما تستقبله أذنه.

والاستماع في المجال التّعليميّ يعني: « عمليّة تدريب التّلاميذ على الانتباه وحسن الإصغاء،<br>-رالإحاطة بمحتوى المسموع والكشف عن مضمونه. »<sup>5</sup>، أثناء العمليّة التّعليميّة بركّز المعلّم على لفت انتباه تلاميذه وإشغالهم بالدّرس فقط وبالتّالي سيستمعون لما يقوله، مسلطا نظره على مدى استيعابهم ذلك. وبهذا يتمرّن الطّفل على مهارة الاستماع.

جمال الدين ابن منظور ، لسان العرب، ط4، بيروت 2005، دار صادر ، مج 7، مادة سمع.  $^{-1}$ 

.

مجد الدّين محمّد بن يعقوب الفيروز آبادي، القاموس المحيط، تحق محمد الشامي وأخرون، د.ط، القاهرة -،2008 دار الحدبث، ص 803 .

- نفسه $\overline{\phantom{a}}^{-3}$ <sup>4</sup>– محسن علي عطية، مهارات الاتصال اللغوي وتعليمها، ط1، عمان 2008، دار المناهج، ص 2018. 5 - نفسو.

**2 - الكالم :** 

مهارة الكلام لا تقلّ قيمة هي الأخرى عن مهارة الاستماع ،**قال الله تعالى** : ﴿وَرُسُلا قَدْ  $\cdot$ فَصَصْناهُم عَلَيْكَ منْ قَبْلُ وَرُسُلاً لم نَقْصُصْنهُم عَلَيْك وَكَلَّمَ اللَّهُ مُوسَى تَكْليمًا﴾ (النساء: 164)، أطيب<br>-ْ <u>َّ</u> مُ كلام هو كلام الله عزّ وجلٌّ به يتقرب العبد الى ربّه، وما ورد في هذه الأية الكريمة يعدُّ من أسمى مظاهر الكلام وهي تكليم الله عزّ وجلّ نبيّه موسى عليه السّلام. لهذا يمكننا القول أنّ تميّز الإنسان عن سائر المخلوقات هو تفضيل له من المولى عزّ وجلّ وبالنّالي فإنّ أهميّته لا نقلّ عن أهميّة الاستماع، فهو يحتلّ المرتبة الثانيّة في ترتيب مهارات اللغة العربيّة.

**2 -1- تعريف الكالم:** 

**أ - لغة:**

ررد في قاموس المحيط : « وتَكَلَّمَ تَكَلَّمًا وتكلَّامًا: تحدّث .» <sup>1</sup>، الكلام يعني ما يصدر عن الإنسان من رموز صونيّة لمها دلالات.

**ب – اصطالحا:-** 

بعرّفه **محسن علي عطيّة**: « والكلام وسيلة النّعبير عمّا في النّفس، وترجمة اللسان لما يدور في خلد الإنسان من الحاجات والأفكار وصور البيان، به تميّز الإنسان عن سائر المخلوقات على يجه الأرض ، به ندار الحياة، ونتقاد لهذا المخلوق الّذي خلقه اللّه فأتمّ خلقه بهبة العقل واللّغة.»<sup>2</sup> ميزة الإنسان هي أنّه يمتلك تلك المهارة التي من خلالها يفصح عن ارائه ومشاعره فبالكلام يعبّر

.

11

مجد الدين محمّد بن يعقوب الفيروز أبادي، القاموس المحيط، ص1432.  $^{-1}$ 

<sup>.</sup> محسن علي عطيّة، مهارات الاتّصال اللّغوي وتعليمها. ص 113 .

عن سعادته والمريض يشكي ألمه، ويقضي أيضا ماربه سواءا في أسرته ومجتمعه أو مكان التّعلم والعمل فالإشارة وحدها لا تفي بالغرض.

ريضيف : «… فالكلام هو الحديث، والحديث مهارة من مهارات الاتّصال اللغوي التي نتمو بالاستعمال، وتتطوّر بالممارسة والدّربة .» <sup>1</sup>، فالكلام برادفه مصطلح الحديث، وأهمّ هدف بسعى المرء لتحقيقه من وراء التحدّث باللغة هو التّواصل مع الأخرين لأغراض مختلفة.

والكلام عند **ابراهيم محمّد عطا:** « هو ما يطلق عليه في العمليّة النّغليميّة بالنّغبير الشّفهي.<br>-وهو — بـهذه الصّورة — غاية من الغايات الأساسيّة لتعليم لغة ما من حيث إنقان الكلام بلغة سليمة منظّمة خالبّة من غموض اللّفظ، وخفاء المعنى .»<sup>2</sup>، لذا يجب بذل عناية خاصّة أثناء إعداد رتحضير حصص التّعبير الشّفوي وكيفيّة تقديمها لأنّ التّدريب عليها يمنح التّلاميذ فرص تعلّم لغتهم والتحدّث بها بسلالة وطلاقة مع تقدّم مراحل تعلمهم.

والتّعبير الشّفهي: « أسلوب إيجابي يكسب المتعلم المهارة في اللّغة، وهو مظهر الفهم روسيلة الإفهام ... »<sup>3</sup>، فمن خلال نكرار حصص التّعبير الشّفهي يندربّ المنعلّمون على الكلام.

.

. نفسه، ص 151 $\,$ 

<sup>-</sup> محسن علي عطية، مهارات الاتصال اللغوي وتعليمها، ص 114.

 $\cdot 1$ - ابراهيم محمد عطا، المرجع في ندريس اللّغة العربيّة، ط1، القاهرة 2005، ص $^{-2}$ 

**3 – طرائق تعميم مهارتي االستماع و الكالم :**

إذا كاف **»** اإلستماع والكالـ ميارتيف متالزمتيف فال كالـ مف دوف استماع، وال استماع مف دون كلام »<sup>1</sup> فإنّه لا يمكن تعليم إحدى المهارتين بطريقة منفصلة عن الأخرى، بل يتمّ التّدريب<br>-عليهما في آن واحد.

ومن بين أساليب تعليم المهارتين نذكر :

«… تقدّم للأطفال تدريبات متتوّعة في تتمية الإست*ماع والنّطق، إذ تعرض عليهم صور* رأشكال، يتحدّثون عنها كما تلقى إليهم كلمات، وأصوات يستمعون اليها، ويقلّدونها … »<sup>2</sup>، ففي الوقت الذي يتمّ فيه تمرين الأطفال على التلفّظ بالكلمات والجمل، وذلك من خلال وصفهم لما يشاهدونه أمامهم. فإنّه ينتمّ أيضا تمرينهم على تكرار الكلام الذي سمعوه.

إضافة الى أنّهم « يُسْألون بعض الأسئلة حول ما يحيط بهم من مواقف ومشاهد، ثُمّ ا<br>ا يطالبون بالإجابة عنها، فضلا عن النّصوص القرانيّة، والأحاديث النبويّة، وبعض الأناشيد … رهذه النّصوص يطالب التّلاميذ بحفظها وترديدها فرادى وجماعات … بهدف مساعدة النّلميذ على النّطق السّليم، والإنطلاق في الكلام ...» <sup>3</sup>، فالأسئلة الّتي تطرح على التّلاميذ تدفعهم إلى البحث عن الكلمات المناسبة من أجل تقديم التّعبير المناسب، فيخطئون تارة ويجيبون تارة أخرى. وكلما تكرّر هذا الموقف النّعليمي كلما اكتسب الطفل مهارة النّطق الصّحيح للكلمات.

إضافة الى أنّ حفظ التّلاميذ الآيات القرانيّة والأناشيد فيه تكرار لممارسة عمليّة الكلام ولمرّات عديدة، وهذا التّكرار يولد لديهم شجاعة البدء بالكلام بدل الخوف والتردّد.<br>-

> - محسن علي عطية، مهرات الاتصال اللغوي وتعليمها، ص 217.  $\cdot 151$  إبراهيم محمّد عطا، المرجع في تدريس اللّغة العربيّة، ص $^{-2}$  $165$  نفسه، ص $^{-3}$

ومن الأساليب المعتمدة لتعليم الإستماع نذكر: « أن يسرد المعلم على الأطفال قصصا ملائمة بلغة تناسبهم، ويعقب سرد القصّة قيام الأطفال بالتّعبير عنها، ... »<sup>1</sup>، بعد إعادة سرد التّلاميذ القصّة يتبيّن للمعلم مدى استيعابهم لها من عدمه، إضافة الى أنّ اعتماد أسلوب القصّة لتعليم الاستماع فيه تشويق للأطفال لذا ينبغي اختيار القصص ذات الأحداث المسليّة والعبر المفيدة لتجذب انتباه التّلاميذ فيتتبّعونها بشغف حتّى النّهاية. وبهذا يتدرّب الطفل على المهارة المطلوبة.

**ثانيا – مهارتي القراءة والكتابة:** 

**1 – القراءة:**

تحظى القراءة بأهميّة كبيرة ويتجلّى ذلك في أنّ الأمر هو أوّل ما نزل من الوحي على نبيّنا محمّد صلَّى الله عليه وسلَّم ، قال الله تعالى: ﴿ اقْرَأْ بَاسِم ربَّكَ الَّذي خَلْقَ ﴾ (العلق: 01)، فهي من أعظم نعم المول<sub>ّ</sub>ى عزّ وجلّ التي خصّ بها الانسان.

**1 – 1 – ماهية القراءة:**

**أ - لغة:** 

جاء في معجم لسان العرب : « **قَرَأ:** القَرْآن: ا**لتَنْزيل ا**لعزيزُ … ومعنى قَرَأَتُ القَرْآن : لَفَظتُ Ľ J به مَجْمُوعًا أَيْ أَلْقَيْته. » <sup>2</sup>، يطلق لفظ القراءة على ما يتلى من القرآن الكريم.<br>. **ٔ** ْ

.

14

<sup>.142 -</sup> إبرهيم محمّد عطا، المرجع في تدريس اللّغة العربيّة، ص $\sim 142$ .

ممال الدّين ابن منظور ، لسان العرب، ط4، لبنان 2005، دار صادر ، مج 13. مادّة قرأ. $^{-2}$ 

أمّا في قاموس المحيط فالقراءة تعني: « وَقَارَأَهُ مُقارَأةَ وَقرَاءَ: دارَسَهُ … وتَقرَّأَ: تَققَّه » <sup>1</sup>، في J J  $\overline{a}$  $\overline{\phantom{a}}$ Ĺ Ĺ ا بمعنى الدّراسة وزيادة تحصيل العلم.

 **ب – اصطالحا:** 

تختلف تعاريف القراءة في الإصطلاح وتتباين نذكر منها:

عرّفها فهد خليل زايد بأنّها: « نشاط فكريّ يقوم على انتقال الذهن من الحروف والأشكال التي تقع تحت الأنظار إلى الأصوات والألفاظ التي تدلُّ عليها وترمز إليها، وعندما يتقدَّم الطالب في القراءة يمكنه أن يدرك مدلولات الألفاظ ومعانيها في ذهنه، دون صوت أو تحريك شفة. »<sup>2</sup>، فالقراءة عمليّة نتمّ عبر مراحل: أوّلها النعرّف على الحروف وأصواتها ثمّ الرّبط بينها للحصول على الكلمات، لتأتي بعدها مرحلة فهم معاني الألفاظ على مستوى الذّهن.

وقد شـهد مفـهوم القراءة تطـوّرا فـي القرن الـعشرين، « ففـي الـعقد الأوّل من هذا القرن وقف هذا المفهوم – خاليّا – عند حدّ النعرّف على الحروف والكلمات والنّطق بها...» <sup>3</sup> ، أي أنّ القراءة محدودة على معرفة أسماء الحروف والندرّب على نطق الكلمات، وهذا يخصّ مرحلة التّعليم الابتدائي للطّفل.

أمّا « في العقد الثاني تطوّر هذا المفهوم ليشمل فهم ونقد المادة المقروءة في ضوء ما يمرّ به الفرد من نموّ .» <sup>4</sup>، وفي هذا العقد لم تعد تنحصر مهارة القراءة في التعرّف على الحروف<br>.

.

 $\cdot~164$  إبراهيم محمّد عطا، المرجع في ندريس اللّغة العربيّة، ص $^{-3}$ نفسه. $^{\rm -4}$ 

مجد الدّين محمّد بن يعقوب الفيروز أبادي، القاموس المحيط، ص 1298.

<sup>&</sup>lt;sup>2</sup>– فهد خليل زايد، أساليب ندريس اللّغة العربيّة بين المهارة والصّعوبة، د.ط، الأردن 2006، دار اليا زوزي. ص .35

ونطقها فقط ، بل أصبحت تعني مدى تمكّن القارئ من ترجمة ما يقرأ إلى أفكار وذلك حسب سنّه ومستواه التّعليمي.

نستنتج من خلال هذه التّعاريف أنّ القراءة في مراحل التّعليم الابتدائي تعنى بالكلمات والجمل، أمّا مع تقدّم مراحل التّعليم فإنّها تعني فهم ما يحيل إليه المكتوب.<br>-

**1 –2– طرائق تعميمها:**

**1 –2− 1 – الطريقة التّركيبيّة: الجزئيّة:** حدّدها عبد العليم إبراهيم بقوله: « وعمادها البدء بتعليم الحروف، ثمّ الندرّج إلى الكلمات، ثمّ إلى الجمل …» <sup>1</sup>، ويضيف محمّد فخري مقدادي : « وفيها يهنّتمّ المعلّم بنوجيه أنظار الأطفال وأذهانهم أوّلا إلى الحروف المهجائيّة، وأصوات هذه الحروف، ثمّ يتدرّج بهم إلى نطق كلمات تتكوّن كلّ منها من حرفين أو أكثر ولهذا سميّت الطّريقة التّركيبيّة. »<sup>2</sup>، من خلال ما سبق يتبيّن لنا أنّ المعلم في هذه الطريقة يعلم النَّلميذ الحروف أوّلا ثمّ ينتقل به إلى مرحلة تركيب تلك الحروف بهدف نطق الكلمات والجمل وهذه الخطوات المتتبّعة في تعليم الطفل هي سبب تسميّة الطريقة التّركيبيّة.

ويندرج تحتها طريقتان أساسيتان هما: الطريقة الهجائيّة والطريقة الصّوتيّة.

.

أ **– الطّريقة الـهجائيّة:** الحرفيّة: وبهذه الطريقة يتعلّم المبتدئ حروف الـهجاء بأسمائها: ألف، باء، ناء، … ياء، ثمّ يتدرّب على طريقة نطقها مفتوحة ومضمومة ومكسورة ومشدّدة، قراءة وكتابة

<sup>&</sup>lt;sup>1</sup>– عبد العليم إبراهيم، الموجّه الفنّي لمدرّسي اللّغة العربيّة، ط 14، القاهرة د.ت، دار المعارف، ص 78.

<sup>&</sup>lt;sup>2</sup>– محمد فخري مقدادي وأخرون، المهارات القرائيّة والكتابيّة طرائق ندريسها واستراتيجياتها، ط1، عمان 2005، دار المسيرة، ص .97

...»<sup>1</sup>، فالأسلوب المعتمد في الطّريقة الهجائيّة برسّخ أسماء الحروف في ذهن التّلميذ ويمكّنه أبضا من نطقها مع حركاتها باختلاف مواضعها في الكلمة.

ومن ميزات الطريقة الـهجائيّة نذكر : « لوحظ أنّ هذه الطريقة سهلة على المعلمين والندرّج في خطواتها يبدو أمام كثير منها أمرا طبيعيّا. »<sup>2</sup>، لكن كان يجب النّظر لمزاياها من جانب ملاءمتها للتّلاميذ أم لا.

ريؤخذ عليها: « أنّها مخالفة لطبيعة رؤيا الأشياء، لأنّها نبدأ بتعليم الأجزاء وهي الحروف علمى حين أنّ العين ندرك الأشياء وتبصرها جملة فهي ترى الشَّجرة أوّلًا، كلا، ثمّ نتنبيّن أغصانـها، رأعشاش الطّيور فوقها …» <sup>3</sup>، لكن رغم هذا تبقى هذه الطّريقة ملائمة لتعليم الطّفل لأنّ هذا الأخير يسهل عليه التعلُّم عندما تقدُّم له المادَّة بالندرّج من الجزء الأصـغر الـي الأكبر وهكذا.

**ب – الطّريقة الصّوتيّة:** تتّفق هذه الطريقة مع الطريقة الهجائيّة في أنّها تتطلق من الجزء الى الكلّ ولكنّها تختلف عنها من حيث أنّ الحروف نقدّم بأصواتها وليس بأسمائها، وفي هذه الطريقة يتعلَّم الطّالب الحروف حسب أصواتها مثل أ، ب، ت ..» <sup>4</sup>، وهذا يسهّل على المتعلّم تعلّم قراءة الكلمات<br>-باختلاف تشكيل حروفها.

وتمتاز هذه الطريقة بأنّها: « تسهّل على الطّفل أن ينطق بها يعرض عليه من الكلمات<br>-الجديدة، لأنّه عرف الأصوات التي تدلّ عليها حروف هذه الكلمات، وبهذا كانت تلك الطريقة

عبد العليم إبراهيم، الموجه الفني لمدرسي اللّغة العربيّة، ص 78.  $^{-2}$ 

- محمد فخري مقدادي وآخرون، المهارات القرائيّة والكتابيّة طرائق ندريسها واستراتيجياتها، ص 98.  $^{-3}$ 
	- عبد العليم إبراهيم، الموجه الفني لمدرسي اللّغة العربيّة، ص 80.  $^{-4}$

راتب قاسم عاشور وأخرون، أساليب ندريس اللّغة العربيّة بين النظريّة والنّطبيق، ط1، عمان 2003، دار  $^{-1}$ المسيرة، ص .68

مشجّعة للأطفال. »<sup>1</sup>، ذلك لأنّ الطّفل يكون قد تعرّف على الحركات الّتي يظهر بها الحرف فمرّة<br>-مضموما ۖ وأخرى مفتوحا أو مكسورا ، وبالتّالي فإنّه لا بواجه صعوبة ۖ أنناء تعلمه قراءة الكلمة.

ومن عيوبها هو أنّ أسلوبها « يترك في النّلميذ عادات قبيحة في النّطق كمدّ الحروف<br>-دائما.»<sup>2</sup>، وسبب ذلك أنّ الطّفل أثناء بداية تعلّمه للحروف تعوّد على نطقها بالمدّ لا سيّما إن كان يردّد ذلك مع زملائه فيترسّخ في ذهنه صوت الحرف ممدودا.

**1 –2 – 2 – الطريقة التّحليليّة: الكليّة:** « وتسمّى أيضا الطريقة الكليّة، لأنّها تبدأ بتعليم التّلميذ وحدات لغويّة على شكل مفردات مفهومة ومألوفة لديه، أو وحدات على شكل جملة سهلة تنزع مفرداتها من خبراته ومعارفه .» <sup>3</sup>، فما يعتمد عليه المعلّم في هذه الطّريقة هو تقديم كلمات بسيطة للطفل بهدف تعليمه القراءة، وهذه الكلمات يجب أن نكون مختارة وفقا لما تعوّد على سماعه الطّفل في أسرته ۖ ومحيطه حتّى لا يشعر بغرابتها وبالتّالي لا يواجه صعوبة أثناء تعلمه.

ونقسّم هذه الطريقة إلى أسلوبين:<br>ّ

أ **– طريقة الكلمة:** « وتسمّى أيضا طريقة "انظر وقل" »<sup>4</sup>، وفيها « يبدأ النّلميذ بتعلّم كلمات مألوفة ثمّ يحلّلها إلى مقاطع وحروف. وقد نقترن الكلمة بصورة .»<sup>5</sup>، بعد أن يقدّم المعلّم كلمة ما مرفقة بصورة لمها، يتعرّف عليها النّلميذ من خلال الصّورة ثمّ يندرّب على قراءة حروفها وهكذا مع بقيّة الكلمات.

- راتب قاسم عاشور وأخرون، أساليب ندريس اللّغة العربيّة بين النظريّة والتّطبيق، ص 70.  $^{-3}$ 
	- <sup>4</sup>– فهد خليل زايد، أساليب ندريس اللّغة العربيّة بين المهارة والصّعوبة، ص 74.

.

5– زهدي محمّد عيد، مدخل إلى تدريس مهارات اللّغة العربيّة، ص 79.

زهدي محمّد عيد، مدخل إلى ندريس مهارات اللّغة العربيّة، ط1، عمان 2011، دار صفاء، ص 70. $^{-1}$ نفسه، ص 79. $^2$ 

ومن مزاياها أنّها: « تمكّن الطّفل من كسب ثروة لغويّة في أثناء تعلّمه القراءة .»<sup>1</sup> ، فكثرة تدريبه على الكلمات تجعلها تترسّخ في ذهنه.

ومن عيوبها: « يؤخذ عليها أنّها لا تساعد الطّفل على تمييز كلّمات جديدة غير ما يعرض عليه، بل تحصر خبرته في دائرة محدودة من الكلمات …» <sup>2</sup>، لأنّ الطّفل تعوّد على قراءة الكلمات<br>. التي قدّمها له معلمه وهي كلمات محدودة، فالمعلم لا يتسنّى له ندريب تلاميذه على جميع الكلمات. وبالنَّالي سيواجهون صعوبة في قراءة ما لم يسبق لمهم الندرّب عليه.

**ب – طريقة الجملة:** « وهي تطوّر لطريقة الكلمة، ودفع لمها خطوة الى الأمام، وأساسها أنّ الجملة هي وحدة المعنى، وليست الكلمة، ولا الحرف. »<sup>3</sup>، فتعليم الطّفل يكون انطلاقا من الجملة وفي هذا عدم مراعاة لقدرات الأطفال.

**ّ 1 – 3 – 3 ة ّحميمي ّة الت ّركيبي ّة: الت ّوفيقي الطّريقة الت :** 

« أي الّتي تجمع بين التّركيب والتّحليل »<sup>4</sup>، أي أنّ المعلّم حينما يعتمد هذه الطّريقة أثناء تعليم القراءة فإنّه يجمع بين أساليب الطريقتين النّركيبيّة والتّحليليّة.

وأهمّ ما نزنكز عليه هذه الطريقة هو: « أنّها نقدّم للأطفال وحدات معنويّة كاملة للقراءة وهي الكلمات ذات المعنى والجمل السّهلة، إضافة إلى أنّها تعنى بتحليل الكلمات تحليلا صوتيًّا للتعرّف

 $\cdot 103$  أحمد صومان، أساليب ندريس اللّغة العربيّة، د ط، عمان 2009، دار زهران، ص $^{-1}$ 

عبد العليم إبراهيم، الموجه الفني لمدرسي اللُّغة العربيّة، ص 83. $^{-2}$ 

.

 $104$  أحمد صومان، أساليب ندريس اللّغة العربيّة، ص $^{-3}$ 

نفسه، ص 106. $^{\rm -4}$ 

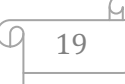

إلى أصوات الحروف. »<sup>1</sup>، وبهذا ينتفعون بمزايا كلّ من طريقة الكلمة والجملة وأيضا الطّريقة الصّوتيّة.<br>"

**2 – الكتابة:** 

الكتابة أداة تحفظ العلوم والمعارف من الضّياع، فبعد أن كانت نتداول شفهيًّا أصبح يتمّ تدوينها بغية الرّجوع إليها وقت الحاجة. وهذا ما فعله الصّحابة الكرام رضـي الله عنـهم عندما جمعوا القران الكريم في مصـحف واحد بـهدف الحفاظ على تواتره عبر الأجيال والكتابة في عصرنا الرّاهن لا نقلْ أهميّة عن سابقه، وهي وسيلة النّواصل.

**2 – 1 – مفهوم الكتابة:** 

**أ – لغة:** 

تناولت المعاجم العربيّة مفاهيم الكتابة بالشّرح والتّحليل، نذكر منها:

ما جاء في قاموس المحيط: « كَتَبَه كَتْبًا وكتَابًا: خَطَّه، كتّبه، واكْتَتَبَه، أو كَتَبَه: خَطِّه، İ j  $\ddot{ }$  $\ddot{ }$ ֡**֡** واكْتَتَبَه: اسْتَملأه …»<sup>2</sup> ، الكتابة مشتقّة من الفعل كتب وتعني الخطّ، أي ترجمة اللّفظ إلى أشكال ْ خطيّة. وتعني أيضا الإملاء.

 $^3$ وممّا ورد فيه أيضا: «... والإكْتَابُ: تعليمُ الكتابَة، ... والمَكْتبُ، كَمَقْعَد: مَوْضعهُ النَّعليم.» ٔ ئا ٔ ٔ

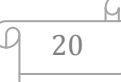

ـ - ينظر ، فهد خليل زايد، أساليب تدريس اللّغة العربيّة بين المهارة والصّعوبة، ص 78 – 79. . مجد الدّين محمد بن يعقوب الفيروز آبادي، القاموس المحيط. ص 1392  $\,$ - نفسه $\overline{\phantom{a}}^3$ 

إضافة إلى قول ا**بن منظو**ر: « والكتَابُ: ما كُتبَ فيه … والمُكتبُ: المُعَلَّمُ …»<sup>1</sup>، من التّعريفين<br>. ٔ السّابقين نخلص إلى أنّ عناصر الكتابة تتمثل فيما يلي:

- 1 المعلم: وهو الذي يعلم الكتابة.
	- 2 مكان التّعليم.
	- 3 الكتاب: وعليه تتمّ الكتابة.

**ب – اصطالحا:** 

نجد ا**بن خلدون** قد قرن الكتابة بالخط وعدّهما من الصّنائع الإنسانيّة، ويظهر هذا من خلال قوله: « وهو رسوم وأشكال حرفيّة ندلّ على الكلمات المسموعة الدّالة على ما في النّفس، وهو ثاني رتبة من الدَّلالة اللغويّة، وهو صناعة شريفة إذ الكتابة من خواص الإنسان التي يميّز بها عن الحيوان .»<sup>2</sup>، الكتابة عبارة عن رموز خطيّة تحيل إلى الكلام المنطوق، بها يعبّر الإنسان عمّا يجول في ذاته من أفكار . وهي خاصيّته التي يمتاز بها عن الحيوان.

ريضيف : « وبيانه: أنّ في الكتابة انتقالا من الحروف الخطيّة الى الكلمات اللفظيّة في الخيال، ومن الكلمات اللفظيّة في الخيال إلى المعاني التي في النّفس، فهو ينتقل أبدا من دليل الى دليل، ما دام ملتبسا بالكتابة، ونتعوّد النّفس ذلك دائما .»<sup>3</sup>، الكتابة تتمّ عبر مراحل أوّلها كتابة الحروف ثمّ ربطها وكتابتها متّصلة للتّعبير عن الكلمات، وهذه الأخيرة تتتقى على حسب ما يقتضيه المعنى الموجود في النّفس. وبعد أن يتمكّن منها الإنسان تصبح كالمهنة التي يحترفها صاحبيا.

> ممال الدّين ابن منظور ، لسان العرب، ط4، لبنان 2005، دار صادر ، مج 13 . مادّة كتب. —  $\cdot 119$  ولي الدّين عبد الرحمان بن محمد ابن خلدون، مقدمة ابن خلدون، ج 2، ص $\cdot$ . نفسه، ص 136 $\,$

و: « … نعتبر الكتابة نشاطا إنسانيّا، وهي على العموم كلمة على الورق … »<sup>1</sup>، نعنى الكتابة بما يدوّنه الانسان من رموز على الأوراق.

**2 – 2 – طريقة تعميمها :** 

يتمّ تعليم الكتابة من خلال مرحلتين أساسيتين نذكرهما باختصار :

**ّهيئة لمكتابة:** ّ **2 – 2 – 1 – الت** وفييا يتـ » تعريؼ الطّفؿ بأدوات الكتابة وطريقة مسؾ القمـ إضافة إلى تعويده الاتّجاه الصّحيح في الكتابة وأيضا كيفيّة الجلوس الصّحيح .»<sup>2</sup>، لكلّ شيء بداية وهذه هي بداية تعليم مهارة الكتابة، حيث يتمّ أوّلا تهيئة الطفل نفسيًّا وجسديًّا قبل المباشرة في تعليمه لأنّ المعلم إذا أهمل مثلا طريقة مسك الطفل القلم أو طريقة جلوسه، فإنّ هذا الأخير سيتمرّن عليها بالخطأ وبالتّالي سيواجه صعوبة تغييرها في المراحل القادمة من تعليمه.

ّ **2 – 2 – 2 – مرحمة الكتابة:** وفؽ ما يمي وتمر :

- **أ – مهيد ّ الت :** وطريقة تنفيذه كاآلتي:
- « يقرأ المعلّم الجملة المراد كتابتها ثمّ يكلّف بعض الطلّاب قراءة الجملة.<br>•
- يشير المعلَّم ال<sub>ع</sub> الحرف المقصود ويلفظه ثمّ يقوم الأطفال بلفظ ذلك الحرف.<br>•
	- يقوم المعلّم بكتابته على اللّوح ويراعي أن يكون اللّوح مسطّرا.

.

.94 ينظر ، نفسه، ص $\sim$ 

<sup>-</sup> زهدي محمد عيد، مدخل إلى ندريس مهارات اللّغة العربيّة، ص 92.

• يطلب المعلّم من تلاميذه كتابة الحرف في الهواء، وبأصابعهم على المقاعد .»<sup>1</sup>، الغاية من التّمهيد للكتابة هي أن يكون الطفل على معرفة بما سيكتبه لاحقاً، وذلك من خلال إعادة قراءته لما <sup>ت</sup>رأه معلمه وبهذه الطريقة بتعلم الكتابة بالندرّج شيئا فشيئا.

ب **– التّدريبات على الكتابة:** يدرّب المعلم تلاميذه من خلال الخطوات الآتية:<br>-

- « يقرأ المعلّم الكلمات المكتوبة، ويقرأ بعده بعض التّلاميذ.
	- يبدأ التّلاميذ الكتابة فوق النّقط بخطوط متّصلة …
		- يدرّب المعلّم تلاميذه على الكتابة دون نقط ...
			- كتابة الحرؼ أو المقطع ضمف الكممة.

 $^2$ ه كتابة المقاطع والكلمات والجمل. » ، فحتَّى يتقن النَّلميذ كتابة الحروف والكلمات يجب أن يمرّ تعليمه بمراحل مبسّطة يشعر فيها بالإرتياح وسهولة التمرّن، مما يزيده تحفيزا وتشويقا لمواصلة عمليّة التعلّم دون ملل.<br>ّ

وفي نـهايـة حديثنا عن مـهارات اللغة الـعربيّة وطرائق تـعليمـها، يتسنّى لنا القول: أنّها عبارة عن سلسلة مترابطة حيث لا يمكن تعليم اللغة بالإعتماد على مهارة واحدة وإهمال باقي المهارات، بل يستلزم الأمر الإلمام بجميعها وهذا نظرا للعلاقة الوطيدة القائمة بينها فمثلا تعليم الاستماع يتطلب الإعتماد على مهارة الكلام. وهذان الأخيران ضروريّان لتعليم القراءة. أمّا الكتابة فهي الوسيلة المعبّر بها عن هذه المهارات، فما نستنتجه هو أنّ تعليم اللغة العربيّة يتوجّب فيه النَّركيز على تلقين مهاراتها واحدة تلوى الأخرى.

> وي محمد عيد، مدخل إلى ندريس مهارات اللّغة العربيّة، ص $1$  . $^{-1}$ نفسه. $^{-2}$

المبحث الثان*ي*: برامج التّعليم الإلكترون*ي*:

أوّلًا – البرامج الإكترونيّة التّعليميّة وعناصر بنائها:

**ّ 1 – تعريف ا ة ّعميمي ّة الت لب ارمج اإللكتروني :**

حظيت برامج التّعليم الإلكتروني بتعاريف وشروحات كثيرة، نذكر منها:

« تعرّف البرامج التّعليميّة الإلكترونيّة بالمواد التّعليميّة التي يتمّ إعدادها وبرمجتها بواسطة الحاسوب لتعلمها، معتمدة على نظريّة سكينر المبنيّة على مبدأ المثير والإستجابة والتّعزيز، حيث تركّز على الاستجابة الإيجابيّة من المتعلّم بتعزيز من المعلّم أو الحاسوب. » <sup>1</sup>، أي أنّها البرامج التي تنظم وتقدّم للمتعلمين من خلال استعمال العديد من الوسائل التّكنولوجيّة كالحواسيب واللوحات والمهواتف الذكيّة وغيرها، وتعدّ بطريقة تشجّع المتعلم إذا أصاب وتوجّهه إذا أخطأ.

كما أنّها: « هي الدّروس أو الحقائب أو الأنشطة التي جرى نتظيمها وإِنتاجها باستخدام إحدى لغات برمجة الكمبيوتر ، لتحقيق أهداف محدّدة في موقف تعلي*ميّ* موصوف لجمهور محدّد<br>. من المتعلّمين، مع توفير فرص التّفاعل لهم. »<sup>2</sup>، نستنتج من هذا التّعريف أنّ كلّ برنامج إلكتروني ختصّ بفئة محدّدة كما أنّه يجري بطريقة مختلفة للتّعليم النّقليدي من حيث الأدوات التّعليميّة المستخدمة.

ر« هي عبارة عن وسائط تعليميّة يتمّ برمجتها بواسطة الحاسوب ويتمّ تصميمها بشكل تجذب المتعلم، ... حيث يتوفّر فيها مبدأ التّفاعل بين المتعلم والبرمجيّة ويسير فيها المتعلم حسب

خالد مطلق العتيبي، مفهوم البرامج التّعليميّة الإلكترونيّة وخصائصها وأنماطها ومعايير تصميمها وعناصر بنائها، 13 أوت 2018. على الموقع: https: shms saudi يوم: 17 أكتوبر على السّاعة : 26 : 21. نفسه. $^{-2}$ 

سرعته وقدرته على التعلّم للوصول للهدف التّعليميّ المحدّد سلفا .»<sup>1</sup>، وتعدّ وفق أسلوب يلائم<br>. قدرات المتعلمين المتباينة في الفهم.

وتعرّف أيضا بأنّها: « البرامج التعليميّة التي يتمّ نسخها على أسطوانات مدمجة c d s أو أقراص فيديو رقميّة dvdis، ونتضمّن المناهج الدراسيّة أو تصميمها على هيئة برمجيات كمبيوتر تعليميّة باستخدام الوسائط المتعدّدة multimidea »<sup>2</sup>، يمكن للبرامج الإلكترونيّة أن تحمّل على أقراص مضغوطة وبعد أن توصل بالحاسوب بتسنّى للمتعلم الاطلاع عليها.

ربالنّسبة للوسائط المتعدّدة ف: « إنّها عبارة عن برامج تمزج بين الكتابات والصور الثابتة والمتحرّكة والتّسجيلات الصّوتيّة والرّسومات الخطيّة لعرض الرّسالة وهي التي يستطيع المتلقّي أن يتفاعل معها مستعينا بالكمبيوتر . »<sup>3</sup>، الإستعانة بالوسائط المتعدّدة ضرورة تفرضها طبيعة البرامج الإلكترونيّة ، فلا مجال للإستغناء عنها وأساسا لا وجود للبرامج الإلكترونيّة لولا توفّر هذه الوسائط.

**2 – عناصر بنائها:**

نتشكّل البرامج التّعليميّة الإلكترونيّة من عدّة عناصر وهي كالآتي:

<u>.</u>

 $^{-1}$  الأخضر جغوبي، فاعليّة برنامج تعليميّ محوسب في علاج صعوبات تعلم (القراءة – الكتابة في الفرنسيّة لدى نلاميذ السّنة الخامسة ابتدائي. (دراسة ميدانيّة على مستوى ابتدائيّة هواري بومدين بولاية ورقلة، أطروحة مقدّمة لنيل شهادة الدكتوراة. علوم في التّربية، جامعة باتنة 2017 – 2018.

حنان عبد الرحمان ضاحي، تصميم البرمجيات التّعليميّة وإِنتاجها . « التّصميم التّعليميّ – السّيناريو – كتابة السّيناريو – الوسائط المتعدّدة – البرامج »، كليّة النّزبية، جامعة الملك عبد العزيز 9 ربيع الثاني 1435. ص 8.<br>-

لغريب إسماعيل زاهر، التّعليم الإلكتروني من التّطبيق إلى الاحتراف والجودة، ط 1، القاهرة 2009، عالم $^{-2}$ الكتب، ص .212

## **ّنص: text 2 – 1 – ال**

والنّص: «...عادة ما يستخدم لإيصال أغلب المعلومات للشّخص المتلقّي، وتعتبر المستندات المكتوبة والكلمات الّتي توجد في العروض التّقديميّة أمثلة على وسيط النّص. »<sup>1</sup>، يعتبر النّص أحد أهمّ العناصر المكتوبة للبرامج الإلكترونيّة، إذ بواسطته يتسنّى للمتعلم والمعلم النّواصل مـع البرنامج وفهم محتواه والانتقال من مرحلة لأخرى.

ويتمّ التّعامل مع النّصوص المكتوبة بحركة واحدة من المستخدم عن طريق الضّغط على الفأرة مثلاً أو الضُّغط على مفتاح من مفاتيح لوحة المفاتيح أو لمس الشَّاشة بأحد الأصـابـع أو بالقلم الضّوئي. »<sup>2</sup>، ويتعلّق هذا بطبيعة الوسيط الإكتروني المستخدم فمثلا طريقة الاطّلاع على النّص الظّاهر على شاشة الحاسوب تختلف عندما يكون النّص ضمن المهاتف الذكيّ.

**ّص 2 – 2 – وت ال : sound.**

« يعتبر الصّوت من العناصر الهامّة في نظم الوسائط المتعدّدة، حيث إنّ إضافة الصّوت إلى تطبيقات تلك النّظم يضيف قيمة فعّالة إليها من خلال إحساس المستخدم بمحتوى المعلومة المنتجة، ووصولها في شكل أكثر استيعابا، وبالتّالي مساعدة المستخدم العادي على التّفاعل بينه وبين النّظام. »<sup>3</sup>، فالأصوات الصّادرة من محتويات البرامج التّعليميّة تشغل حاسة سمع المتعلّم ربالنّالي سينحصر تركيزه على ما يقدّم له من معلومات. إضافة إلى أنّ ما ينلقّاه الطفل عن طريق

.

سين مصيلحي سيد أحمد ، تطبيقات الانترنيت والوسائط المتعدّدة مدخل للتّعليم والتّدريب عن بعد، د ط $^{-3}$ جميورية مصر العربية، د.ت، ص .11

علاء أحمد عليّ، ما هي الوسائط المتعدّدة، على الموقع: hhttps mawdoo، يوم 10 مارس على السّاعة .14:00

محمد يحي محمد الصليمي، نظم وبرمجيات الوسائط المتعدّدة في بيئة الفيجول استوديو دوت نت والألعاب -الحاسوبيّة، جامعة سبء 2009. ص 9.

السّمع سيترسّخ في ذهنه أوّلا ويسهل عليه تذكّره، لذا لا بدّ من توفّر البرامج التّعليميّة على عنصر الصّوت.

وينقسم الصّوت إلى:

**الم : ّ أ – غة المنطوقة: المسموعة**

« ونتمثّل في صورة أحاديث مسموعة منطوقة بلغة ما …» <sup>1</sup>، كلمات هذه الأحاديث تنتقى حسب مضمون البرنامج وأيضا حسب مستوى الفئة المخصّص لها، حيث يجب أن تكون مألوفة على مسامع المتعلّمين.

**ية : ّ ّص ب – وت الموسيقى و المؤثّ ارت ال music** 

« وهي أصوات موسيقيّة تصاحب المثيرات البصريّة التي تظهر على الشَّاشة، ويمكن أن تكون نبرات صوتيّة كمؤثرات خاصّة ومؤثّرات صوتيّة كأصوات رياح وأمطار وحيوانات وطيور وألات وغيرها...» <sup>2</sup>، الهدف من إدراج الموسيقى في البرامج التّعليميّة الإلكترونيّة هو استماع المتعلّم ۖ وعدم شعوره بالملل، أمّا المؤثّرات الصّوتيّة فغرضـها تسهيل عمليّة اكتساب الطّفل للمهارات المخطّط ليا مسبقا أثناء إعداد البرامج.

 $^{-1}$  محمد يحي محمد الصليمي، نظم وبرمجيات الوسائط المتعددة في بيئة الفيجول استوديو نوت والألعاب الحاسوبيّة ص 9. نفسه. $^{-2}$ 

#### **2 – 3 – الفيديو: video:**

«… حيث تساعد لقطات الفيديو على جذب انتباه الطّلاب لموضوع التعلّم، من خلال عرض الأحداث بطريقة أسرع وأدقّ من النّص أو الرّسم، ممّا يحفّز دافعيّة الطلّاب للنعلّم. » <sup>1</sup>، عادة ما يميل الأطفال للأشياء المتحرّكة فينشغلون بها على عكس الأشياء السّاكنة التي لا تثير انتباههم لهذا البرامج الالكترونيّة تحتوي على لقطات فيديو من أجل السّيطرة على تركيز الطفل ممّا يساهم في تحقيق الـهدف التّعليمي.

- **ّ 2 – 4 – سوم المت الر كة ّ حر :**
- $^2$ « وهي تلك الرّسومات الّتي تكون مصحوبة بتأثيرات صوتيّة.  $\ast$

.

ويراعى فييا:

- » استخداـ رسومات مرتبطة بالمحتوى.
- استخداـ رسومات تساعد عمى توضيح المحتوى.

– استخدام رسومات بسيطة يسهل قراءتها. »<sup>3</sup>، نسبة اكتساب الطّفل للمهارات اللّغويّة عن طريق الرّسوم المتحرّكة أعلى من نسبة اكتسابه لمها من خلال التّعليم والتّلقين المباشرين، لأنّ الطّفل بطبيعته ينجذب للمشاهد الكرتونيّة ويتابعها لقطة وراء لقطة، ونلاحظ عليه أنّه بطريقة عفويّة قد يعيد سرد ما شاىده مف أحداث.

http: // wwww noua pdf .com صحمد سيد عبد الرحيم، مستحدثات تقنيات التّعليم على الموقع: ،يوـ 15 مارس اعة ّ ، عمى الس .15:00

خالد مطلق العتيبي، مفهوم البرامج التّعليميّة الإلكترونيّة وخصائصها وأنماطها ومعايير تصميمها وعناصر بنائيا.

ما هي الوسائط المتعدّدة، على الموقع :hhttp mawdoo، يوم 10 مارس على السّاعة، $^{-2}$ .14:00

**ّص** 2 **– 5 – ور الثّابتة :still pictures : ال**

« وهي لقطات ساكنة لأشياء حقيقيّة يمكن عرضـها لأيّة فترة زمنيّة وقد تؤخذ أثناء الإنتاج من الكتب والمراجع والمجلات عن طريق الماسح الضّوئي وعند نقلها إلى الكمبيوتر يمكن أن تكون صغيرة أو كبيرة أو قد تملأ الشّاشة بأكملها ويمكن أن تكون ملوّنة. »<sup>1</sup>، فالصّور تزيد من بساطة المعلومة ووضوحها لا سُيِّما الملوّنة منها، فما يتعذّر على الطّفل أن يفهمه بالكلام يفهمه بالصّور .<br>. ثانيا — أنماط البرامج التّعليميّة الإلكترونيّة ومزاياها :<br>-

**ّعميم اإللكتروني: 1 – أنماط ب ارمج الت**

تشعّب البرامج التّعليميّة الإلكترونيّة إلى أنواع عديدة، نذكر أهمّها:

.

# **ّعميم الخصوصي: pictures still 1–1– ب ارمج الت**

« وهي برامج تعليميّة شبيهة بالمعلم الخصوصي، بحيث تقدّم الشّروحات والأمثلة والأنشطة المدعومة بالأصوات والصور والتغذيّة الرّاجعة وفق الأهداف التّعليميّة المرجوّ تحقيقها،... ويتمّ تقديم هذه البرامج لأغراض التّ<del>ع</del>ليم الذّاتي »<sup>2</sup>، فالعمليّة التّعليميّة بواسطة هذا البرنامج نتمّ بين عنصرين: هما البرنامج التّعليمي والمتعلّم، وغياب عنصر المعلّم يعود إلى طبيعة البرنامج الخصوصيّ فهو يحمل في طيّاته مهمّة المعلم إذ يوجّه المتعلم لينتقل به من مرحلة إلى أخرى إمّا بطريقة مبرمجة أو من خلال إشارات توضّح ذلك.

محمد يحي محمد الصليمي، نظم وبرمجيات الوسائط المتعددة في بيئة الفيجول استوديو دوت نت والألعاب  $^{-1}$ الحاسوبية، ص.9

خالد مطلق العتيبي، مفهوم البرامج التّعليميّة الإلكترونيّة وخصائصها وأنماطها ومعابير تصميمها وعناصر – بنائيا.

« ويكون هذا النّمط إمّا خطيا أو متشعّبا، ففي حالته الخطيّة يتعرّض جميع المتعلمين لنفس المسار ولنفس المعلومات حيث يطالع المتعلم، ويقرأ ويمارس، ويستجيب لكلٍّ وحدة أو جزئيَّة من المقرّر بغضّ النّظر عن الفروق الفرديّة بين المتعلّمين. »<sup>1</sup> محتوى البرنامج في هذه الحالة مقرّر على جميع المتعلمين. دون أيِّ اعتبار لمستوياتهم الفكريّة المتباينة، فما يقدّم للمتعلم الذكيّ هو نفسه ما يتدرّب عليه المتعلّم محدود الذكاء. فهذا النّوع قد يشعر المتعلّم بالضّعف إذا أخفق ولم يجد بديلا اخر يتمرّن عليه.<br>.

« بينما في حالته المتشعّبة وهو النّوع الأكثر شيوعا – ليس بالضّرورة أن يتعرّض المتعلّمون لنفس المسار أو المعلومات، بل يختار كلّ منهم ما يناسبه حسب قدرانه وبناء على استجابته<sup>2</sup>، أي بترك مجال الاختيار للمتعلم الذي ينتقي بنفسه ما يجذبه، فيشعر بأنّـه حرّ في ما سيتعلمه وأنّـه غير مقيّد .

**1 – 2 – برامج المحاكاة:**

« وتختصّ هذه البرامج بتتميّة عدد من المهارات كذلك النّدريب عليها، ومن أمثلة هذه المهارات: مهارات اتّخاذ القرار ، مهارات التخيّل العلمي والتّفكير الابتكاري، …» <sup>3</sup>، لأنّها تضع المتعلّم أمام مجموعة من الاقتراحات فيحاول جاهدا اختيار الاقتراح الصّحيح فيركز ويفكر جيّدا. رفي حالة ما لم يحسن الإختيار سيجد نفسه أمام محاولة أخرى وهكذا حتّى يصبيب، ومع مرور الوقت يعتاد المتعلم على التمهّل والتّفكير بتأنّ قبل تقديم الجواب.

نفسه. $^{-2}$ 

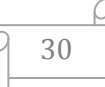

إبراهيم عبد الوكيل الفار ، أثر استخدام نمط التّدريس الخصوصي كأحد أنماط تعليم الرياضيات المعزز على $^{-1}$ تحصيل تلاميذ الصف الأوّل الإعدادي لموضوع المجموعات واتجاهاتهم نحو الرياضيات، حوليّة كليّة التربية، جامعة قطر ،1994 العدد .11 ص .366

 $\cdot 116$ حسعدية الأحمري، النّعليم الإلكتروني، ماجستير تقنيات تعليم، وزارة التّربيّة 2015، ص $^{-3}$ 

**ّدريب والممارسة: 1 – 3 – ب ارمج الت**

ر « يهدف هذا النّمط إلى نتمية قدرة ومهام المستخدم في أداء عمل ما، عن طريق النّمارين والنّذريبات المتكرّرة، ... وهو وسيلة مساعدة في التّ<del>ع</del>ليم وأكثرها شيوعا وانتشارا. »<sup>1</sup>، الهدف من ّميف بموغ األىداؼ ّؿ عمى المتعم يسي ّ ّعميمي ّك ارر في تقديـ محتوى البرنامج الت اعتماد أسموب الت التّعليميّة المنشودة خلال فترة زمنيّة محدودة نوعا ما، فكلما تكرّر السّند التّعلي*مي* على الطفل اكتسب منه فائدة جديدة . إضافة الى أنّه سيسهّل عليه تذكره لاحقا.

« وتعتمد هذه البرامج على فكرة أساسيّة هي: إعطاء المتعلّم عددًا من الأسئلة أو النّدريبات المتدرّجة في صعوبتها فيقوم بحلها ثمّ يقدّم له البرنامج التَّغذيّة الرّاجعة المناسبة، فإذا كانت إجابته صحيحة يعزّز البرنامج الإجابة بالعبارات أو الأشكال المناسبة، وإذا كانت إجابته خطأ فيزوّده  $\frac{1}{2}$ البرنامج بالأفكار والنّلميحات والإرشادات الّتي تقوده للإجابة الصّحيحة. »<sup>2</sup>، وفي هذا تحفيز لمتعلم على مواصلة عمليّة التّعليم سواء أحسن الاجابة أم لم يتسنّ له ذلك، ففي الحالة الأولى بكافئه البرنامج بعبارات الشكر أمّا في الحالة الثانيّة فيشجّعه للمحاولة مرّة أخرى. والتّمرينات المقدّمة من طرف البرنامج عبارة عن تقويم يكشف مدى استيعاب المتعلم وفهمه.

1 **– 4 – برا<b>مج الألعاب التّعليميّة:** « يمتزج في هذا النّمط التّحصيل العلمي مع التّسليّة والتّشويق رالإثارة وزيادة الدّافعيّة لدى الطّالب....»<sup>3</sup>، فكلّما امتزج التّعليم باللّعب كلّما كانت قابلية الاكتساب

imamumap : سعاد الأحمدي، استخدام الحاسب الآلي في التّعليم، الجمعة 13 ديسمبر 2013، على الموقع -.blog s pot com

 $\cdot 115$ سعدية الأحمري، النّعليم الإلكتروني، ماجستير تقنيات تعليم، وزارة التّربيّة 2015، ص $^{-2}$ 

.

سعاد الأحمدي، استخدام الحاسب الآلي في التّعليم. $^{-3}$ 

31

لدى المتعلم لأنّ الطفل بطبيعته يستوعب بسهولة ما يتلقّاه بواسطة اللعب لا ما يقيّد به ويجبر عليه.

« … إذ نتمّي هذه البرامج لديهم المعلومات والمهارات والاتّجاهات المناسبة المرتبطة بتعلمهم لـهذه الموضوعات، كما نتمّي لديهم القدرة على حلّ المشكلات واتّخاذ القرار، والمرونة، والمبادرة والمثابرة والصّبر . »<sup>1</sup>، الهدف من إعداد برامج الألعاب التّربويّة هو توفير جوّ تعلي*ميّ* يتخلله المرح والنَّرفيه عن النَّفس، وكما هو معروف أنَّ الطّفل بيذل قصـارى جهده من أجل الفوز عندما يمارس لعبة ما دون أن يشعر بالملل أو النّعب فإنّ هذه الحيويّة والصّبر اللذين يتمتّع بهما سيساهمان في تطوير مهاراته بعد أن يتمّ دمج اللعب والتّعليم في برنامج واحد.

**2 – خصائصها ومز اياها:**

نتمتّع البرامج التّعليميّة الإلكترونيّة بمجموعة من الخصائص، نذكرها باختصار :

– « سهولة إتاحة المحتوى الرّق*مي* للمتعلم من خلال الوسائط المتعدّدة على الكمبيوتر وشبكاته.<br>-والّتي تتعامل مع بعضـها البعض لتحقيق أهداف تعليميّة محدّدة. » <sup>2</sup>، من أهمّ مزايا برامج التّعليم الإلكتروني هو أنّها متاحة على مجموعة متعدّدة من الوسائل الإلكترونيّة وهذه الوسائل تحتوي وسائط مختلفة كالصّور والرّسومات والفيديوهات وغيرها، الرّبط بينها من خلال نتتبّع أنظمة برمجيّة خاصّة هو ما يشكّل البرنامج الإلكتروني.

 $\cdot 118$  سعديه الأحمري، التّعليم الإلكتروني، ص $^{-1}$ 

<sup>&</sup>lt;sup>2</sup>— طلال ناظم الزّهيري، استراتيجيات تطبيق برامج التّعليم الإلكتروني في الجامعات العراقيّة، cybrdrians journal العدد 20 $\,$ ، سبتمبر  $\,$ 2009، الجامعة المستنصريّة العراق،  $\,$  2215 – 585 – 6 – 585  $\,$ 

● « يحقّق مست*وى* أعلى من التّفاعل بين المتعلّم من جهة، والمعلّم والمحتوى والزّملاء، والمؤسّسات التّعليميّة، والبرامج والتّطبيقات من جهة ثانيّة. »<sup>1</sup>، فأينما تمّ الاعتماد على البرامج الإلكترونيّة إلّا رحقّقت تفاعلا ذلك لأنّ لها برمجيّة نتماشى مع جميع حالات التعلم.<br>-

• « تمكّن برامج التّعليم الإلكتروني المتعلّم من تقييم نفسه بشكل مستمرّ من خلال نتفيذ الاختبارات المباشرة وبصورة اختياريّة لقياس مستوى التعلّم. »<sup>2</sup>، نزيد هذه المميزة للبرامج الإلكترونيّة إقبال المستخدمين عليها واختيارها كأداة تعليميّة سواء من من قبل الأسر الذين ينتقونها لأطفالهم أو من قبل المؤسّسات التّربويّة، فالتّقويم المستمرّ يكشف حقيقة مستوى المتعلمين ويحقّق النّتائج<br>-المرغوبة.

ومن مزاياها أيضا نذكر .

- « التّشويق في طريق عرض المادّة ال<mark>تّع</mark>ليميّة.
	- النغلّب على الفروق الفرديّة بين المتعلّمين.
		- التّغذيّة الرّاجعة.<br>-
		- تساعد المتعلّم على التذكّر.» <sup>3</sup>

الشَّكل الذي يظهر عليه البرنامج الإلكتروني وطريقة عرضه للمادّة التّعليميّة يجذب المتعلمين ويدفعهم لمحاولة اكتشاف المزيد ممّا يتضمّنه البرنامج، خاصّة تلك البرامج التي تراعي جميع مستويات الأطفال الفكريّة والعمريّة وغير ذلك.

ينظر ، خالد مطلق العتيبي، المرجع السّابق.  $\!^3$ 

.

33

<sup>&</sup>lt;sup>1</sup>– طلال ناظم الزّهيري، استراتيجيات تطبيق برامج التّعليم الإلكتروني في الجامعات العراقيّة، cybrdrians journal العدد 20 $\,$ ، سبتمبر  $\,$ 2009، الجامعة المستنصريّة العراق،  $\,$  22 $\,$ 5 – 1687 – 585 – 6 نفسه. $^{-2}$ 

كما أنّها تجعل المتعلّم يتفاعل معها وهذا التّفاعل يسهل عليه عمليّة استرجاع ما تعلّمه. **ّ ثالثا – عميم اإللكتروني ومعايير تص م ارحل بناء ب ارمج الت ميمها:**

**1 – مراحل بنائها:** 

يمرّ إعداد البرامج التّعليميّة الإلكترونيّة بمراحل متسلسلة هي:

**ّحميل واإلعداد: 1 – 1 – مرحمة الت**

« يبدأ تصميم برنامج للتّعليم الإلكتروني بتحليل متطلبات واحتياجات المؤسّسة التّعليميّة، وتحديد وتحليل خصائص واحتياجات الطالب، ثمّ تحديد وتحليل المعلومات والمهارات التي يحتاج الطّالب لاكتسابها مع مراعاة أهداف ومخرجات العمليّة التّعليميّة. » <sup>1</sup>، قبل أن يباشر المختصّون بتصميم البرامج يرسمون أولا خطة يسيرون عليها، وأهمّ ما يجب التَّركيز عليه في هذه الخطة هو النّظر إلى الفئة المراد تخصيصها بالبرنامج التّعليميّ وتحديد ما يلائمها.

**ّخطيط: 1 – 2 – مرحمة الت**

« تبدأ مرحلة التّخطيط بالتّحديد والتّعريف لأهداف برامج التّعليم الإلكترون*ي* والت*ي* تستخدم التّخطيط لتتفيذها، حيث يساعدنا في التعرّف على كيفيّة السّير في البرنامج، وتوقّع مخرجاته والتعرّف على التحديات الّتي قد تواجهه وأساليب مواجهتها ...» <sup>2</sup>، فبعد أن يتمّ تحديد البرنامج<br>-المناسب في مرحلة النّحليل والإعداد تأتي مرحلة التّخطيط، ويتمّ فيها :

- ضبط عنواف لمبرنامج يتوافؽ مع المضموف.
- إعداد البرنامج وفق ما يناسب الفئة المخصّص لها.
	- اختيارالمحتوى الّذي يلبّي حاجات المتعلّم بالتّدريج.

.

 $1$ - الغريب اسماعيل زاهر ، التّعليم الإلكتروني من التّطبيق إلى الاحتراف والجودة. ص 258. نفسه، ص 267  $^2$ 

- عرض البرنامج بأسلوب بنماشى مع بلوغ الغايات النّعليميّة المسطّر لمها.
	- النّهيّئ لأيّة ردود فعل غير مرغوب فيها اتّجاه البرنامج.
		- **ّ 1 – 3 – م يناريو ّصميم وكتابة الس رحمة الت :**

« نجاح أو فشل أيّة برنامج للتّعليم الإلكترون*ي* يعتمد على الكيفيّة التي يهتمّ بها تصميمه وتطبيقه، حيث يساعد التّصميم التّعليميّ على إحداث تغيّرات فعّالمة في الأداء التّعليميّ عند توظيفه علريقة صحيحة...» <sup>1</sup>، فكلّما صمّم البرنامج وفق معايير مضبوطة كلّما توقّعنا نتائج فعّالة للعمليّة التّعليميّة.<br>ـ

ر « يتعلق تصميم النّظم التّعليميّة بفهم تحسين وتطبيق عمليّتي التّعليم والتعلم، فهي عمليّة تقرير اختيار أفضل الطرق للوصول إلى التغيّرات المطلوبة والمرغوبة في تحقيقها من معلومات ومهارات محتوى الدّراسة لدى الطّلاب. »<sup>2</sup>، التّصميم الجيّد والحرص على تطبيقه بجميع مراحله يبشّر بنجاعة البرنامج التّعليميّ الإلكترونيّ وبتوافقه مع سيرورة المسار النّعليميّ.

أمّا السّيناريو فهو: «... وصف تفصيلي للشّاشات التي سيتمّ تصميمها، وما تتضمنّه من نصوص ورسومات ولقطات فيلميّة. وكذلك الصّوت والموسيقى المصاحبة. وهو مفتاح العمل أو خريطة التّنفيذ الّتي نتيح للفكرة المطروحة في البرنامج أن نتفّذ ...» <sup>3</sup>، فالسّيناريو هو الإعتناء<br>. بالجانب الإلكترونيّ للبرنامج أي اختيار الوسائل والوسائط التي سيظهر عليها، مع ضبط مكوّناته

<sup>-</sup> الغريب زاهر اسماعيل. التّعليم الإلكتروني من التّطبيق إلى الاحتراف والـجودة، د.ط، د.ت، ص 265.

سمر موسى سرحان وأخرون، نكنولوجيا النّعليم والنّعليم الإلكتروني، ط1، عمان 2007 دار وائل للنّشر، ص $^{-2}$ .329

<sup>3–</sup> دعاء محمد سيد عبد الرحيم، مستحدثات تقنيات التّعليم، على الموقع: http:// www nova pdf .com . بوم 15 مارس، على السّاعة 15:00.

المناسبة من صور تفسّر المحتوى وموسيقى ملائمة وأصوات تعبّر عن مضمون البرنامج. ووظائف هذه المكوّنات تتغيّر على حسب النّفاعل مع البرنامج.<br>-

**ّصميم: 1 – 4 – مرحمة تنفيذ الت**

« وهي مرحلة كتابة النّصوص وإِنتاج الوسائط والمواد المدعمة من صور ورسوم وأشكال رمقاطع فيديو ، وإكمال التّصميم. »<sup>1</sup>، بعد تحديد المحتوى المعلوماتي المناسب واختيار الوسائط الإلكترونيّة التي تمثّله يتمّ دمج الاثنين ليظهر البرنامج على هيئته الإلكترونيّة.

**ّقويم: 1 – 5 – مرحمة الت**

« وتتضمن الحكم على مدى تحقيق الأهداف، وتحديد نقاط الضّعف وعلاجها،»<sup>2</sup> فقبل إصدار البرنامج في صورته النهائيّة وبصفة رسميّة يجب تجريبه أوّلا، ثمّ اتّخاذ القرار بشأن إصداره أو إعادة النّظر فيه وهذا عند ملاحظة بعض النّقائص عليه.

وتقويم البرنامج الإلكتروني يتمّ من خلال:

**• التّقويم البنائي:** « وذلك بتجريب البرنامج على عيّنة الطّلاب الاستطلاعيّة، والتعرّف على تفاعلهم مع متضمناته ...وتحديد النّقاط الّتي يجب تعديلها في البرنامج. »<sup>3</sup>، نسبة تفاعل المتعلّمين مع البرنامج هي التي تكشف عن مزاياه ونقائصه، لذا فإنّه من الضروريّ أن يعرض المختصّون برامجهم على عدد من المتعلمين وتسجيل ملاحظات عن ذلك وليتبيّن لهم ما يجب إضافته للبرنامج أو حذفه أو تغييره.

2 عمر موسى سرحان وأخرون، تكنولوجيا التّعليم والتّعليم الإلكتروني، ص 329.  $^{-2}$ 

.

<sup>3</sup>– الغريب زاهر اسماعيل، النّعليم الإلكترونيّ من التّطبيق إلى الإحتراف والجودة، ص285.<br>-

36

خالد مطلق العتيبي، مفهوم البرامج التّعليميّة الإلكترونيّة وخصائصها وأنماطها ومعايير تصميمها وعناصر  $^{-1}$ بنائيا.
$\bullet$ ا**لتقويم النهائيّ:** « لضبط البرنامج، وإجراء التّعديلات المقترحة عليها. »<sup>1</sup>.<br>- $\frac{1}{2}$ 

**ّطبيق: 1 – 6 – مرحمة الت**

« وهي المرحلة الأخيرة التي من خلالها يتمّ تقديم البرنامج للعمل عليه خلال العمليّة التّعليميّة للفئة المستهدفة. »<sup>2</sup>، بعد التأكّد من أنّ البرنامج المعدّ خال من العيوب يتمّ إدخاله حيّز التّطبيق والتّنفيذ.<br>.

```
2 – معايير تصميمها:
```
وتعرّف معايير التّصميم « بأنّها مجموعة من المحكات التي تستخدم للحكم على مدى جودة مواد التعلم الإلكترونيّ، سواء عند النّصميم والإنتاج أو عند تقييم المواد التّعليميّة الإلكترونيّة الجاهزة. » <sup>3</sup>، أي أنّها جملة المبادئ والمقاييس الّتي تعتمد إمّا أثناء إعداد البرامج الإلكترونيّة<br>-التّعليميّة وإمّا بعد تطبيقها، لذا فإنّ تصميم مثّل هذه البرامج لا يحدث عبثًا بل هناك إجراءات وخطوات ينبغي اتّباعها. ويمكن تصنيف معايير تصميم برامج التّعليم الإلكترونيّ إلى معايير تربويّة رأخر*ى* فنيّة:

**ّ 2–1– المعايير ة ّربوي الت :** 

منها ما <mark>يتعل</mark>ق بالبرنامج ويراعى فيها: « تحديد اسم البرنامج والفئة الموجّه لمها، مع تحديد أهدافه، بحيث تكون هذه الأخيرة قابلة للتّقويم وتتدرّج من المستويات الدّنيا إلى المستويات

<u>.</u>

<sup>-</sup> الغريب اسماعيل زاهر ، التّعليم الإلكتروني من التّطبيق إلى الاحتراف والجودة، ص 285.

خالد مطلق العتيبي، مفهوم البرامج التّعليميّة الإلكترونيّة وخصائصها وأنماطها ومعابير تصميمها وعناصر – بنائيا.

<sup>&</sup>lt;sup>3</sup>– عبد اللّه سالم المناعي، معايير نصميم مواد النعلّم الإلكتروني النفاعليّة وإنناجها من وجهة معلّمي ومعلّمات المواد الأساسيّة في مدارس قطر الثانوية المستقلّة، جامعة قطر، مجلّة الدّراسات التّربوية والنّفسية، مجلّد 12، جامعة السّلطان قابوس، عدد 3 يوليو 2018 adio :http : // dx dio or y / jeps vol 12 iss 2018، ص .532

العليا.» <sup>1</sup>، فلا يمكن تصميم برنامج تعلي*ميّ* دون أن يكون المصمّم على علم بالشّريحة الّتي ستتدرّب عليه، لأنّ برامج أطفال ما قبل المدرسة والسّنوات الأولى من التّعليم تختلف عن برامج أطفال الصّف الثّالث أو الرّابع أساسي.

ومنها ما يتعلق بالمحتو*ى* بحيث يجب « أن يرتبط بالأهداف المحدّدة وأن يقسّم إلى وحدات صغيرة يسهل دراستها مع ضرورة خلوّه من الأخطاء العلميّة واللغويّة.»<sup>2</sup>، يحرص مصمّموا البرامج<br>-التّعليمية على أن يتوافق مضمونها مع الهدف الذي أعدّت من أجله.

أمّا معايير التّقويم والتّغذيّة الرّاجعة فتكون من خلال: « تمكين التّغذيّة الرّاجعة للمتعلّم من عرض الأخطاء وتصحيحها والتّعزيزات الإيجابيّة للإجابات الصّحيحة. »<sup>3</sup>، لا بدّ من توفّر البرامج التّعليميّة على تقنيّة تشجيع الطفل عند تقديمه الجواب كالنّصفيق له إذا أجاب صحيحا أو ينصحه بإعادة المحاولة إذا أخفؽ.

- **ّ 2 – 2 – ة المعايير الفني :**
- ّشاشات اإلطارات: ويراعى فييا: تصميـ ال

«– أن تعرض الشاشات بيانات أوليّة عن البرنامج.<br>.

● أن تعرض الشّاشات قائمة اختيارات لمحتويات البرنامج.

.

ينظر ، دعاء محمد سيد عبد الرحيم، مستحدثات تقنيات الّعليم، على الموقع:  $^{\rm -1}$ 

http : // www nova pdf. Com، يوم 15 مارس، على السّاعة 15:00.

نفسه. $^{-2}$ 

ح ينظر، خالد مطلق العتيبي، مفهوم البرامج التّعليميّة الإلكترونيّة وخصائصها وأنماطها ومعايير تصميمها $^{-3}$ وعناصر بنائيا.

• تقسيم الإطارات وظيفيّا. »<sup>1</sup>، فهي شبيهة باللّافتات الّتي توضّح مسار الطّريق، من خلالها يتعرّف المستخدم على كيفيّة استعمال البرنامج ويكتشف المواد التّعليميّة التي يحتويها. **ب – العناوين:**

ويجب مراعاة ما يلي:

- **«** استخداـ أنواع خطوط واضحة ومألوفة .
- ترك مساحات فارغة حول العناوين الرّئيسيّة.
	- أن تكون العناوين قصيرة ومعبّرة.
	- **•** كتابة العناوين أعلى منتصف الشّاشة.
- كتابة العناوين الفرعيّة في الجانب الأيمن من الشّاشة.
	- ّال يزيد طوؿ العناويف عف سطر واحد. **«** أ **2**

## **ّنص: ج – ال**

وذلك من خلال: ... التحكّم في أحجام الكلمة المكتوبة، وحروفها، وعدد الكلمات، ولون النّص، ولون الشَّاشة ۖ أو الأرضيّة، ونوع الخط الملائم، وتوزيع النّصوص على أجزاء المثير ، ووفقا لمبادئ كتابة النّصوص على شاشة الكمبيوتر لذا فإنّ طول السّطر المثالي الذي يكون فيه النّص راضحا في البرامج الإلكترونيّة التّعليميّة يحتوي على 5−6 كلمات فقط، وعلى عدد 20 − 30 حرفا على الأكثر ...»<sup>3</sup>، وهذا من أجل تسهيل عمليّة قراءة النّصوص على المتعلّم ومن أجل

.

<sup>،</sup> ينظر ، دعاء محمد سيد عبد الرحيم، مستحدثات تقنيات التعليم، على الموقع: http:// www nova com، بوم 15 مارس، على السّاعة 15:00. نفسه. $^{-2}$ 

خالد مطلق العتيبي، مفهوم البرامج التّعليميّة الإلكترونيّة وخصائصها وأنماطها ومعايير تصميمها وعناصر – بنائيا.

حماية بصره لأنّ القراءة من جهاز ۖ إلكتروني تختلف عن القراءة من كتاب عادي بسبب الأضواء التي تصدر عن الوسائل الإلكترونيّة فهي تؤثّر على العين.

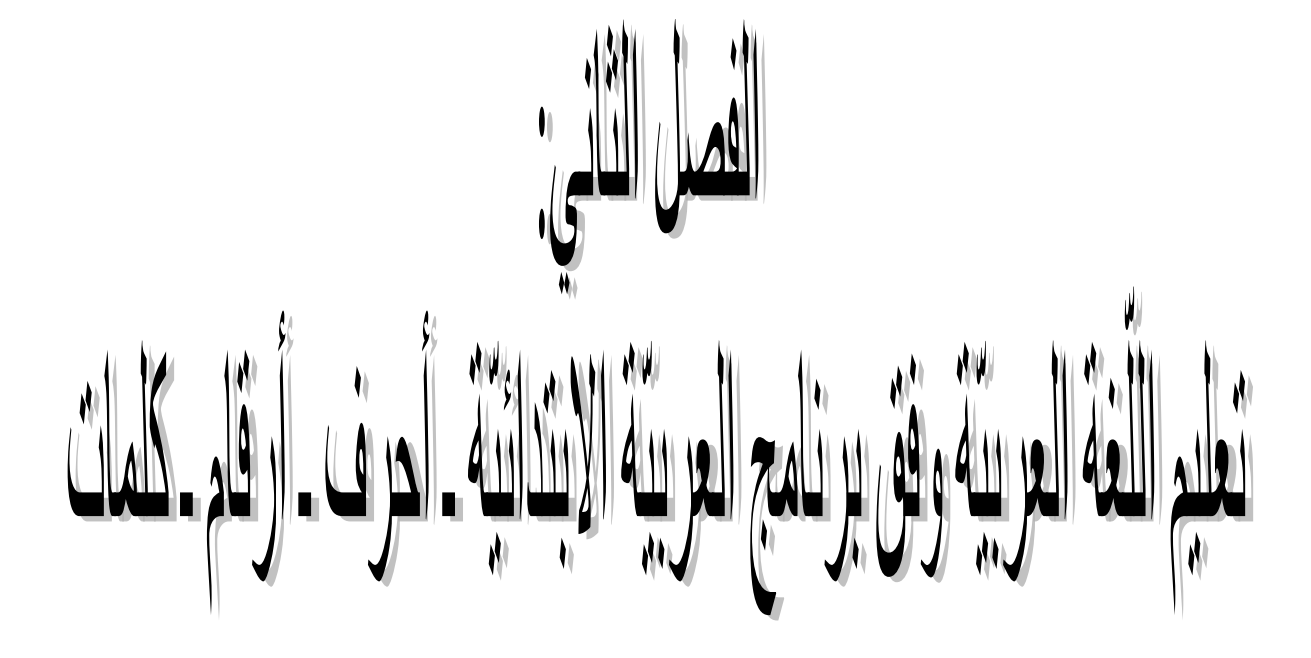

المبحث الأول: وصف محتوى برنامج العربيّة الابتدائيّة –أحرف– أرقام– كلمات–.<br>-

المبحث الثان*ي*: تحليل مستويات البرنامج وشكل تنفيذي وحداته وفق ما يناسب مهارات اللغة **ّة. العربي**

نحاول التطرّق في هذا الفصل إلى إبراز مدى نجاعة برامج التّعليم الإلكتروني في تعليم اللغة العربيّة، وذلك من خلال اختيارنا برنامجا إلكترونيّا تعليميّا وإخضاعه للدّراسة والتّحليل رالموسوم بعنوان: العربيّة الابتدائيّة . أحرف . أرقام . كلمات.

المبحث الأول: وصف محتوى برنامج العربيّة الابتدائيّة ـ أحرف ـ أرقام ـ كلمات:

عند تشغيل البرنامج يظهر عنوان كبير على الشاشة:

الموسوعة للمعلوماتيّة.<br>ـ

ا<mark>لعربيّة الابتدائيّة.</mark><br>.

**أحرف ـ أرقام ـ كممات.**

كما توضّحه الصّورة رقم 1:

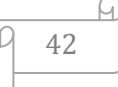

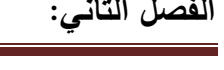

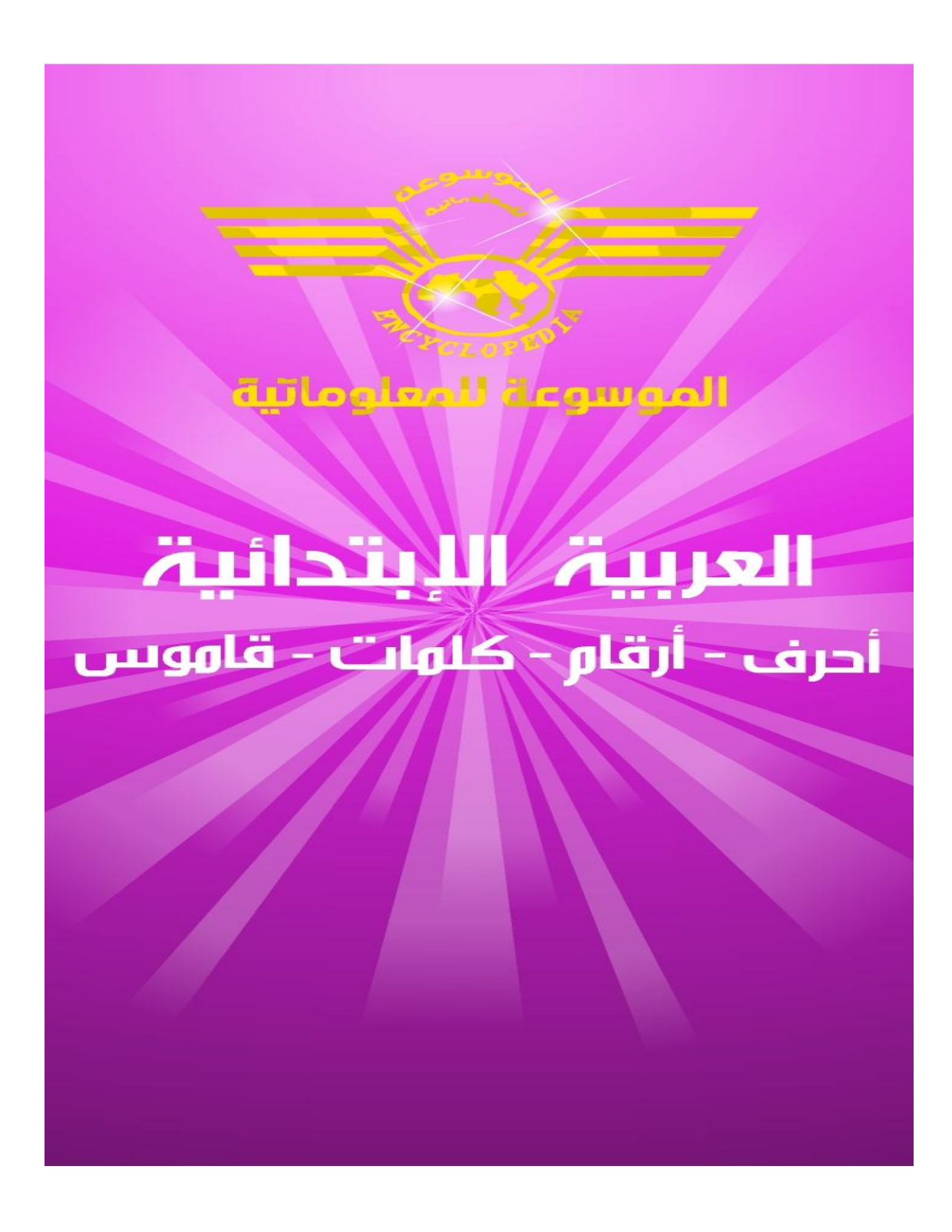

**صورة توضيحية رقم: )01(.**

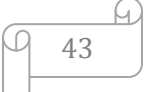

ثم ينتقل الجهاز الإلكتروني تلقائيًّا إلى الصّورة الثانيّة حيث تظهر خلفيّة أخرى على الشّاشة تحمل عنوان: ا**لعربيّة الابتدائيّة**، مع ثلاثة عناوين فرعيّة تمثّل مستويات البرنامج وكلّ مستوى يحتو*ي* على مجموعة من الوحدات كما هو مبيّن في الصّورة رقم 2:

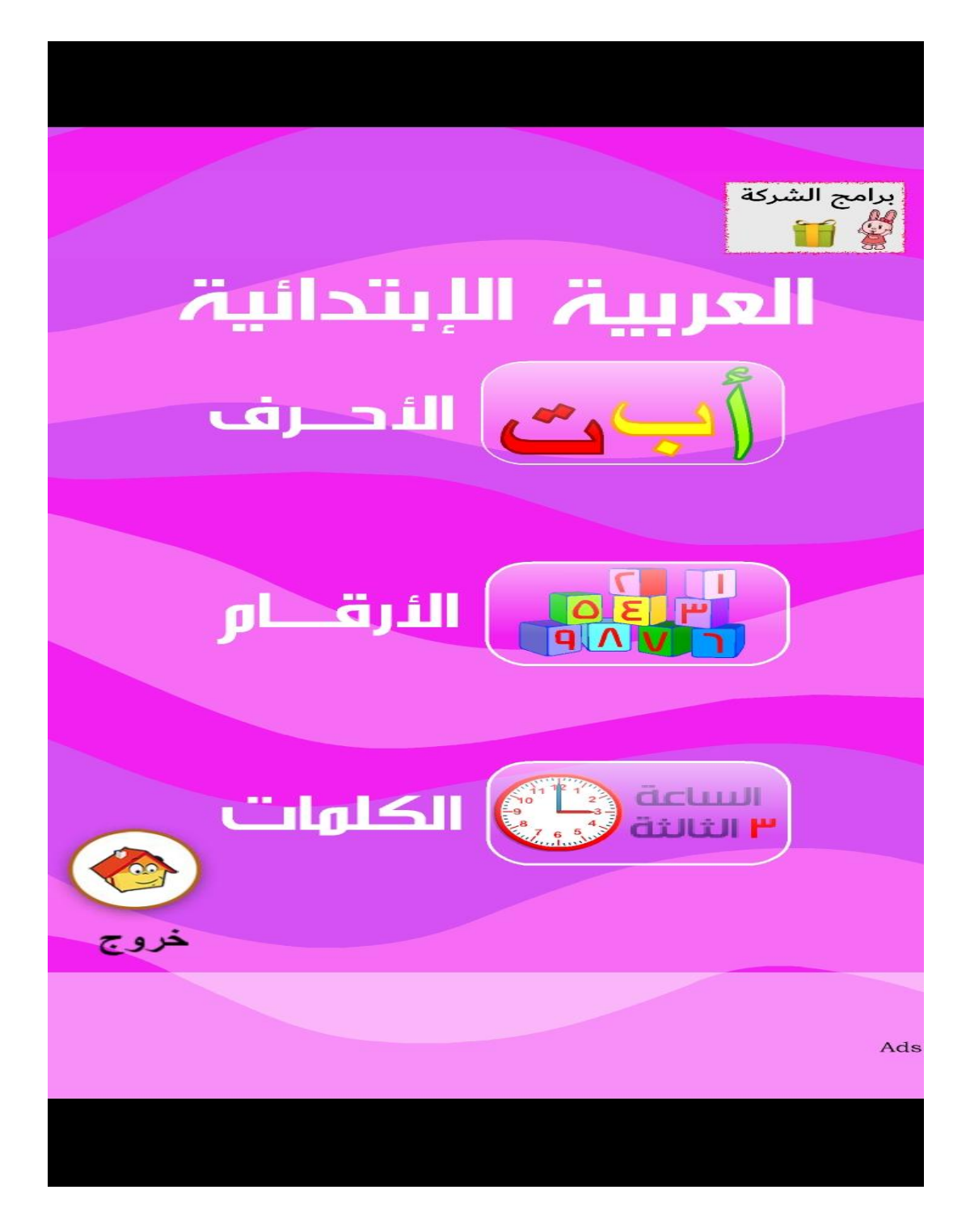

**صورة توضيحية رقم: )02(.**

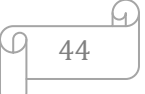

وهي على النّحو الآتي:

**أوّلا . الأحرف:** عند دخول هذه النّافذة يظهر عنوان على الشّاشة هو : ا**لأحرف العربيّة أ ب ت** 

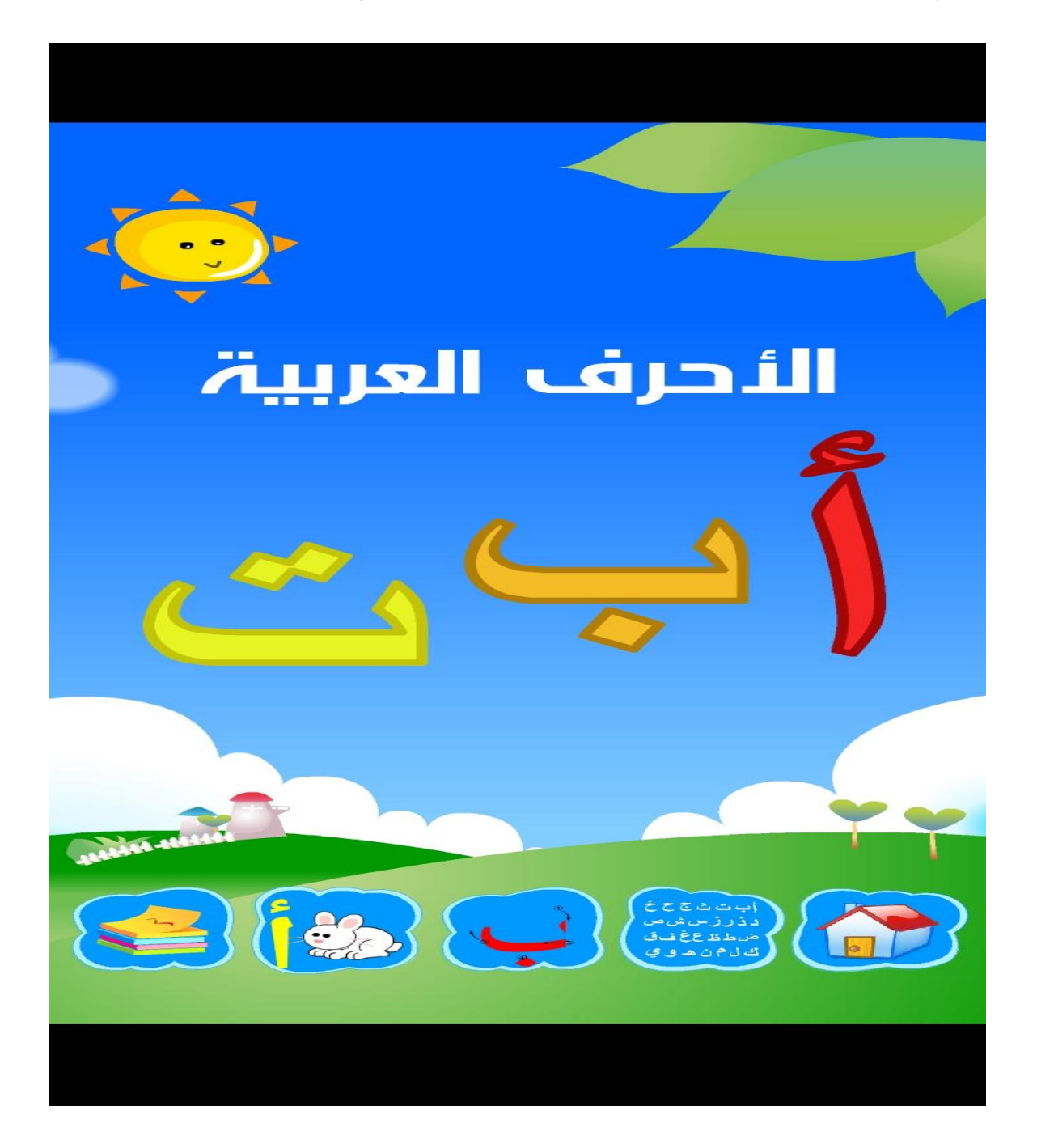

ريندرج ضمن مستوى الأحرف مجموعة من الوحدات كما هو موضّح في الصّورة رقم 3 :<br>-

**صورة توضيحية رقم: )03(.**

نذكر هذه الوحدات بالتّرتيب:

1 **ـ الأحرف:** عند دخول وحدة الأحرف يظهر على الشَّاشة مجموع الحروف العربيّة بترتيبها الألف بائي باللون الأبيض، وبالضّغط على كلّ حرف منها يتمّ سماع اسم الحرف مع ظهوره باللون الأحمر ثمّ مكتوبا باللون الأصفر أعلى الشّاشة، وهذا ما توضّحه الصّورة رقم 4:

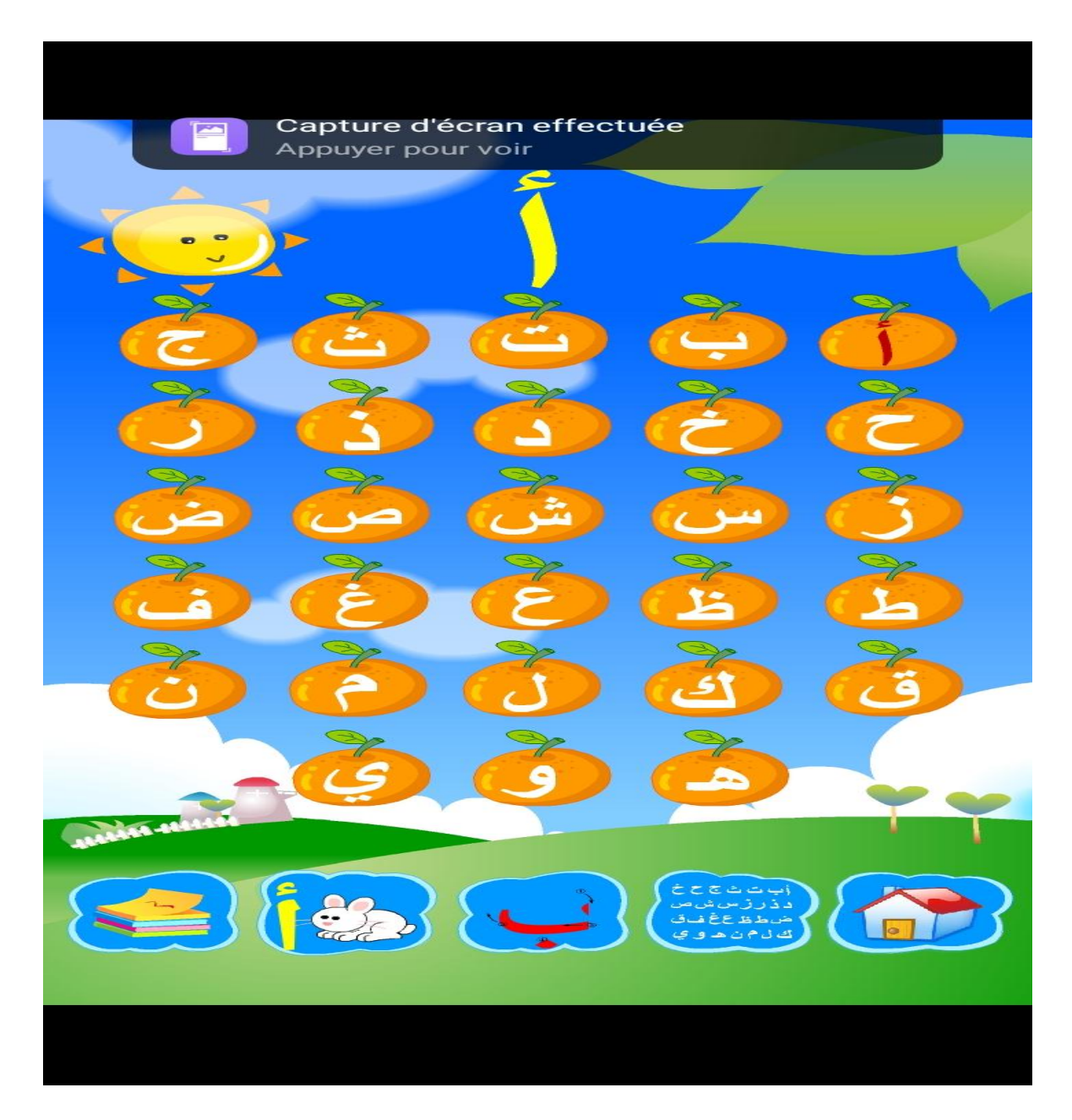

**صورة توضيحية رقم: )04(.**

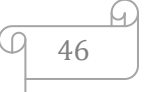

2. **كتابة الأحرف**: عند دخول وحدة كتابة الأحرف تظهر على الشَّاشة أشكال مستطيلات، يحمل كلّ شكل منها حرفا من حروف العربية باللون الأحمر كما هو مبيّن في الصّورة رقم 5:

 $\overline{\mathcal{L}}$ اٽ  $\overline{\textbf{C}}$ ش  $\overline{\mathcal{C}}$  $\epsilon$  $\tilde{\bm{\epsilon}}$ ق 9 **THE AMERICAN** اب ت ت ت ت ت<br>دذر زنس ش س<br>ش ط ظ ع غ ف ق<br>گ ل م ن م ن ع  $\frac{2}{3}$ 

**صورة توضيحية رقم: )05(.**

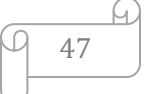

وبالضّغط على كلّ حرف يصدر البرنامج اسم الحرف مع ظهور خطوات كتابته، والصّورة رقم 6 توضّح ذلك:

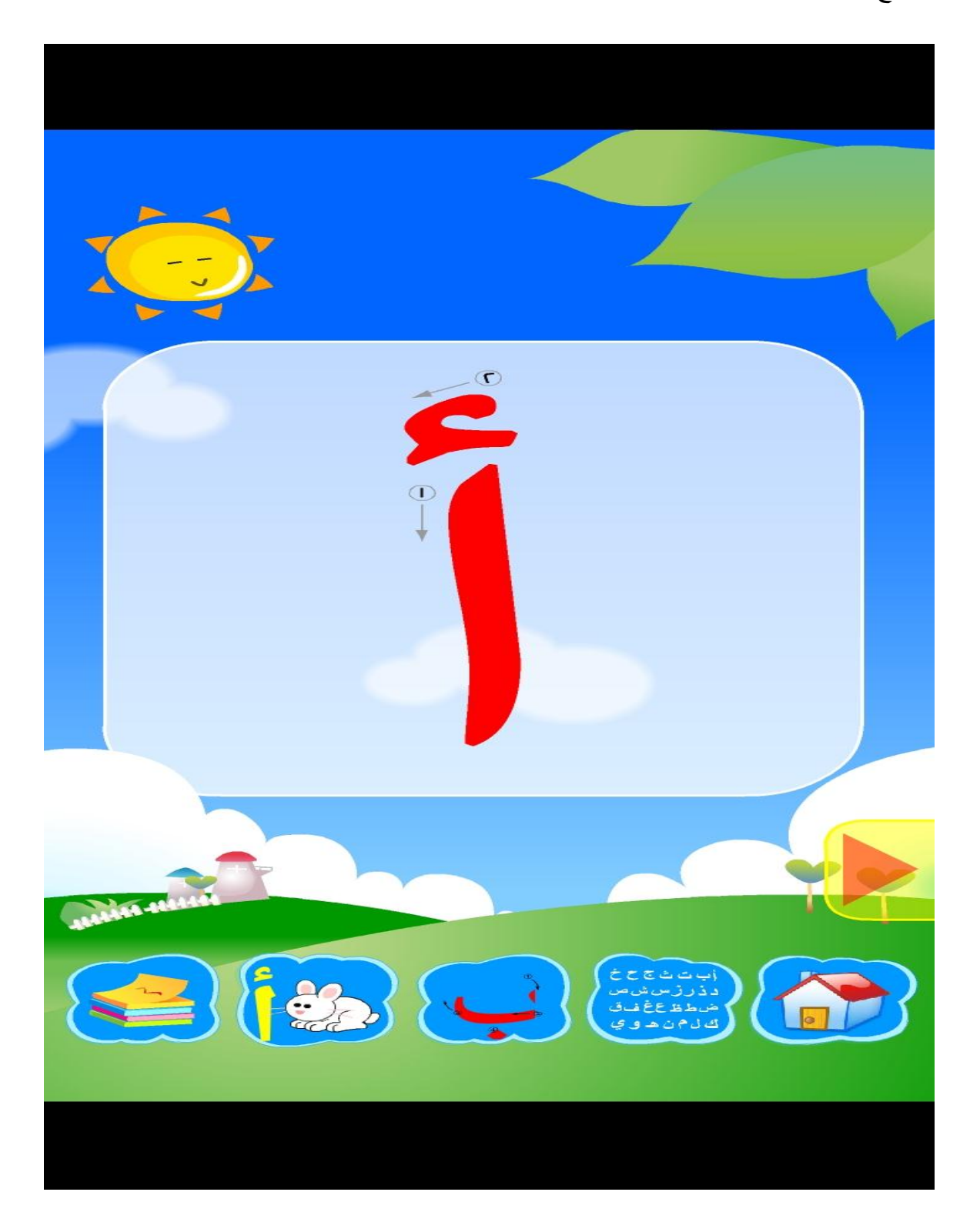

**صورة توضيحية رقم: )06(.**

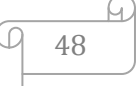

3 **ـ حرف وكلمة:** بعد دخول هذه الوحدة تظهر الحروف على الشَّاشة باللون البنفسجي كما توضَّحه الصّورة رقم 7:

 $\mathbf{r}$  $\overline{\phantom{a}}$  $\bullet$  $\vec{r}$  $\mathcal{C}$ A ش  $\mathcal{L}$  $\epsilon$ <u>J2</u> ق  $\mathcal{L}$ اک  $\left( \begin{array}{c} \end{array} \right)$ 9  $\bullet$ **CONTRACTOR** أب ت ت ت ت ت ت<br>د ذ ز ز س ش من<br>ض ط ظ ع غ ف ق<br>ك ل م ن ه و ي  $22$ 

**صورة توضيحية رقم: )07(.**

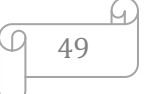

ربالنّقر على كلّ حرف منها تظهر خلفيّة على الشّاشة يظهر عليها هي الأخرى الحرف نفسه الذي نَّمَ النَّقر عليه، مع كلمة تبتدئ به وأسفل منها صورة لها كما هو مبيّن في الصّورة رقم 8:

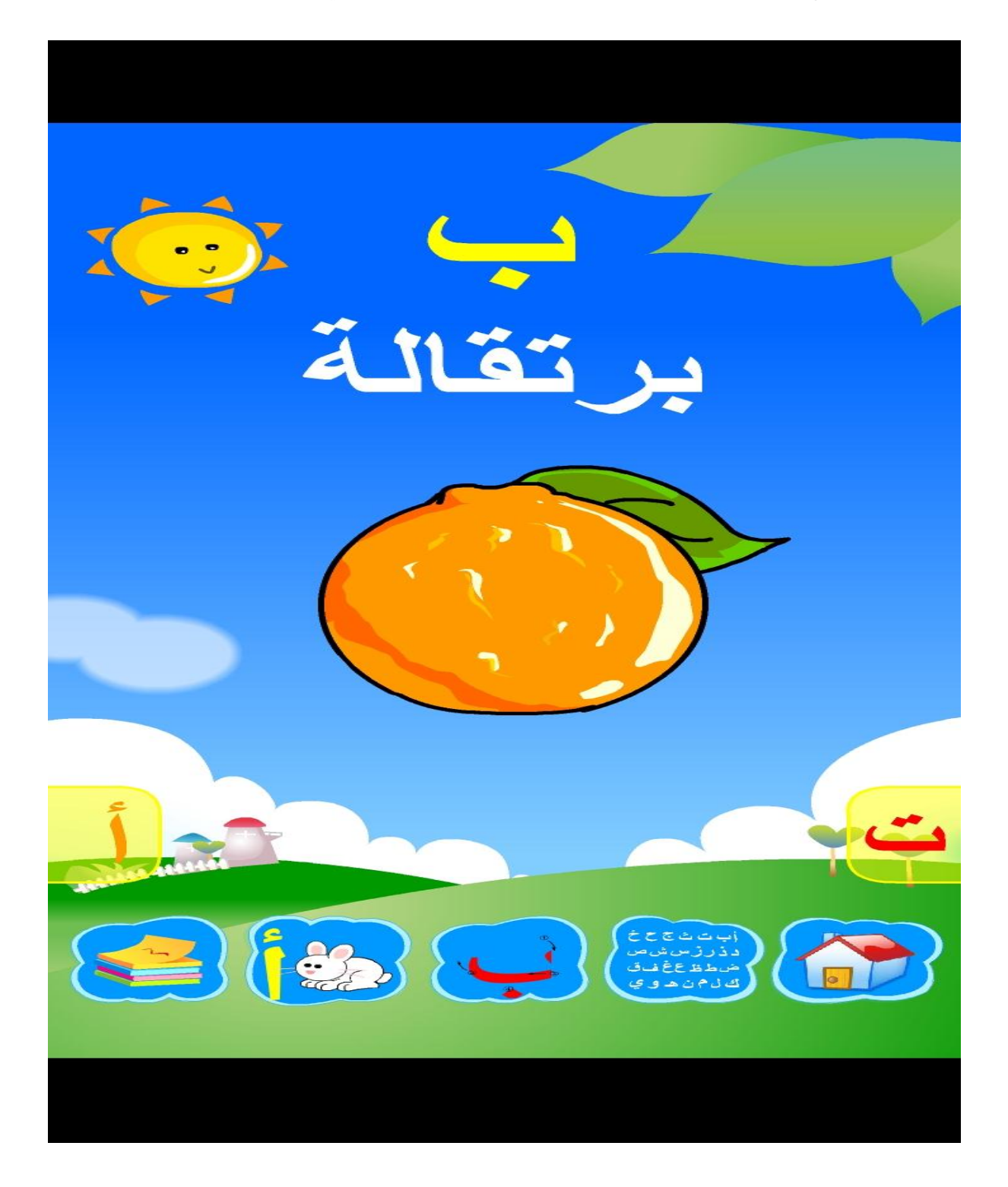

صورة تو**ضيحية رقم (08).** 

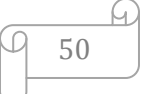

**4 ـ تمارين الأحرف:** تتقسم هذه الوحدة إلى ثلاث تطبيقات نوضّح ذلك بالصّورة رقم 9:

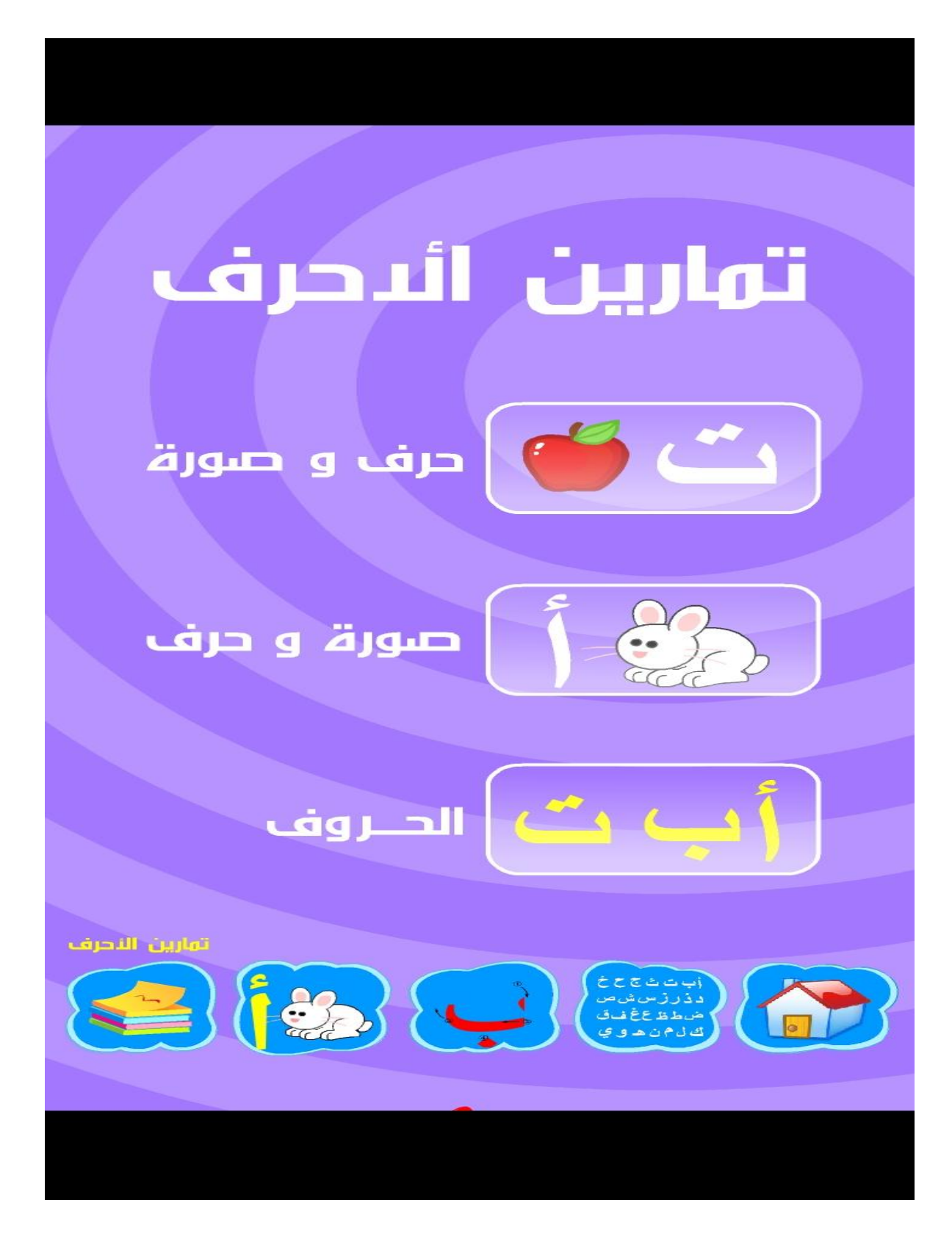

**صورة توضيحية رقم: )09(.**

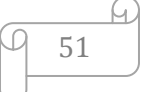

<sub>و</sub>هذه التّطبيقات ه*ي* كالآت*ي*:

**أ ـ حرف وصورة:** عند دخوؿ تمريف حرؼ وصورة يظير عمى الشاشة حرؼ مع إصدار البرنامج لاسم الحرف، ويظهر على الجهة المقابلة ثلاث اختيارات وهي عبارة عن صور لحيوانات أو خضر وفواكه أو لأشياء أخرى، حيث تمثّل إحدى هذه الصّور الكلمة التي يبتدئ بها الحرف الظّاهر على الشَّاشة كما هو مبيّن في الصّورةِ رقم 10:

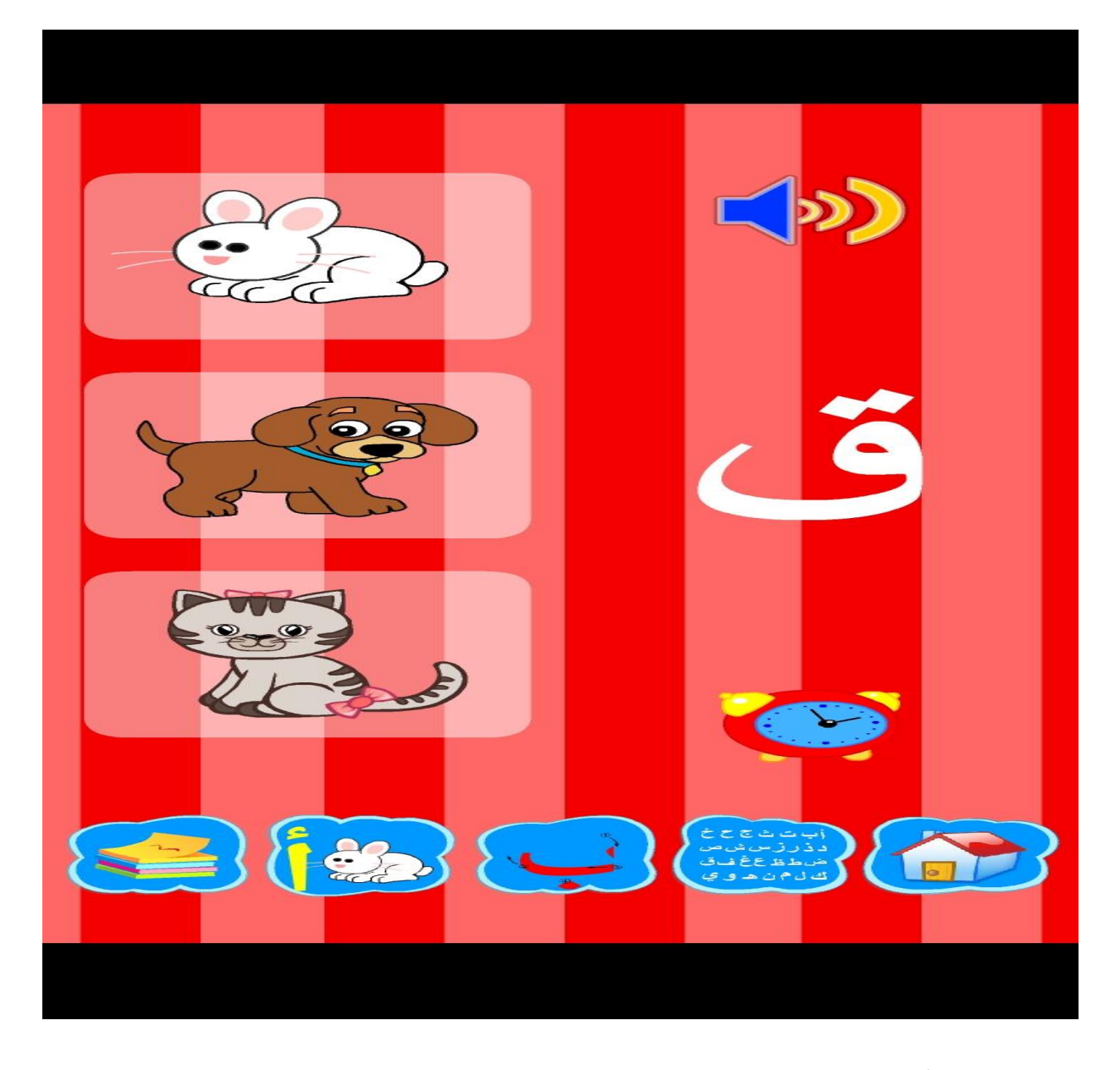

**صورة توضيحية رقم: )10(.**

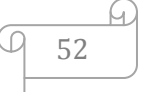

**ب . صورة وحرف:** عرض البرنامج هذا التّمرين بطريقة مخالفة لتمرين حرف وصورة، ونوضّح هذا من خلال الصّورة رقم 11:

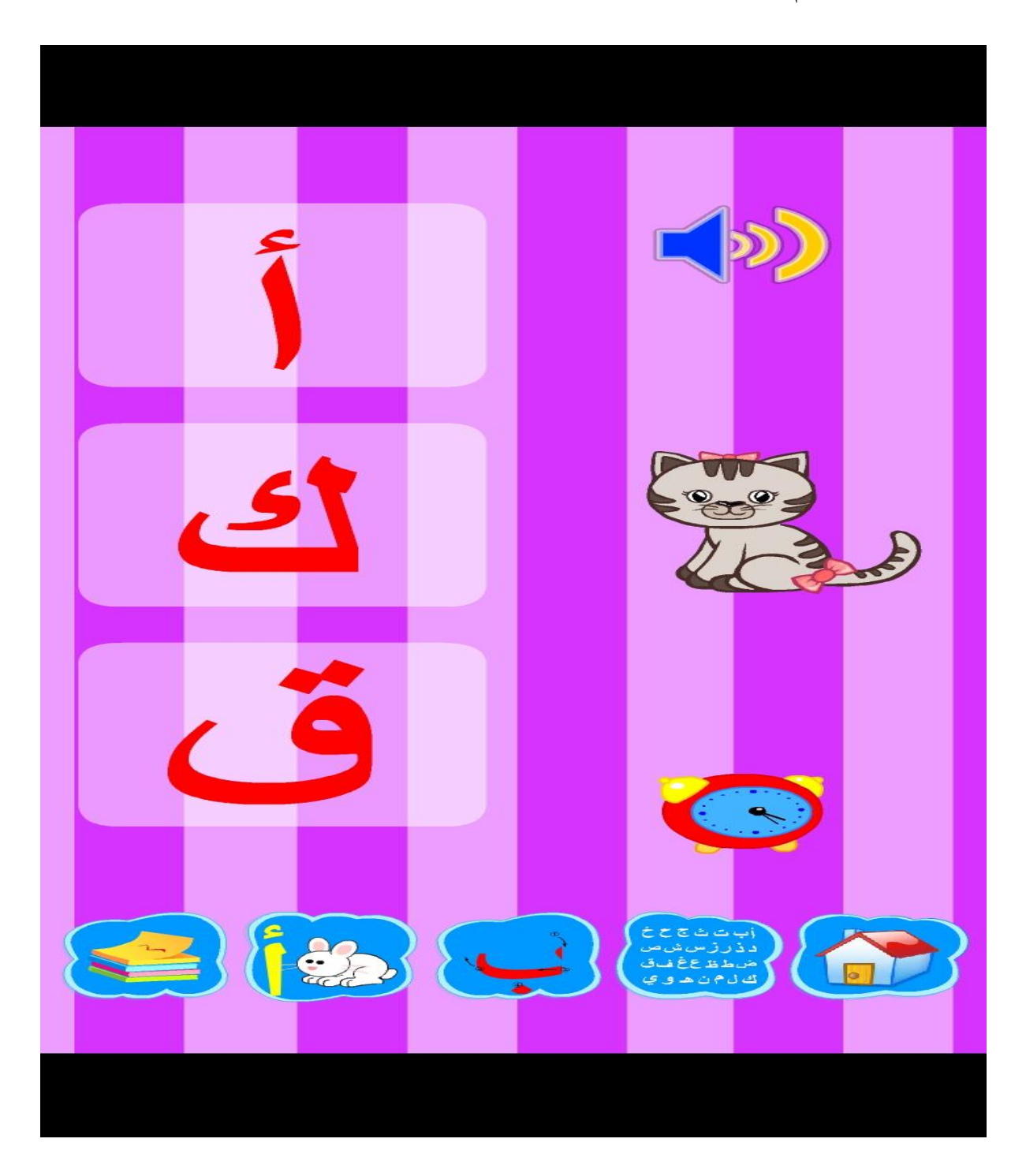

**صورة توضيحية رقم: )11(.**

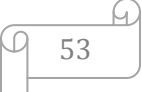

**ج . الحروف:** عند دخول تمرين الحروف يظهر على الشَّاشة مجموع الحروف بترتيبها الألف بائي و باللّون الأحمر، ويظهر أعلاها حرف باللّون الأبيض مع صدور اسمه ليبحث الطّفل عنه بين الحروف الظّاهرة على الشَّاشة، وهذا ما توضَّحه الصّورةِ رقم 12:

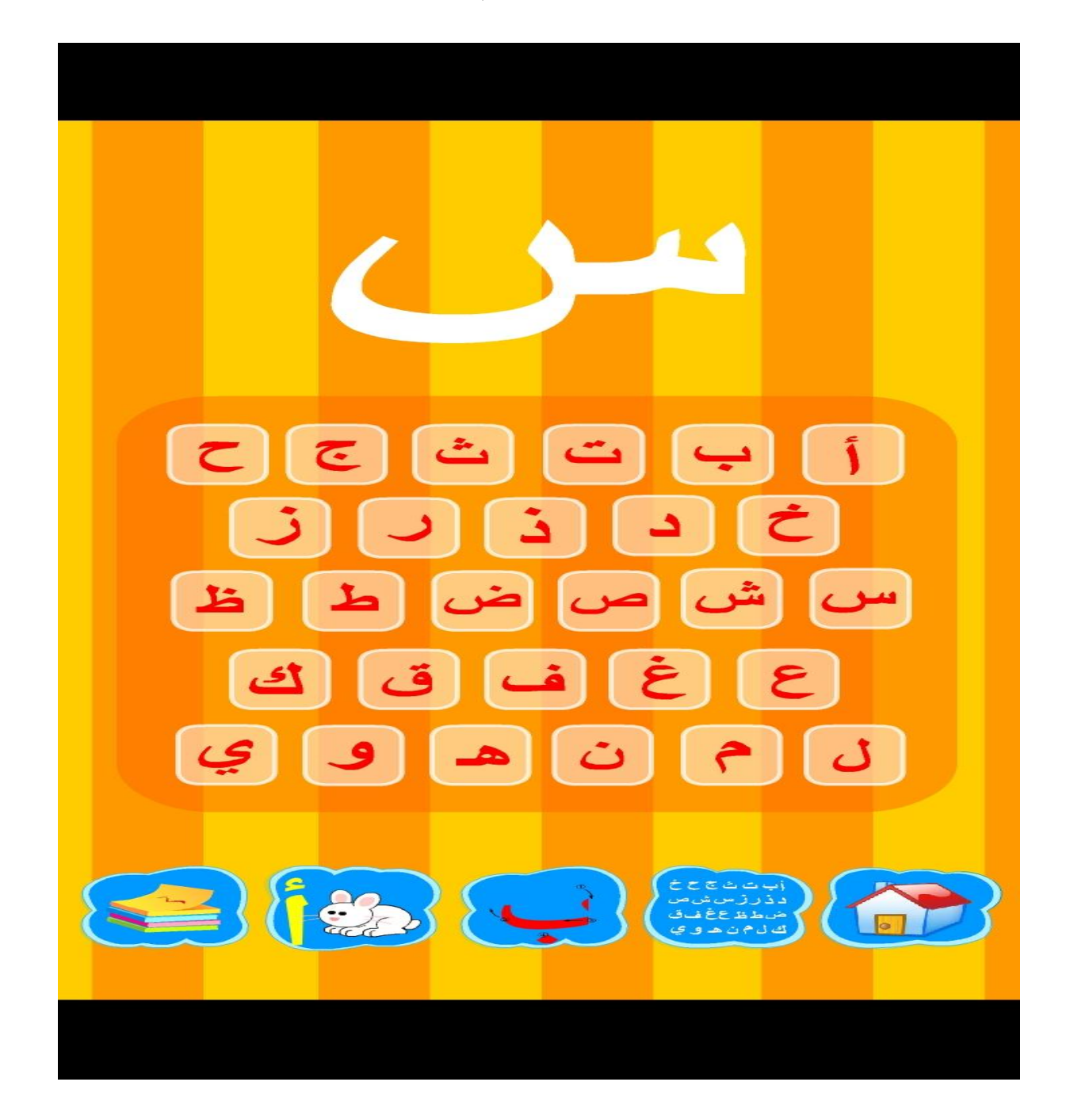

**صورة توضيحية رقم: )12(.**

ثانيا. الأرقام: عند دخول نافذة الأرقام يظهر على الشّاشة العنوان الآتي: الأرقام العربية 3 2 1 كما تبيّنه الصّورة رقم 13 :

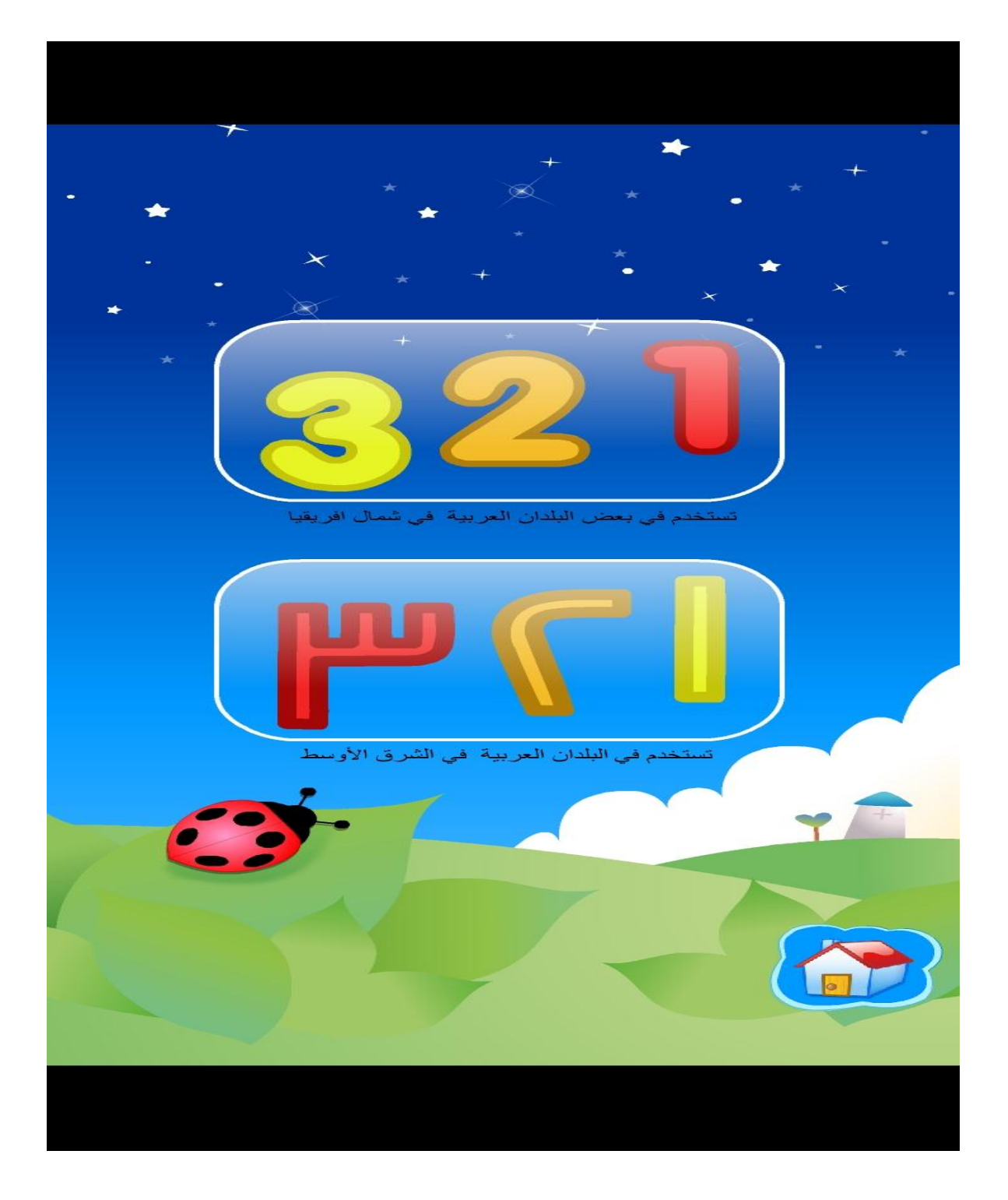

**صورة توضيحية رقم: )13(.**

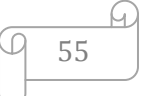

ونتقسم هذه النّافذة إلىي وحدتين هما:

**1 . الأرقام العربيّة:** التي تستخدم في بعض البلدان العربيّة في شمال إفريقيا، والصّورة رقم 14 توضّح ذلك.

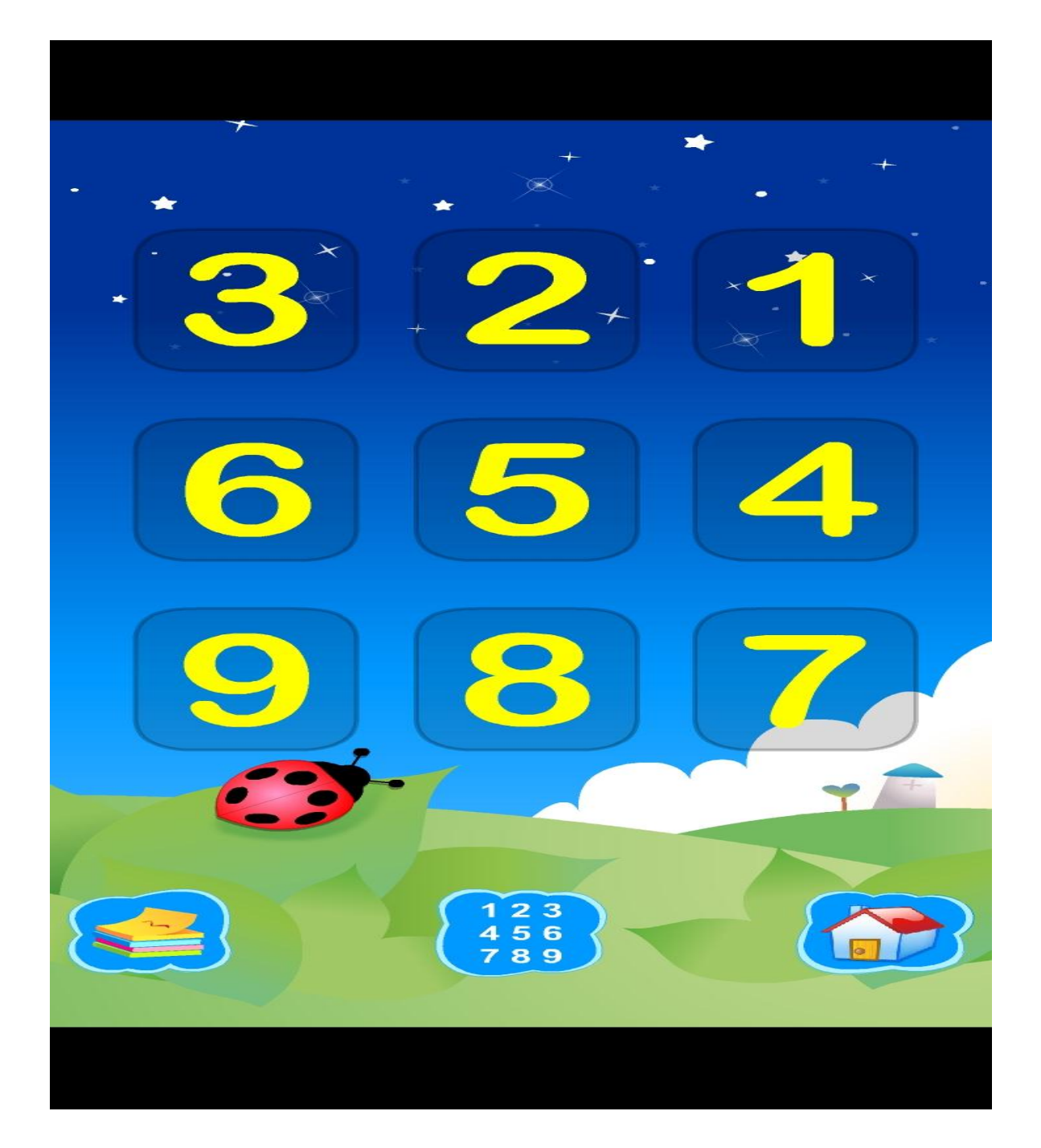

**صورة توضيحية رقم: )14(.**

 $\varpi$ 56 2 **. الأرقام العربيّة** : التي تستخدم في بعض البلدان العربيّة في الشّرق الأوسط، والصّورة رقم 15 توضّح ذلك:

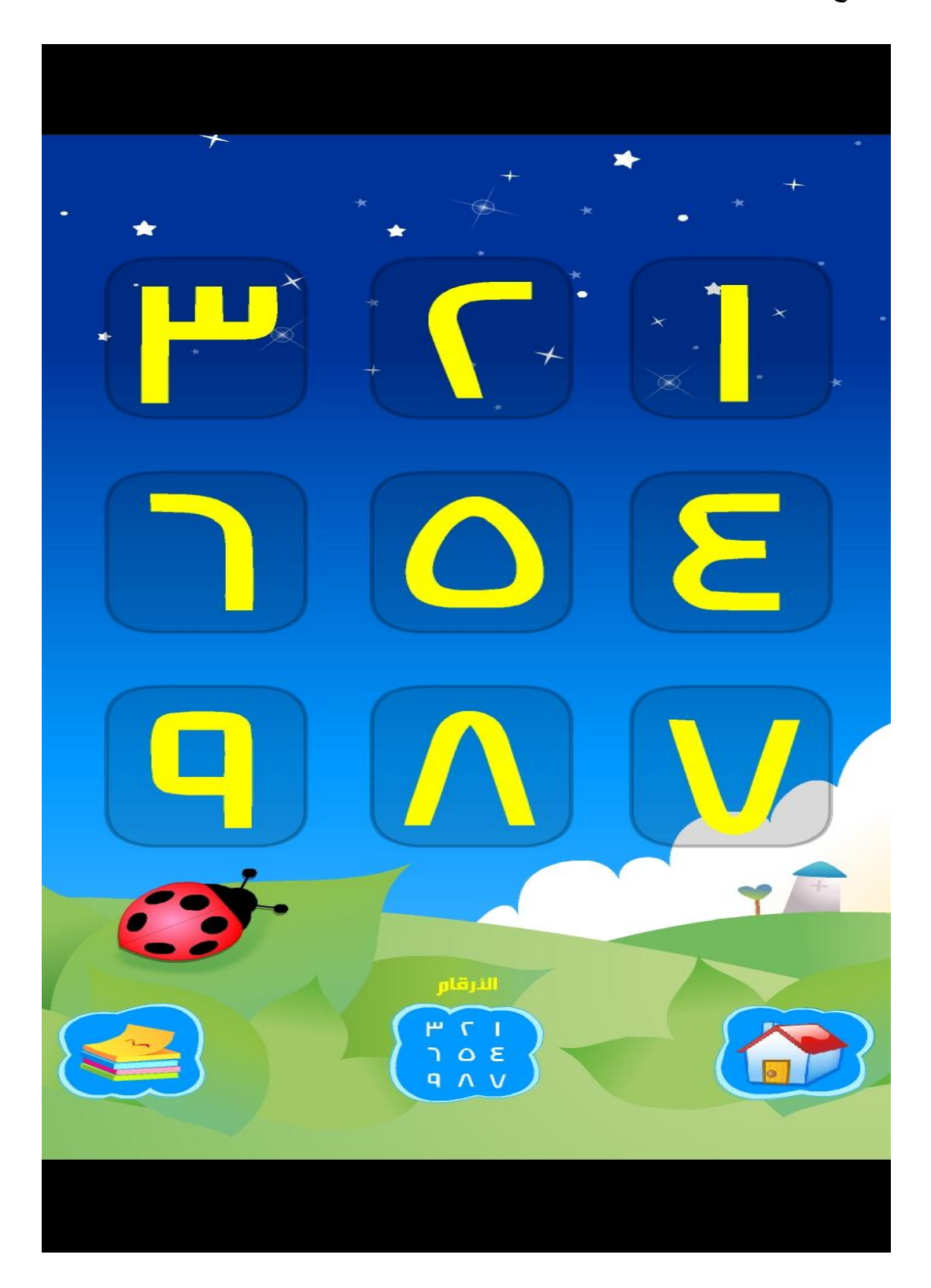

**صورة توضيحية رقم: )15(.**

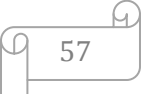

**ثالثا. الكلمات**: عند دخول نافذة الكلمات يظهر على الشَّاشة عنوان: الكلمات العربيّة، ونوضّح ذلك أكثر بالصّورة رقم 16:

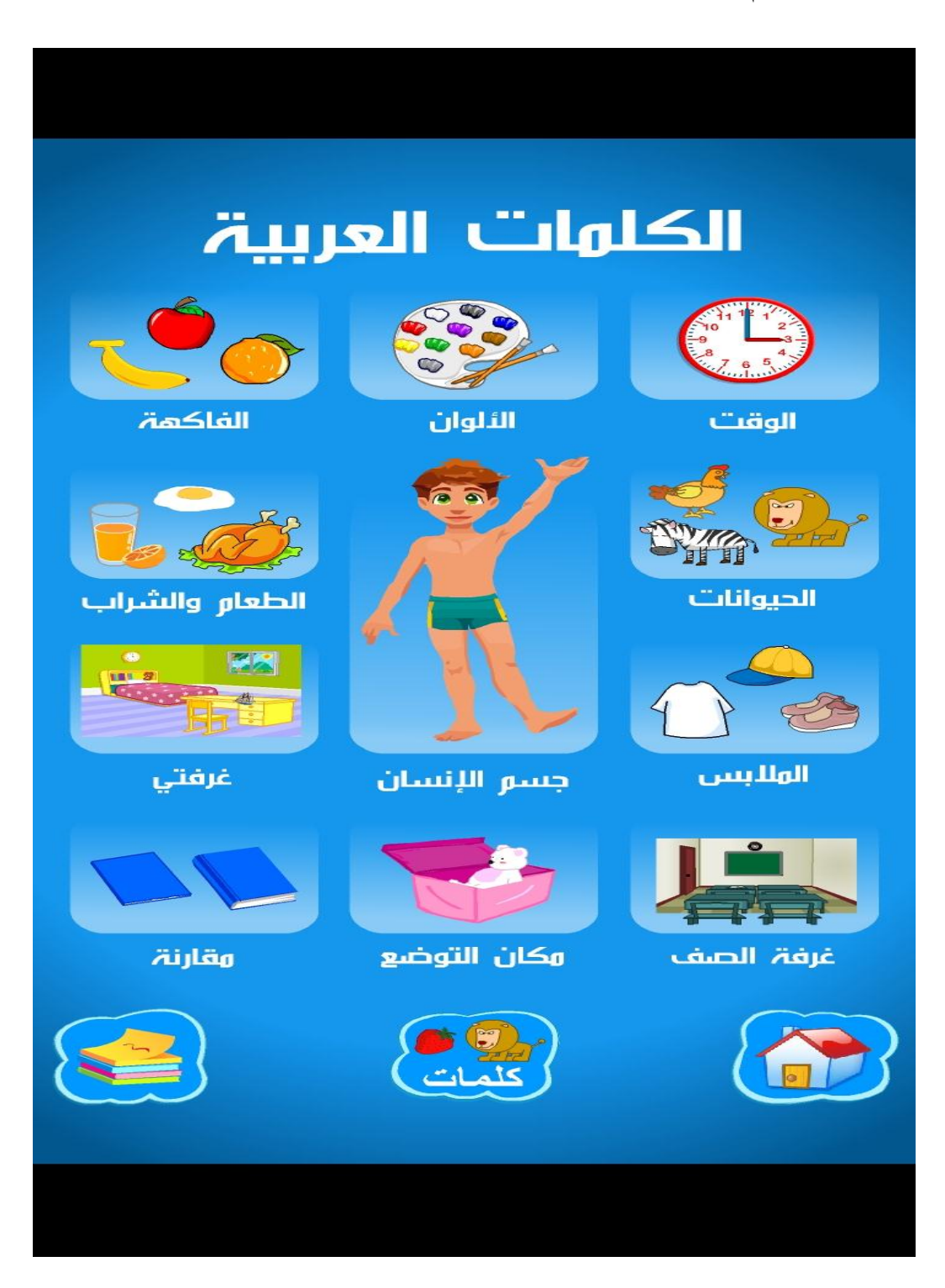

**صورة توضيحية رقم: )16(.**

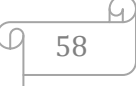

ويندرج ضمن هذه النّافذة وحدتين هما:

ّ **1 ـ الكممات:** تحتوي وحدة الكممات عمى عّدة وحدات فرع ة معنونة كما يمي ي :

الوقت– الألوان– الفاكهة.

الحيوانات– الطعام والشّراب.

الملابس- جسم الإنسان- غرفتي.

غرفة الصف– مكان – مقارنة.

وبعد الدّخول لكلّ وحدة تظهر أشكالا مختلفة، حيث يرفق كلّ شكل بكلمة تظهر على الشَّاشة مع قراءة البرنامج لنلك الكلمة، ونوضّح هذا بالصّورة رقم 17:

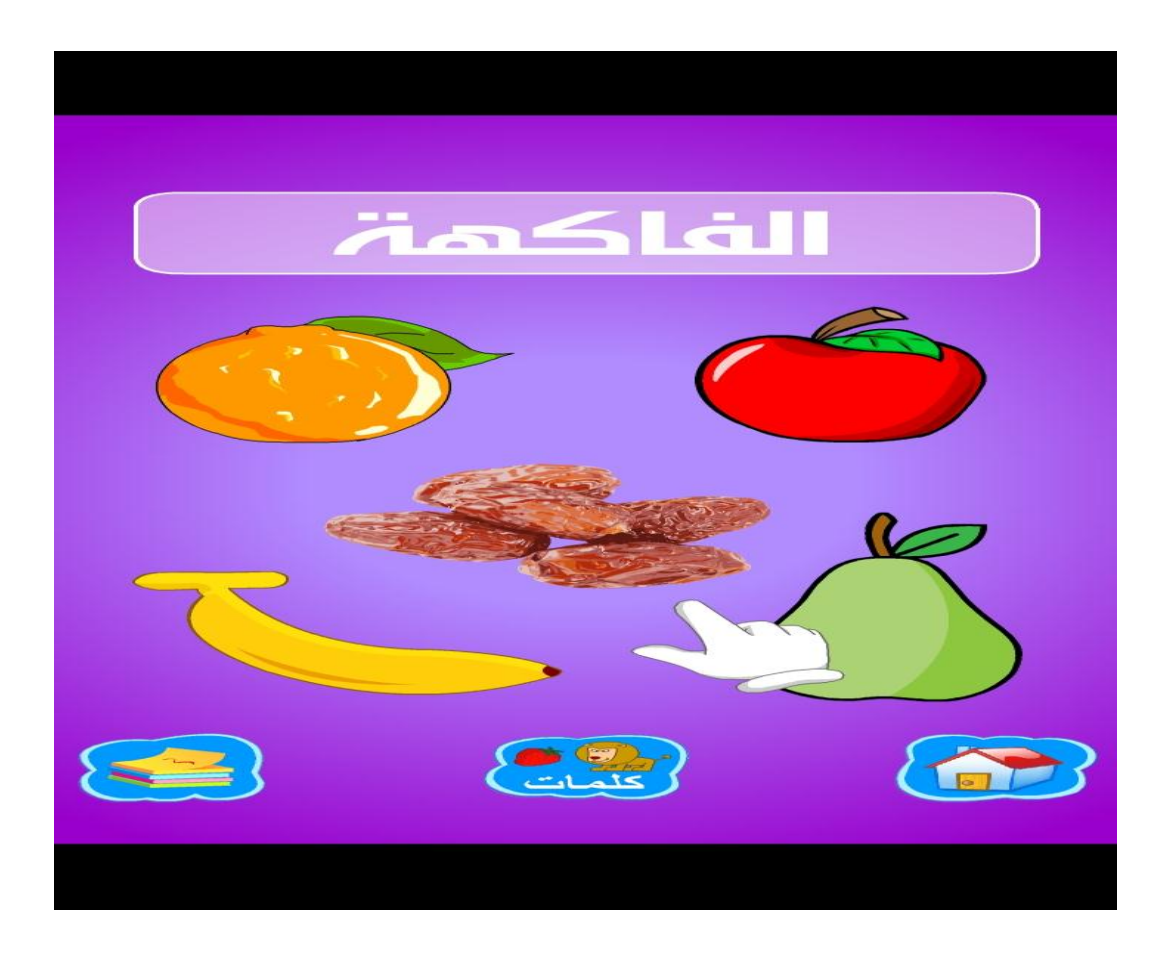

**صورة توضيحية رقم: )17(.**

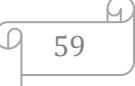

2 **ـ تمارين الكلمات:** بعد النّقر على هذه النّافذة يظهر على الشّاشة عنوان**: تمارين الكلمات،** كما هومبيّن في الصّورة رقم 18:

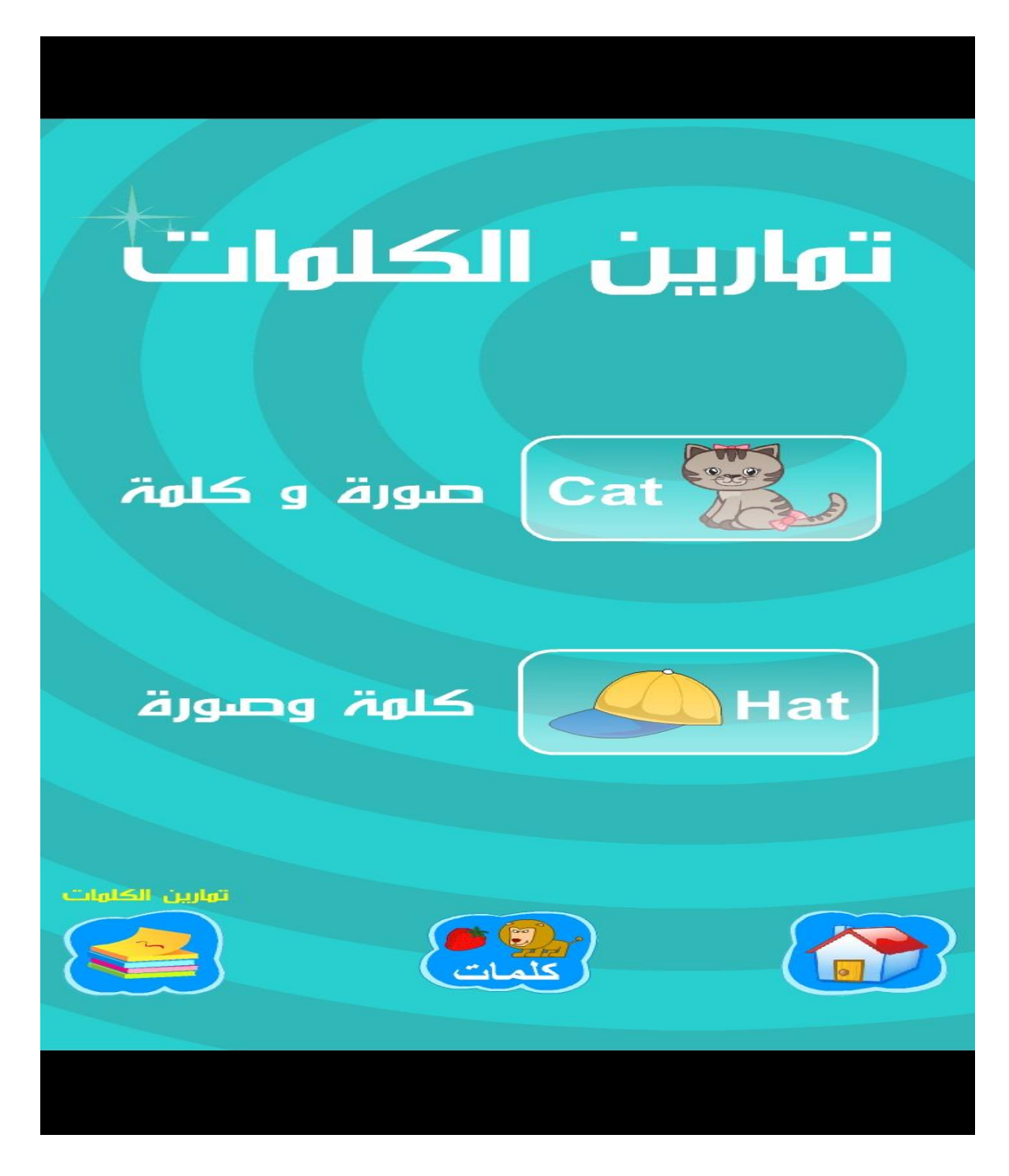

**صورة توضيحية رقم: )18(.**

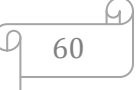

ومالاحظناه على الصّورة رقم 19 هو أنّ الكلمات الظّاهرة عليها مكتوبة باللغة الإنجليزيّة، لكن أغلبيّة الأطفال لاعلم لـهم بـهذه اللّغة وبالنّالي لن يتمكنوا من قراءة الكلمات المكتوبة، ولـهذا يمكننا القول بأنّها مجرّد إضافة لاينتبه لها الأطفال.<br>.

و يندرج ضمن هذه النّافذة وحدتين هما:

أ **. صورة وكلمة**: عند دخول تطبيق صورة وكلمة تظهر أعلى الشَّاشة صورة لحيوان أو شيء اخر وأسفل منها ثلاث كلمات وهي عبارة عن اختيارات ، حيث تمثّل إحداها الكلمة المناسبة للصّنورة وندعّم هذا الوصف بالصّنورة رقم 19:

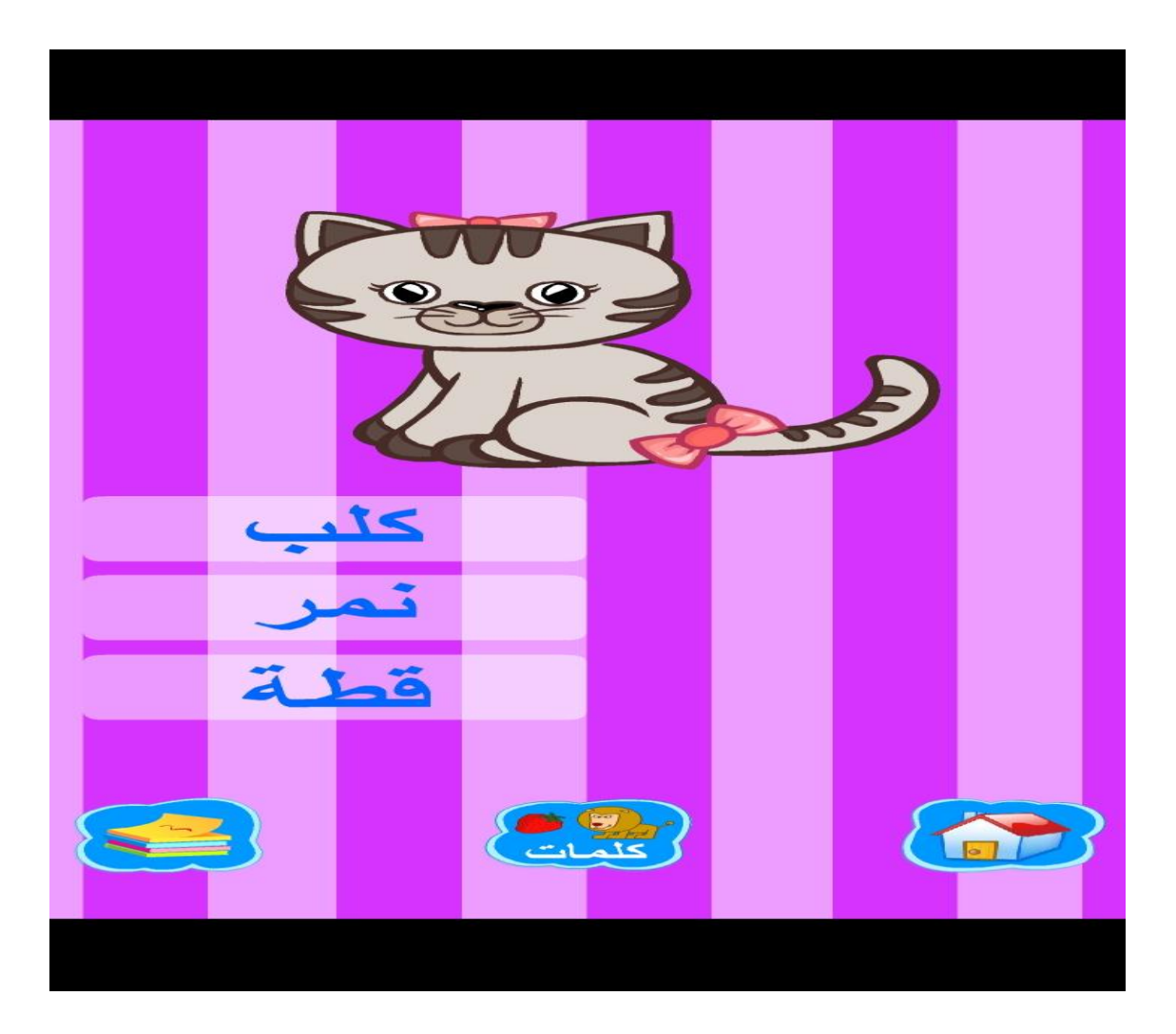

**صورة توضيحية رقم: )19(.**

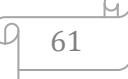

**ب . كلمة و صورة:** أعدّت هذه الوحدة بطريقة مخالفة لوحدة صورة وكلمة، والصّورة رقم 20 تبيّن ذلك:

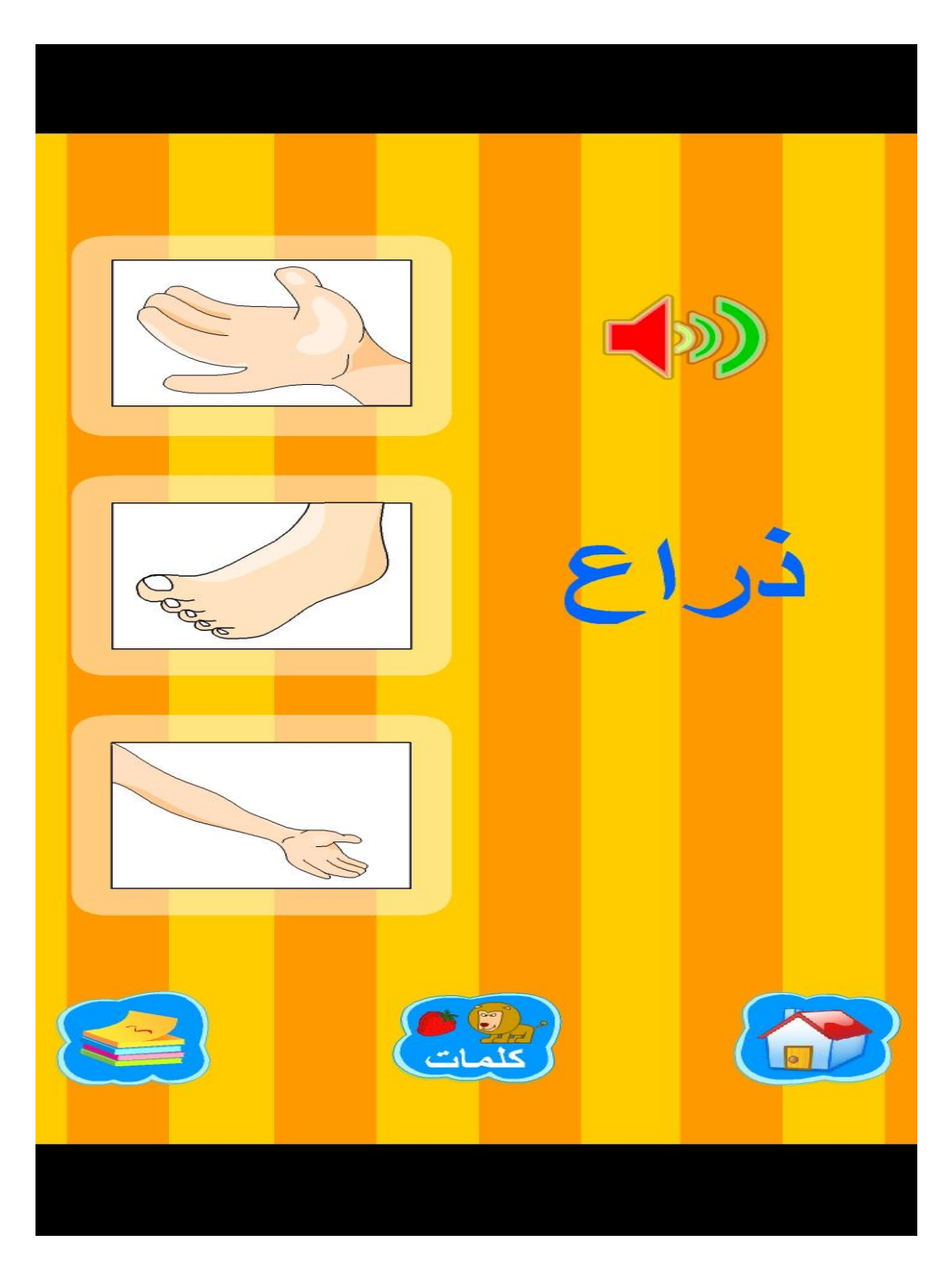

**صورة توضيحية رقم: )20(.**

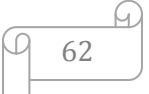

المبحث الثان*ي*: تحليل مستويات البرنامج وشكل تنفيذ وحداته وفق ما يناسب مهارات اللغة ا**لعربيّة:**<br>.

أوّلًا . كيفيّة تطبيق برنامج العربيّة الابتدائيّة في تعليم مهارتي الاستماع والكلام:<br>.

سبق لنا وأن ذكرنا بأنّ النَّدريب على مهارتي الاستماع والكلام يتمّ في نفس الوقت، وهذا ما لمسناه في برنامج العربيّة الابتدائيّة بعد أن قمنا باختيار الوحدات المناسبة لتعليم الاستماع والكالـ.

**1 ـ مستوى األحرف:** 

الأهداف المراد تحقيقها من تعليم الطّفل على مستوى الأحرف هي:

- انتباه الطّفل لما يسمعه.
- تعوّد الطفل على تكرار ما سمعه.<br>-
	- النّطق السّليم للحروف.
	- إخراج الحروف من مخارجها.
- النَّفريق بين الحروف المنشابهة في النَّطق.

وسنوضّح هذه الأهداف من خلال ما يلي:

أ **. وحدة الأحرف:** تخدم وحدة الأحرف تعليم المهارتين من خلال ما يعرضه البرنامج من مجموع الحروف العربيّة بترتيبها الألف بائي، وتتفّذ خطوات النّدريب على هذه الوحدة كما يلي:

تظهر الحروف على الشَّاشة كما هو مبيَّن في الصّورة رقم 21:

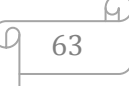

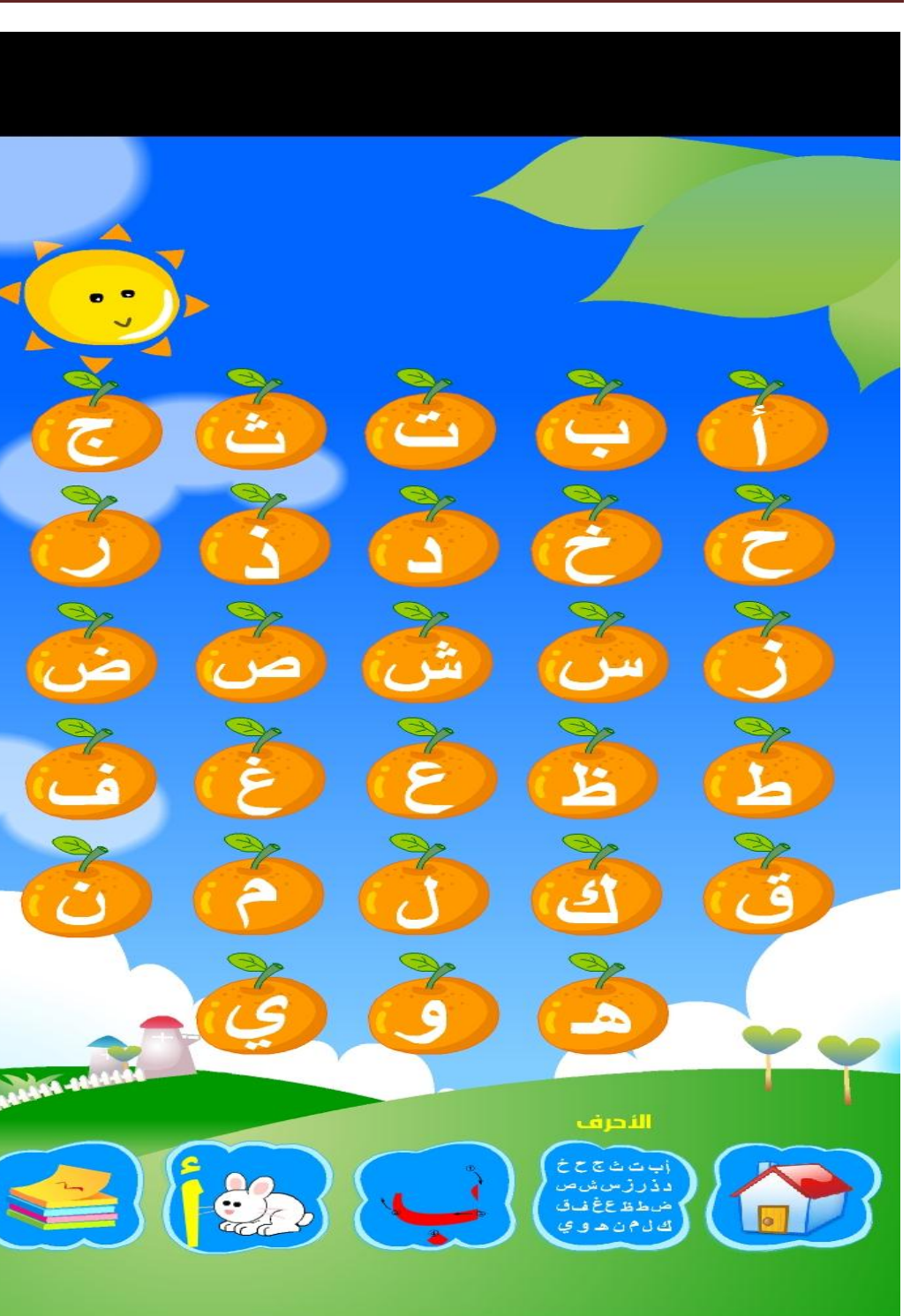

**صورة توضيحية رقم: )21(.**

– ينقر الطفل على أيّ حرف شاء، فيصدر البرنامج اسم ذلك الحرف مثلا: ينقر المتعلم على حرف أ، فيسمع: ألف، أو على حرف ب، فيسمع: باء، وهكذا مع بقيّة الحروف.

كلّ حرف يسمعه الطّفل يعيد نطقه ويحاول نرديده كما سمعه، وتكرار هذه العمليّة يجعل الطفل يتعوّد شيئًا فشيئًا على نطق الحروف وعلى النّركيز مع ما يسمعه، ولأنّ «… الكلام مهارة لغويّة مكتسبة تؤدّى شفهيّا، وتحتاج إلى ممارسة، حيث يصل الفرد إلى ما يسمّى بجودة الأداء أو بالتمكّن » <sup>1</sup>، فقد تمّ الاعتماد على تكرار إصدار البرنامج لأسماء الحروف، وبالتّالي تكرار الطّفل لَّها وهذا الفعل الأخير يعتبر كلاما، وتمرّن الطّفل على هذا يعتبر أهمّ مرحلة تمكّنه من التكلُّم باللغة العربيّة.

بالنّسبة لعناصر بناء هذه الوحدة فما لاحظناه عليها هو أنّها موافقة لعناصر بناء برامج التُّعليم الإلكتروني، وسنركز على ذكر العناصر المساهمة في تعليم مهارتي الاستماع والكلام وىي:

**عنصر الصّوت: فأوّل ما يطلع المتعلّم على وحدة الأحرف يصدر البرنامج موسيقى بهدف ترفيهه** رجعله يتحمّس لمتابعة البرنامج .أمّا بالنّسبة لصوت الحروف فإنّه واضح يتسنّى للطفل فهمه رسماعه، مع مراعاته لمخارج الحروف نذكر على سبيل المثال الأصوات الشفويّة تمّ نطقها بالطريقة الصحيحة وما يبيّن صحّة هذا هو القول الآتي: الأصوات الشفويّة: وهي في العربيّة:

.

<sup>&</sup>lt;sup>1</sup>. محمّد رجب فضل اللّه، الألعاب اللغويّة لأطفال ما قبل المدرس، ط 1، القاهرة 2005، ط 2، القاهرة 2005، عالـ الكتب، ص .14

«الباء والميم والواو فالباء صوت شديد مرقق ينطق بضمّ الشفتين ورفع الطّبق....»<sup>1</sup>، فهذه الحروف تخرج بانطباق الشفتين.

والإلتزام بهذه المخارج وصفاتها يجعل الطفل يتعلم النّطق السّليم للحروف.

**ب . وحدة حرف و كلمة** : تتيح هذه الوحدة فرصة تعليم الطفل الحروف من خلال الصور ، وتنفّذ خطوات النّدريب عليها كما يلي :

. يعرض البرنامج مجموع الحروف العربيّة على الشاشة بترتيبها الألف بائي ، كما هو موضّح في الصّورة رقم 22:

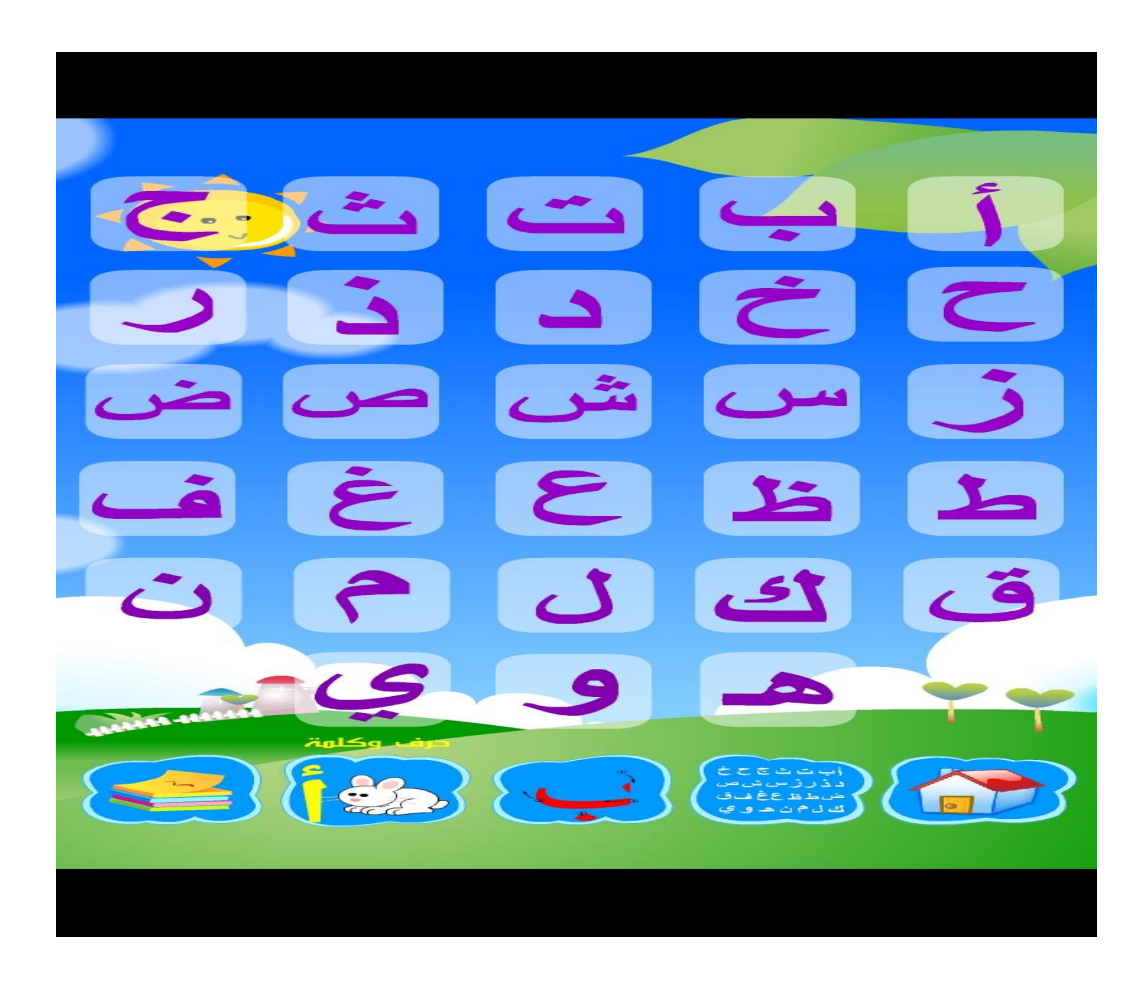

**صورة توضيحية رقم: )22(.**

<sup>1</sup>. محمود عكاشة، أصوات اللّغة دراسة في الأصوات ومخارجها وصفاتها وتماثلها، ط 1، القاهرة 2005، الأكاديميّة الحديثة للكتاب الجامعي، ص 64 .

.

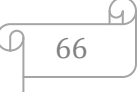

بعد الضّغط على حرف ما يظهر الحرف نفسه أعلى الشَّاشة ۖ وأسفل منه كلمة تبتدئ به نذكر ً على سبيل المثال: ب برتقالة وأسفل منها صورة لحبّة برتقال، مع صدور الصّوت الآتي: باء –برتقالة –بعد النّقر على الصّورة الظاهرة على الشّاشة تتحوّل إلى رسوم متحرّكة – والصّورة رقم 23 نوضّح ذلك:

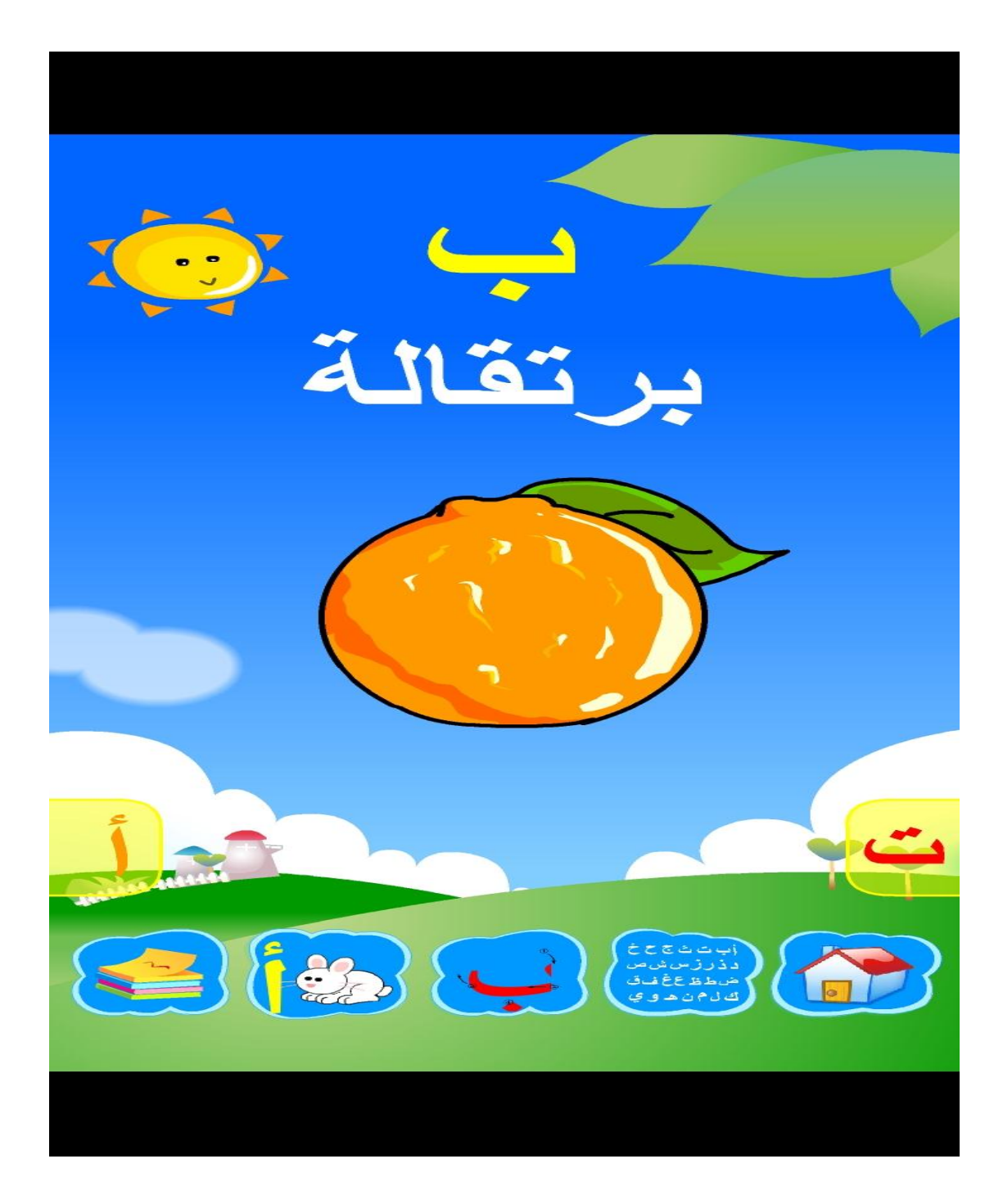

**صورة توضيحية رقم: )23(.**

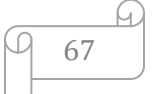

فالطفل في هذه المرحلة يزداد معرفة بالحروف وكيفيّة نطقها من خلال عرض الصور، إضافة إلى ما سبق ذكره في الوحدة الأولى مع تعلّمه نطق الكلمات من خلال ترديده لما يسمعه.

وحتَّى لو لم يسمع الطفل صوت الحرف أو الكلمة فإنّه بمجرّد مشاهدته للصّورة سيحاول التعرّف عليها والنّطق باسمها فهي صور مألوفة بالنّسبة للطفل حيث تمّ انتقاؤها من محيطه اليوم*يّ*.

ربالنّسبة لعناصر بناء برامج التّعليم الإلكتروني المدرجة في هذه الوحدة فهي كالآتي:

ا**لصّور الثّابتة:** وهي الصور الملوّنة المعروضة على الشّاشة ، حيث تجعل الطفل يعبّر عمّا بثناهده، لا سيّما أنّها تظهر بألوان مختلفة ومتميّزة تجذب انتباه المتعلم وتحبّبه في البرنامج، رهي: الأحمر ، البرنقالي، الأبيض ۖ والأصفر وغيرها من الألوان المفضَّلة لدى الأطفال.

**كة ّ ّسوم المتحر الر :** ة يرى فييا الطّفؿ أرنبا يقفز أو خروفا ي ّ ك ّؿ مر ّ ّر عم ّو سيعب صيح فإن ا رآه وسمعو. **2 ـ مستوى الكممات:**

الغاية المرجوّ تحقيقها من ندريب الطّفل على مستوى الكلمات هي:<br>.

- نتميّة مهارة السّمع لدى الطفل.
	- النّطق السّليم للكلمات.<br>-

– تعريف الطّفل بأسماء مختلفة كالحيوانات والفواكه والألوان مع استخدامه ليا.

أ**ـ وحدة الكلمات العربيّة: يعرّف** برنامج العربيّة الابتدائيّة من خلال وحدة الكلمات الطفل بمسمّيات أشياء مختلفة وطريقة نطقها، من حيوانات وفواكه وألوان وطعام وغير ذلك.

ويتمّ التّدريب على نطق هذه المسمّيات من خلال ما يلي:

– نظهر على الشاشة مجموعة أيقونات مع صور توضيحيّة لمها، تحمل كل واحدة عنوان خاص بيا.

– بعد النّقر على إحدى الأيقونات تظهر قائمة لأشكال مختلفة، ولنا مثال على ذلك: يضغط الطفل على الأيقونة المعنونة ب: غرفتي، فتظهر أشكالا مختلفة تستعمل في الغرفة وبالنّقر على كلّ شكل يصدر البرنامج اسمه مثل: سرير ، نافذة، طاولة، ساعة. والصّورة رقم 24 نَبيّن ذلك:

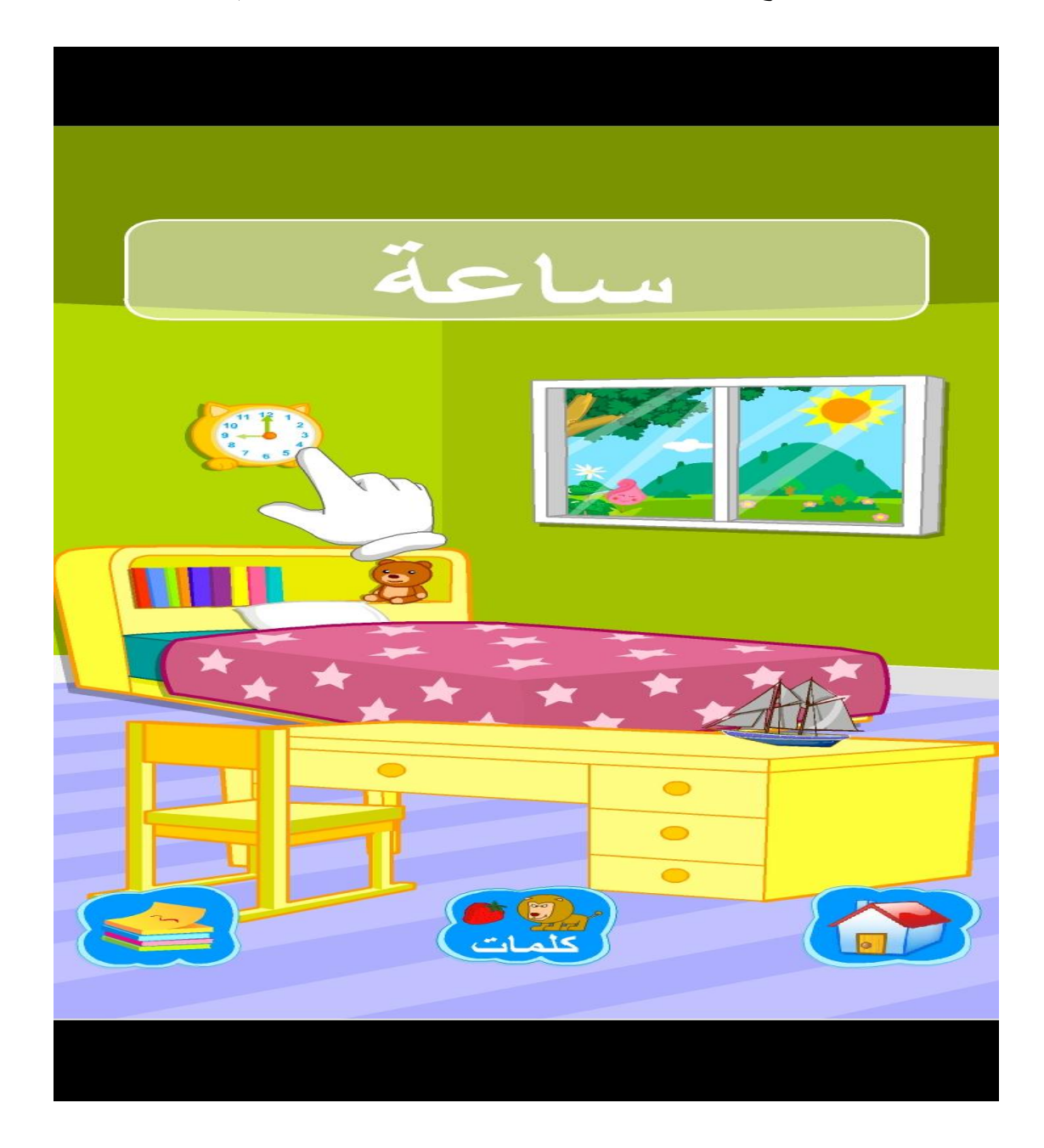

**صورة توضيحية رقم: )24(.**

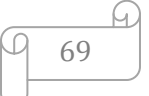

بعد سماع الطفل لمسمّيات الأشياء ، سيكرّر وبردّد نلك الأسماء.

الطفل في هذه المرحلة يتعلّم نطق الكثير من الكلمات من خلال ما يسمعه، أي يركز مع ما يسمعه ثمّ يتكلّم . فالمهدف من هذه الوحدة هو تعويد الطّفل على الكلام بطلاقة دون تعثّر .<br>.

ما حبّذا إضافته على هذه الوحدة هو ايات قرانيّة وأناشيد وأدعيّة يسمعها الطفل ويعيد ترديدها ليتعلّم الكلام بفصاحة وطلاقة وبدون تلعثم.

**ّة في تعميم الق ارءة: ّة االبتدائي ّة تطبيق برنامج العربي ا ـ كيفي ّ ثاني**

بعد أن يتمرّن الطّفل على الإصغاء لما يلقى على سمعه ويتمكّن من نكرار نطق الحروف والكلمات، تأتي مرحلة تعليمه كيفيّة قراءة هذه الحروف والكلمات.

وقد خصّص برنامج العربيّة الابتدائيّة وحدات لهذا، وهي:

**1 ـ مستوى األحرف:**

المهدف المتوقّع تحقيقه من تدريب الطفل على هذا المستوى هو :

– معرفة الطّفل بالحروف وبأشكالها.

- قراءة الحروؼ قراءة صحيحة حسب مخارج األصوات وصفاتيا.

أ **ـ وحدة الأحرف:** تنفّذ خطوات وحدة الأحرف في تعليم القراءة كما يلي:

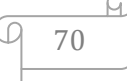

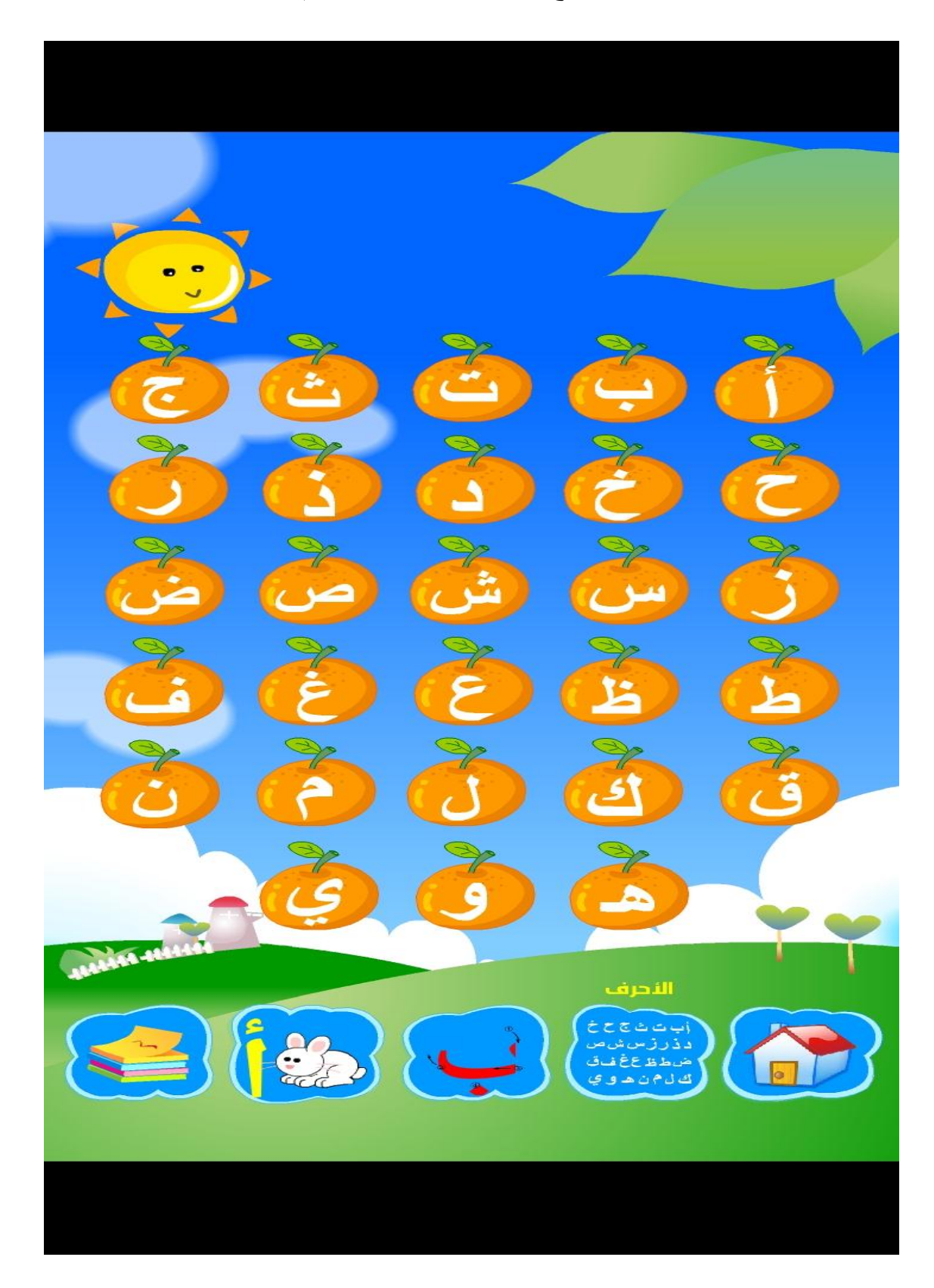

تظهر الحروف على الشاشة بخط واضح ، كما يبدو على الصّورة رقم 25 :

**صورة توضيحية رقم: )25(.**

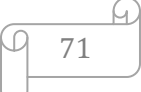

– ينظر الطفل إلى الحروف ويتمعّن بأشكالها وكيفيّة كتابتها.

– عندما ينقر الطّفل على حرف ما يسمع اسم الحرف، فيقرأه مثلما سمعه.

ما لاحظناه على هذه الوحدة أنّ الطريقة المنبّعة في تعليم القراءة هي الطريقة التّركيبيّة المجائيّة، سبق لنا أن عرّفنا بها في الفصل النّظري، يعني انّ برنامج العربيّة الابتدائيّة بدأ بتعليم الطفل الحروف أوّلا بأسمائها مثل: ألف، باء، ناء ...، فالطفل يتعرّف على أشكال الحروف وكيفيّة كتابتها، وبعد ان نترسّخ في ذهنه يتعرّف على أسمائها وكيفيّة قراءتها لكن يبقى يجهل قراءة الحروف بحركاتها فالبرنامج لم يراع هذه النّقطة، فكان يجب إضافة حركات الحروف مثل : بَ، ُب، ب .

ونتمثل العناصر المشكلة لمهذه الوحدة في كلّ من :

ا**لنّص :** ويتمثّل في الحروف الظّاهرة على الشّاشة ، حيث ظهرت بخط واضح وكبير وغليظ نوعا ما ، من أجل أن يميّزها الطفل ويفرّق بين حرف واخر ممّا يساهم في تسهيل عمليّة القراءة . أمّا بالنّسبة للألوان التي تظهر عليها الحروف فهي عبارة عن مزيج من ثلاثة ألوان ، حيث تظهر في صورتها الأوليّة باللون الأبيض ۖ وبعد الضّغط على الحرف يظهر باللون الأحمر ثمّ ۖ بالأصفر أعلى الشّاشة.

ظهور الحرف الواحد بألوان مختلفة يجعل الطفل مركّزا مع قراءتها، فكلّ مرّة يظهر الحرف <sup>في</sup>يها بلون مغاير لسابقه تتكرّر قراءة الطفل له ممّا يكسبه مهارة القراءة.<br>-

إضافة إلى أنّ تعدّد الألوان بريح الطفل ويشعره بالمتعة والتّسلّيّة ، فلا يملّ وهو بصدد التعلّم. ا**لصّوت :** لاحظنا على أسماء الحروف التي أصدرها البرنامج بأنّها صادرة وفق مخارج الحروف وصفاتها من أجل أن يتعلّم الطفل القراءة الصّحيحة للحروف ، نذكر على سبيل المثال : حرف
الثاء تمّ نطقه وفقا لطريقة نطق الأصوات الأسنانيّة، ف « الأصوات الأسنانيّة هي التي نشترك في نطقها الثنايا العليا والسّفلى بمشاركة طرف اللّسان وهي الثّاء والذال والظاء »<sup>1</sup>.

وممّا يحفّز الطفل على الإستمرار في التمرّن على هذا النّظبيق هو أنّه عندما يختار الحرف الصّحيح يصدر البرنامج صوت هتافات وتصفيقات مجموعة من الأطفال، حيث يشعر وكأنّه وسط أقرانه و لقي تشجيعا منهم.

**ب . وحدة تمارين الأحرف: صورة وحرف:** الهدف من تطبيق وحدة صورة وحرف هو تقويم الطّفل واختباره حول ما إن كان سيتعرّف على الحروف التي سبق له أن تعلّم قراءتها، ويتمّ هذا من خلال الخطوات الآتيّة:

– تظهر على الشاشة صورة لحيوان أو شيء اخر ، مع صدور صوت يعني اسم الصّورة الظّاهرة.

– يظهر على الجهة المقابلة للصّورة اختيارات مكوّنة من ثلاثة أحرف.

 $\overline{a}$ . محمّد رجب فضل اللّه، الألعاب اللغويّة لأطفال ما قبل التمدرس، ص 66.

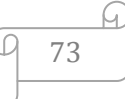

والصّورة رقم 26 تبيّن ذلك:

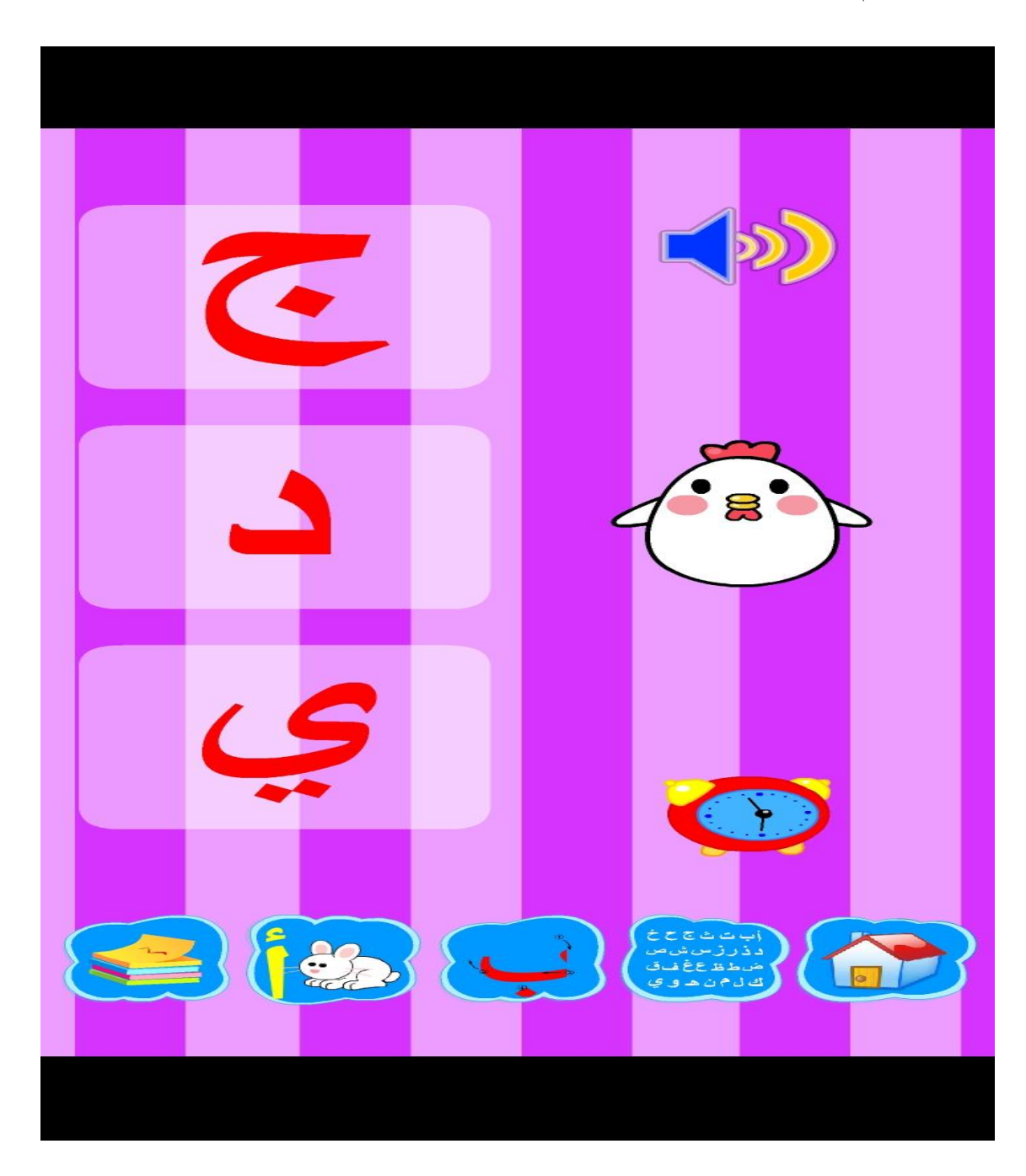

**صورة توضيحية رقم: )26(.**

–يختار الطفل الحرف الذي يبتدئ به اسم الصّورة ، ومثال ذلك : قطّة أ

ؾ

ؽ

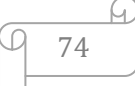

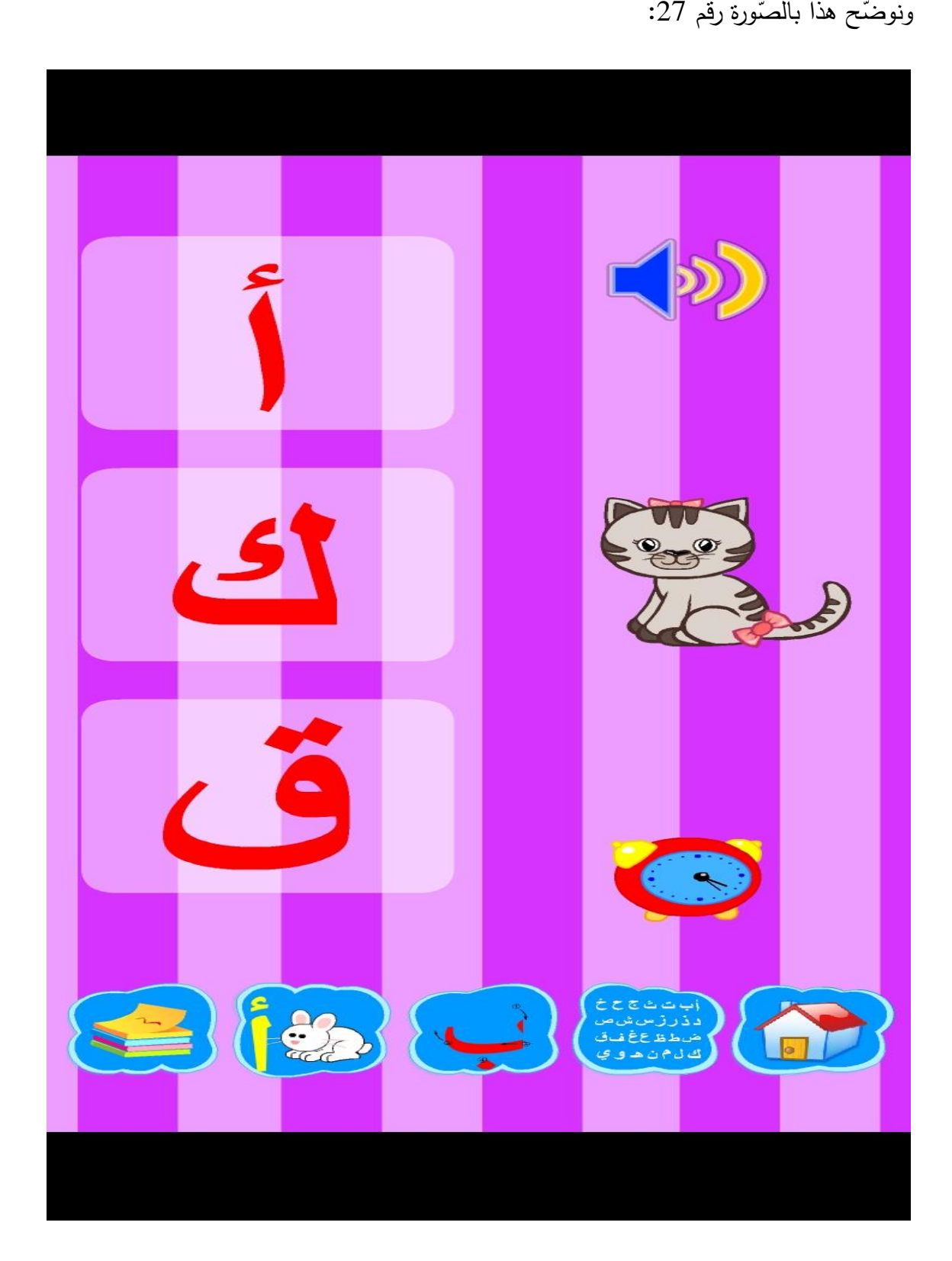

**صورة توضيحية رقم: )27(.**

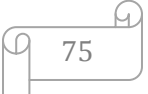

رفي حالة أخطأ الطفل ولم يختار الحرف الصّحيح سينبّهه البرنامج لذلك، حيث يصدر موسيقى وأصوات بنغمة شبه حزينة تدلّ على اختيار الحرف الخطأ. كما لايمكن المرور إلى الصّورة المواليّة إلا بعد اختيار الطفل الجواب الصّحيح.

هذه الطريقة تجعل الطفل يفكّر ويتمعّن في الحروف ليسترجع ما تعلمه وليتمكّن من قراءتها فيختار الحرف المناسب منها. وحتَّى وإن أخطأ في الإختيار فإنّه سيتعرّف على الحرف الصّحيح في النّهاية، وهكذا نترسّخ معرفته بالحروف وقراءتها أكثر في ذهنه.

ج **ـ وحدة الحروف:** بِتدرّب الطّفل على هذا التّمرين من خلال الخطوات الآتيّة:

– تظهر على الشاشة الحروف العربيّة بترتيبها الألف بائي.

– يظهر حرف أعلى الشّاشة ليبحث الطفل عنه بين مجموع الحروف.

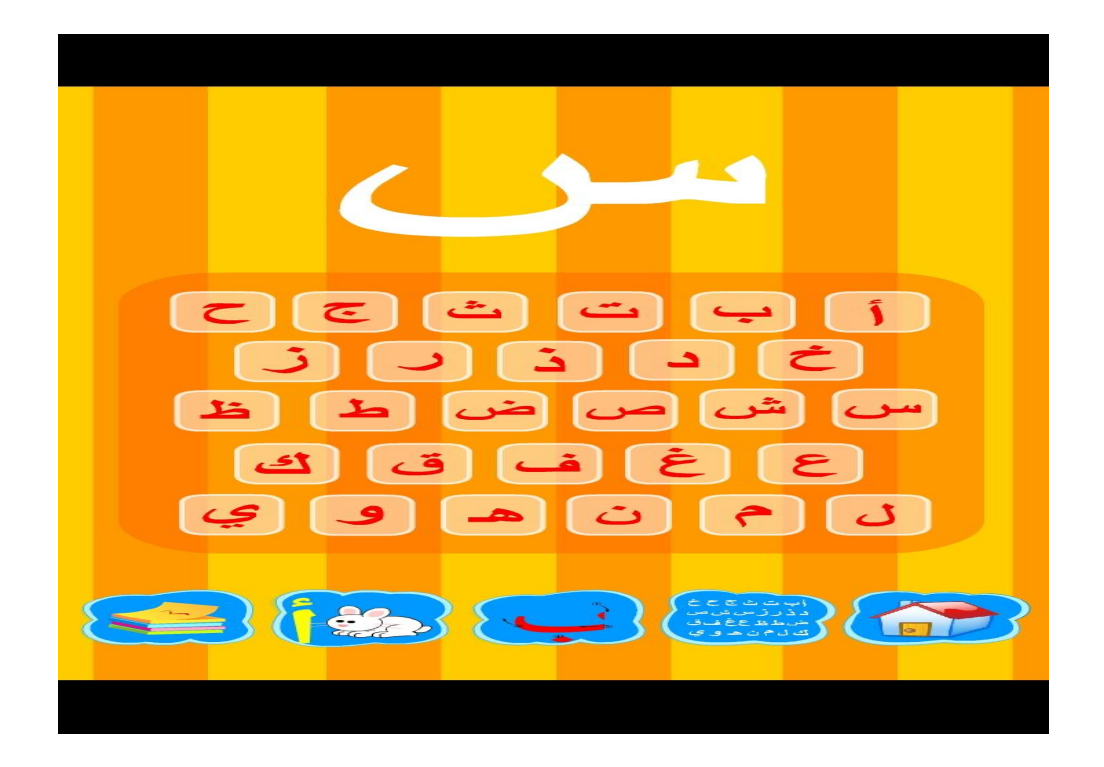

والصّورة رقم 28 نبيّن هذا:

**صورة توضيحية رقم: )28(.**

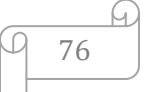

لا يمكن أن يظهر حرف اخر دون أن يتمكن الطفل من معرفة الحرف السّابق.

تعليم الأطفال قراءة الحروف بهذا الأسلوب يجعلهم يتعلمونها بسرعة، حيث تترسّخ في أذهانهم من خلال كثرة الممارسة. لأنّه في كلّ مرّة يبحث فيها الطّفل عن الحرف المطابق للحرف الظّاهر أعلى الشّاشة سيقع نظره على عدّة حروف فيقرؤها بطريقة لا إراديّة، ممّا يكسبه معرفة أكثر بالقراءة. وما يحبُّبه بالتَّمرين هو تصفيات وهنافات بصوت الأطفال.

**2 ـ مستوى الكممات:**

ال<sub>ع</sub>دف من هذا المستوى هو:

- تعليم الطّفل قراءة الكلمات.
- أ **. وحدة تمارين الكلمات: صورة و كلمة:** نتفَذ خطوات النَّدريب عليها كما يلي:

– إظهار البرنامج صورة لحيوان وقراءتها مع سماع الطّفل لذلك.

. ظهور ثلاث كلمات على الجهة المقابلة ، تمثّل إحداها الكلمة المعبّرة عن الصّورة ، كما هو مبيّن في الصّورة رقم 29:

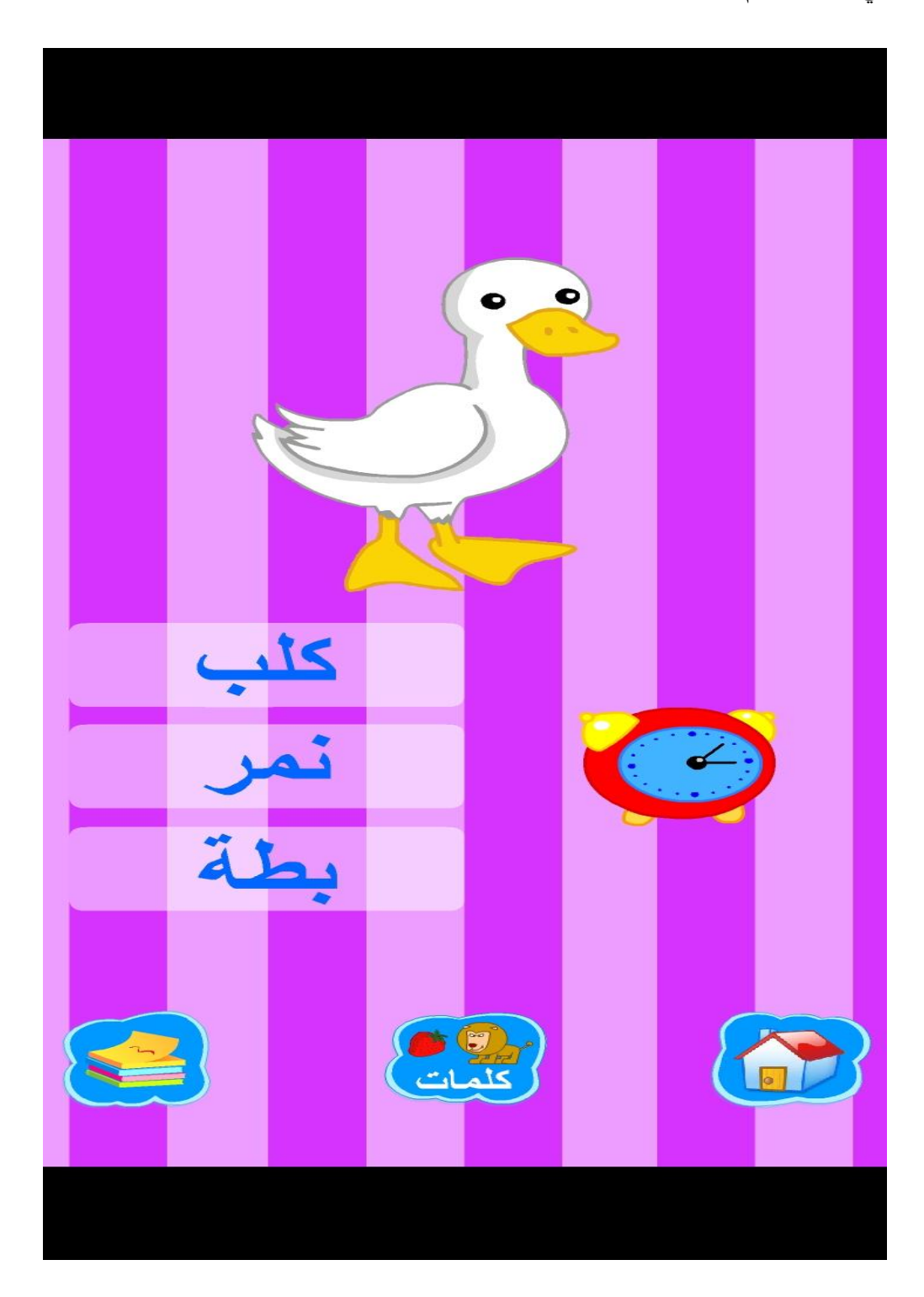

**صورة توضيحية رقم: )29(.**

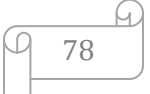

بحاول الطفل تهجيّة الكلمات وقراءتها، ليختار الجواب الصّحيح ويتمكن من المرور إلى الكلمة المواليّة، ونوضّح أكثر بالصّورة رقم 30:

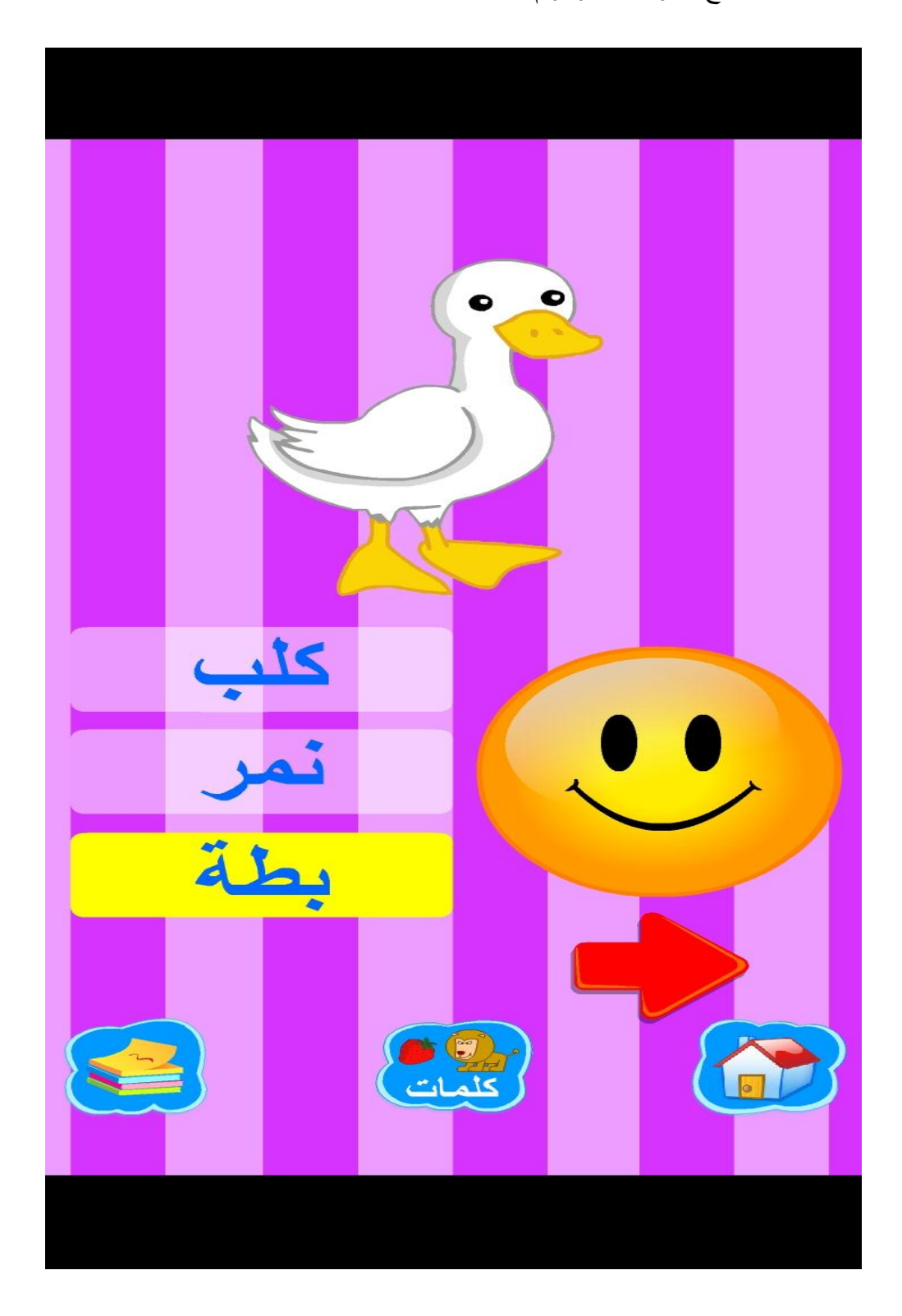

**صورة توضيحية رقم: )30(.**

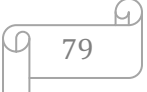

ولُّنا مثَّال على ذلك: ظهور صورةِ أسد على الشَّاشة، أمَّا الخيارات فهي: كلَّب نمر أسد

يتعلّم الطّفل قراءة الكلّمات بالإعتماد على الصّور الملوّنة، فما إن ينته من هذا التّطبيق إلا وتعلم قراءة ما يفوق الخمسين كلمة . لكن كان يجب إدراج تطبيق يسبق وحدة صورة وكلمة يعلم الطّفل كيف يقرأ الحروف الممدوة مثل: ب . با . بو . بي .

ما لاحظناه على وحدات البرنامج المخصّصة لتعليم القراءة هو أنّه في نفس الوقت الذي يتمرّن فيه الطفل على القراءة، يتمرّن فيه أيضا على الاستماع والكلام وهذا دليل على مدى نزابط مهارات اللغة العربيّة، حيث لا يمكن الفصل بينها أثناء التّعليم.

**ّ ّة تطبيق برنامج العربي ثالثاـ كيفي ة في تعميم الكتابة ّ ة االبتدائي :**

بعد أن يتعلّم الطفل اللغة المنطوقة تأتي مرحلة تعليمه اللغة المكتوبة أي تدريبه على الكتابة، فهل خصّص برنامج العربيّة الابتدائيّة الوحدات الكافية لـهذا؟ هذا ما سنحاول التطرّق إليه فيما يلي:

حظ تعليم مهارة الكتابة من البرنامج لم يكن كباقي المهارات فقد خصّص لذلك وحدة واحدة فقط وىي:

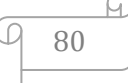

1. **وحدة كتابة الأحرف:** تظهر الحروف بترتيبها الألف بائي على الشاشة، وبالضّغط على أيّ حرف يصدر اسمه مع ظهور قلم على الشَّاشة يوضَّح خطوات كتابة الحرف وهكذا مع بقيَّة الحروف، و لنا صورة توضيحيّة لهذا تحمل رقم 31:

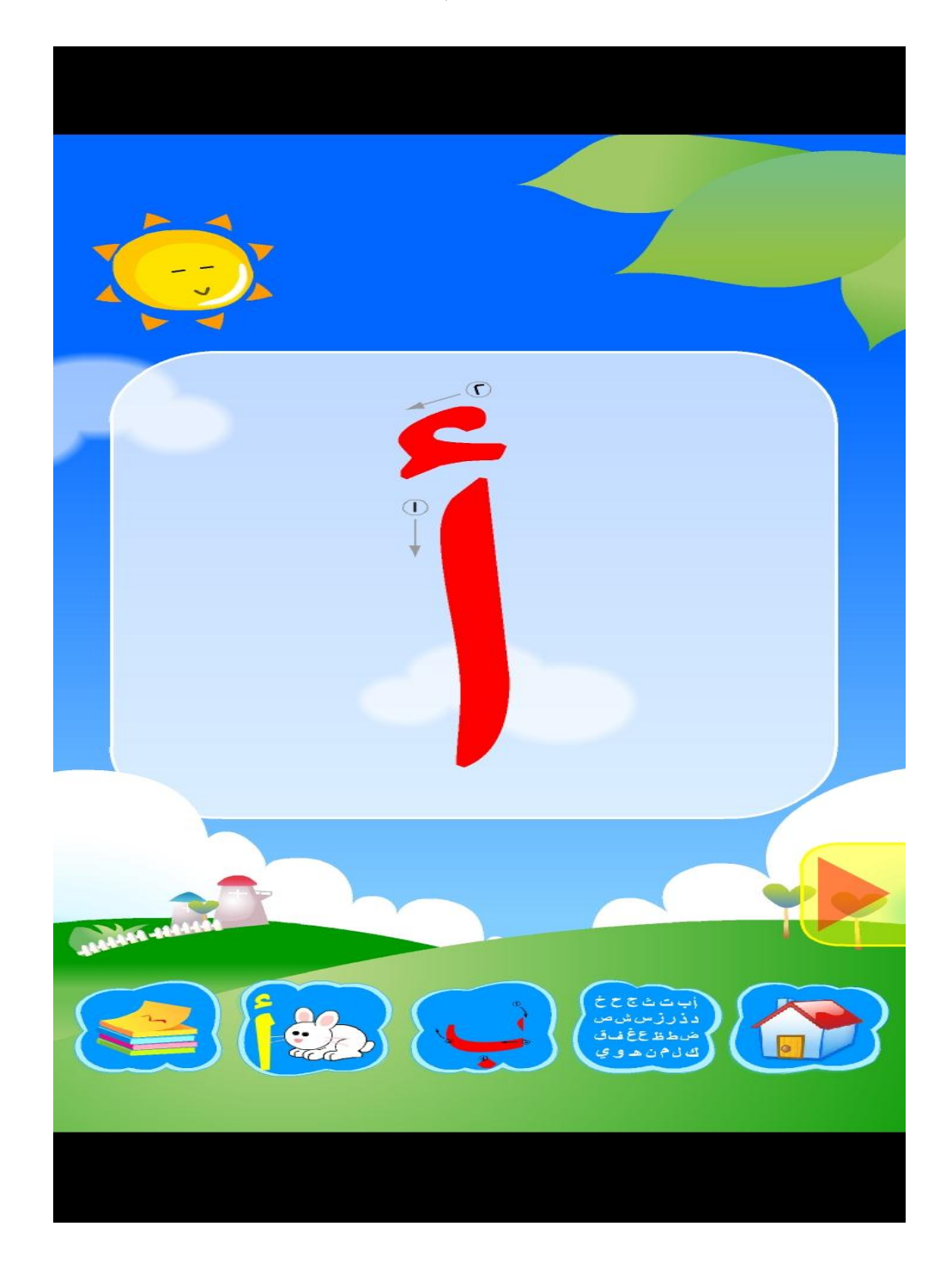

**صورة توضيحية رقم: )31(.**

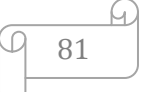

لا يمكن تعليم الطفل الكتابة مباشرة بل يجب تعليمه أوّلا كيف يمسك القلم وكيف يرسم أشكالا مختلفة كالخطوط والدّوائر ، ثم تعليمه كيف يكتب الحروف لذا يمكننا القول بأنّه لا يمكن اإلعتماد عمى ىذا البرنامج لتعميـ الكتابة.

من خلال ما ذكرناه سابقا تبيّن لنا بأنّ هناك تتابع في تعليم اللغة العربيّة للأطفال، حيث يتمّ تعليمهم الاستماع والكلام أوّلا، ثمّ تعليمهم القراءة بحيث يتمّ في تعليم هذه الأخيرة توظيف كلّ من المهارتين السّابقتين. وأخيرا مرحلة تعليم الكتابة.<br>-

وبالنّسبة لبرنامج العربيّة الابتدائيّة فقد ركّز على تعليم الطفل الاستماع والكلام والقراءة، أمّا الكتابة مهّد لّما فقط فهو لا يعلّم الطّفل اللّغة العربيّة بكلّ مهاراتها.

واستعمال مثل هذه البرامج بات ضروريّا في عصرنا الحالي، لأنّنا نعيش في زمن تسللت فيه الوسائل التكنولوجيّة بيونتا فتعلق الأطفال بها، لذا حبّذا إشغالهم ببرامج تعليميّة مفيدة بدلاً من برامج الكترونيّة غرضها التّسلية فقط هذا إن لم نقل أساليب العنف والإنحطاط الأخلاقي.

ولا يجب ترك الحريّة المطلقة للطفل أثناء تتبّعه هذه البرامج، بل يجب مراقبته ومتابعته وحبّذا مرافقته في ذلك حتّى لايؤثر البرنامج على شخصيّته ويتعلق به كثيرا، فيصبح انطوائيًا ولايقبل مشاركة غيره ممّا يؤدّي به إلى الإصابة بالتوحّد، ولنحمي أطفالنا أكثر من خطر الإصابة بالتوحّد نقدّم لمهم البرامج الإلكترونيّة التّعليميّة بعد بلوغهم أربع سنوات فما فوق. ولمهذه البرامج إيجابيّات تعود بالنّفع على الطفل، فهي تعلم الطفل نطق الحروف المجائيّة وكيفيّة قراءتها وتشدّ انتباهه من خلال الألوان الجذابة والرّسومات المتتوّعة والصوّر الملوّنة. إضافة إلى أنّها تعلم الطفل التحدّث باستخدام كلمات عربيّة فصبحة وتتمّي فيه حبّ الإسرار والعزيمة على النّجاح.<br>ّ

أمّا من سلبياتها فإنّها تجعل الطفل يعتاد على التعلّم بأسلوب ترفيهيّ، وإِن غاب هذا المجانب سيشعر الطفل بالملل وينفر من التعلّم، وكثَّرة الاعتماد عليها تجعل الطّفل يفضّلها عن أيّ وسيلة تعليميّة أخرى.

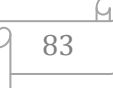

**خاتمة:**

بعد دراستنا موضوع: فاعليّة البرامج الإلكترونيّة في تعليم اللغة العربيّة ـ أحرف أرقام ـ كلمات– وبعد التعمّق في ثناياه، توصّلنا إلى جملة من النّتائج نذكر أهمّها:

- المهدف العام من هذا البرنامج هو نتميّة مهارات اللغة العربيّة عند الأطفال، وذلك من خلال: – تدريب الطّفل على كلّ من مهارة الإستماع والكلام.
	- تعميمو القراءة والكتابة.

– إنّ هذا البرنامج ذو طابع تعليميّ ترفيهيّ بحيث يزيد من رغبة الأطفال في تعلم اللغة العربيّة من دون أيّ جهد أو ملل، وهذا ما ينبّه إليه الباحثون في علم النّفس.

– برنامج العربيّة الابتدائيّة يثري الرّصيد اللّغوي عند الطفل، وذلك لأنّه يعلمه الأسماء المتعلّقة بما هو موجود في محيطه كأسماء الحيوانات وأسماء الخضر والفواكه والألوان وغيرها.

– إنّ طريقة إعداد البرنامج التّعليميّ الإلكترونيّ مميّزة حيث تلفت نظر الأطفال وسمعهم وتجذبهم من خلال عرض الصّور الملوّنة والرّسومات المتحرّكة وكثرة الألوان، بالإضافة إلى إصدار البرنامج لبعض الموسيقى. فمعدّو البرنامج التّعليمي قد تعمّدوا إشغال حاسّتي البصر والسّمع لدى الطّفل .

– إنّ البرنامج يؤدّي دورا فعّالًا يعود إيجابا على الطفل استنادا إلى المراحل التي يمرّ عليها الطفل منذ تشغيل البرنامج، وتبعا لمهذا يتعلّم الطفل بأن يكون مستمعا جيّدا ومقلدا جيّدا أيضنا وذلك بالنّطق السّليم للحروف والكلمات وعليه بندرّب على الكلام بإخراج الحروف من مخارجها ومراعاة صفاتها، هذا من ناحيّة ثنائيّة الإستماع والكلام باعتبار أنّ تعليم الكلام يعتمد على الاستماع، فمثلا الأطفال الصمّ غالبا ما نجدهم بكما وهذا دليل على مدى ترابط مهارات اللغة العربيّة حيث لا يمكن تعليم مهارة دون الإستعانة بمهارة أخرى.

– وممّا توصّلنا إليه أيضا هو أنّ: البرنامج لم يركّز الثّنائيّة الثّانيّة وهي القراءة والكتابة بقدر تركيزه على الثنائيّة الاولى الإستماع والكلام، فالبنّسبة للقراءة فقد ركّز على تعليم الحروف والكلمات <sup>فقط</sup> وتعليم هذه الأخيرة يعتمد أيضاً على وجود نصوص متوسّطة الطّول، أو قصص وحكايات وهذا ما لم يتوفّر بالبرنامج.

أمّا بالنّسبة للكتابة فقد أهملها البرنامج ولم يركّز عليها وذلك لأنّها تعتمد على تجسيد الخط على الواقع.

- ونظرا لما ىو موجود في البرنامج مف خطوات ومراحؿ وبناء عمى ما سبؽ ذكره مف نتائج بمكننا القول بأنّ: برنامج العربيّة الإبتدائيّة ـ أحرف ـ أرقام ـ كلمات يناسب مرحلة عمريّة معيّنة وهي مرحلة ما قبل التّمدرس والسّنة الأولى من التّعليم الابتدائيّ.

– وما يمكننا قوله أيضا هو أنّ البرامج الإلكترونيّة التّعليميّة تساهم بشكل كبير في إكساب الطفل بعض مهارات اللغة العربيّة وليس كلّها فدائما ما يكون النّزكيز على مهارة وإِهمال أخرى، كما أنّه  $\frac{1}{2}$ لا يمكن الإعتماد عليها كلّيّا في تعليم اللّغة العربيّة للأطفال لأنّ كثرة احتكاك الطّفل بها واستعماله الدَّائم لـها سيعود سلبا عليه كاٍدمانـه علـى الأجهزة الإلكترونيّة وتعلقه بـها.

وأخيرا كان كلّ أملنا أن يحمل هذا البحث نصبيبا من الفائدة تعود بالنّفع على الباحثين في ميدان تعليميّة اللغة، ونتمنّى أن نكون قد فتحنا أبوابا للبحث والنّقاش والنّقد في هذا المجال. والله الموفّق.

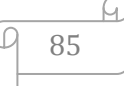

**قائمة المصادر والمراجع:**

**المصحف الشريف، برواية ورش عن نافع.**

**أوال: المعاجم:**

1–ابن منظور ، جمال الدّين، لسان العرب، ط4، بيروت 200، دار صادر . 2–الفيروز ابادي، مجد الدّين محمّد بن يعقوب، القاموس المحيط، تحق محمد الشامي واخرون، د.ط، القاىرة ،2008 دار الحديث.

**ثانيا: الكتب العربية:**

1–راتب، قاسم عاشور واخرون، أساليب تدريس اللغة العربيّة بين النظريّة والنّطبيق، ط1، عمان ــ األردف ،2003 دار المسيرة.

2–زاهر، الغريب اسماعيل، التعليم الإلكتروني من التّطبيق إلى الاحتراف والـجودة، ط1، القاهرة ،2009 عالـ الكتب.

3–زايد، فهد خليل، أساليب تدريس اللغة العربيّة بين المهارة والصّعوبة، د.ط، الأردن 2006، دار اليازوزي.

4–زهدي، محمّد عيد، مدخل إلى تدريس مهارات اللغة العربيّة، ط1، عمان 2011، دار صفاء. 5–سرحان، عمر موسى واخرون، نكنولوجيا النّعليم والنّعليم الإلكتروني، ط1، عمان 2007، دار رائل <mark>للن</mark>شر .

6–سيد أحمد، حسين مصيلحي، تطبيقات الانترنيت والوسائط المتعدّدة مدخل للتّعليم والتّدريب عن ة. ّ بعد، د.ط، جميور مصر العربي

7–صومان، أحمد، أساليب ندريس اللغة العربيّة، د.ط، عمان 2009، دار زهران.

86

8– عبد العليم، إبراهيم، الموجّه الفتّي لمدرّسي اللغة العربيّة، ط14، القاهرة د.ت، دار المعارف. 9– عطا، إبراهيم محمّد، المرجع في تدريس اللغة العربيّة، طـ 1، القاهرة 2005. 10 – عطيّة، محسن علي، مهارات الاتّصال اللغوي وتعليمها، ط1، عمان 2008، دار المناهج. 11– عكاشة، محمود، أصوات اللغة دراسة في الأصوات ومخارجها وصفاتها وتماثلها، ط1، القاهرة 2005، الأكاديميّة الحديثة للكتاب الجامعي. 12– فضل الله، محمّد رجب، الألعاب اللغويّة لأطفال ما قبل التّمدرس، ط1، القاهرة 2005، عالـ الكتب. 13 – مقدادي، محمّد فخري واخرون، المهارات القرائيّة والكتابيّة طرائق ندريسها واستراتيجياتها، ط،1 عماف ،2005 دار المسيرة. 14 - وليّ الدّين، عبد الرّحمان محمّد ابن خلدون، مقدّمة ابن خلدون، تحق عبد الله محمّد الدَّرويش، ط1، دمشق 2004،ج2. **ثالثا: الرسائل واألطاريح الجامعية.**

1− الأحمدي، سعدية، التّعليم الإلكترونيّ، ماجيستير نقنيّة التّعليم، وزارة النّزبيّة 2015. 2–جغوبي، الأخضر، فاعليّة برنامج تعليميّ محوسب في علاج صعوبات تعلم القراءة ـ الكتابة في الفرنسيّة لدى تلاميذ السّنة الخامسة ابندائي .دراسة ميدانيّة على مست*وى* ابندائيّة هواري بومدين بولاية ورقلة، أطروحة مقدّمة لننيل شهادة الدكتوراة، علوم في النَّربيّة، جامعة بانتة 2017 . 2018. **رابعا: المجالت.**

15– الزهيري، طلال ناظم، استراتيجيات تطبيق برامج التّعليم الإلكتروني في الجامعات العراقيّة،  $120$ ، العدد cybrarians journal العراق، سبتمبر  $2009$ ، العدد  $120$ 

- 16– الصّليمي، محمّد يحي محمّد، نظم وبرمجيات الوسائط المتعدّدة في بيئة الفيجول استوديو دوت نت والألعاب الحاسوبيّة، جامعة سبء 2009.
- 17– الفار ، إبراهيم عبد الوكيل، أثر استخدام نمط النّدريس الخصوصـي كأحد أنماط تعليم الرياضيات المعزّز على تحصيل تلاميذ الصف الأول الإعدادي لموضوع المجموعات راتجاهاتهم نحو الرياضيات، حوليّة كليّة التّربيّة، قطر 1994، العدد 11.
- 18– مناعي، عبد الله سالم، معايير نصميم مواد النعلم الإلكتروني النّفاعليّة وإنتاجها من وجهة معلمي ومعلمات المواد الأساسيّة في مدارس قطر الثانويّة المستقلة، جامعة قطر، مجلة الدّراسات النّزبويّة والنّفسيّة، 3 يوليو 2018.
	- **خامسا: المواقع اإللكترونية.**
- 19 الأحمدي، سعاد، استخدام الحاسب الآلي في التّعليم، على الموقع: imamumap blog .2013 ديسمبر 13 ،spot com
- 20– سيد عبد الرّحيم، دعاء محمد، مستحدثات تقنيّات التّعليم، على الموقع: http : www .nova pdf com
- 21− ضاحي عبد الرّحمان، حنان، تصميم البرمجيّات التّعليميّة وإِنتاجها «التّصميم التّعليمي ـ السّيناريو\_ كتابة السيناريو<sub>-</sub> الوسائط المتعدّدة ـ البرامج»، كلّيّة النّزبيّة، جامعة عبد العزيز ،<br>-.1435
- 22– علاء، أحمد علي، ما هي الوسائط المتعدّدة، على الموقع: <u>https://mawdooe</u>، 3 يناير .2019

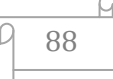

23– مطلق العتيبي، خالد، مفهوم البرامج التّعليميّة الإلكترونيّة وخصائصها وأنماطها ومعايير تصميمها وعناصر بنائها، على الموقع: https://shms saudi، يوم 17 أكتوبر 21:26.

**فهرس:** 

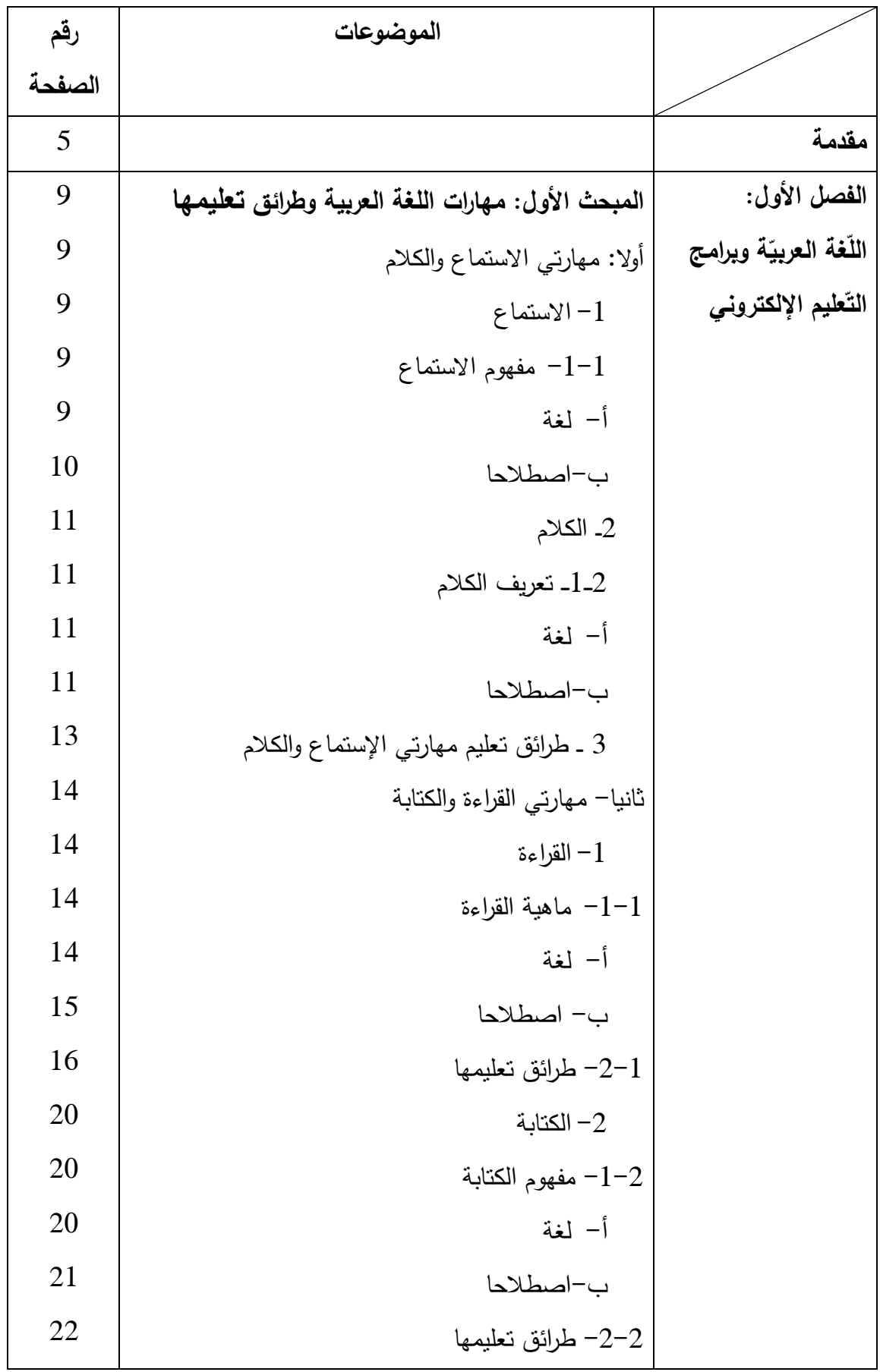

90

**فهرس:** 

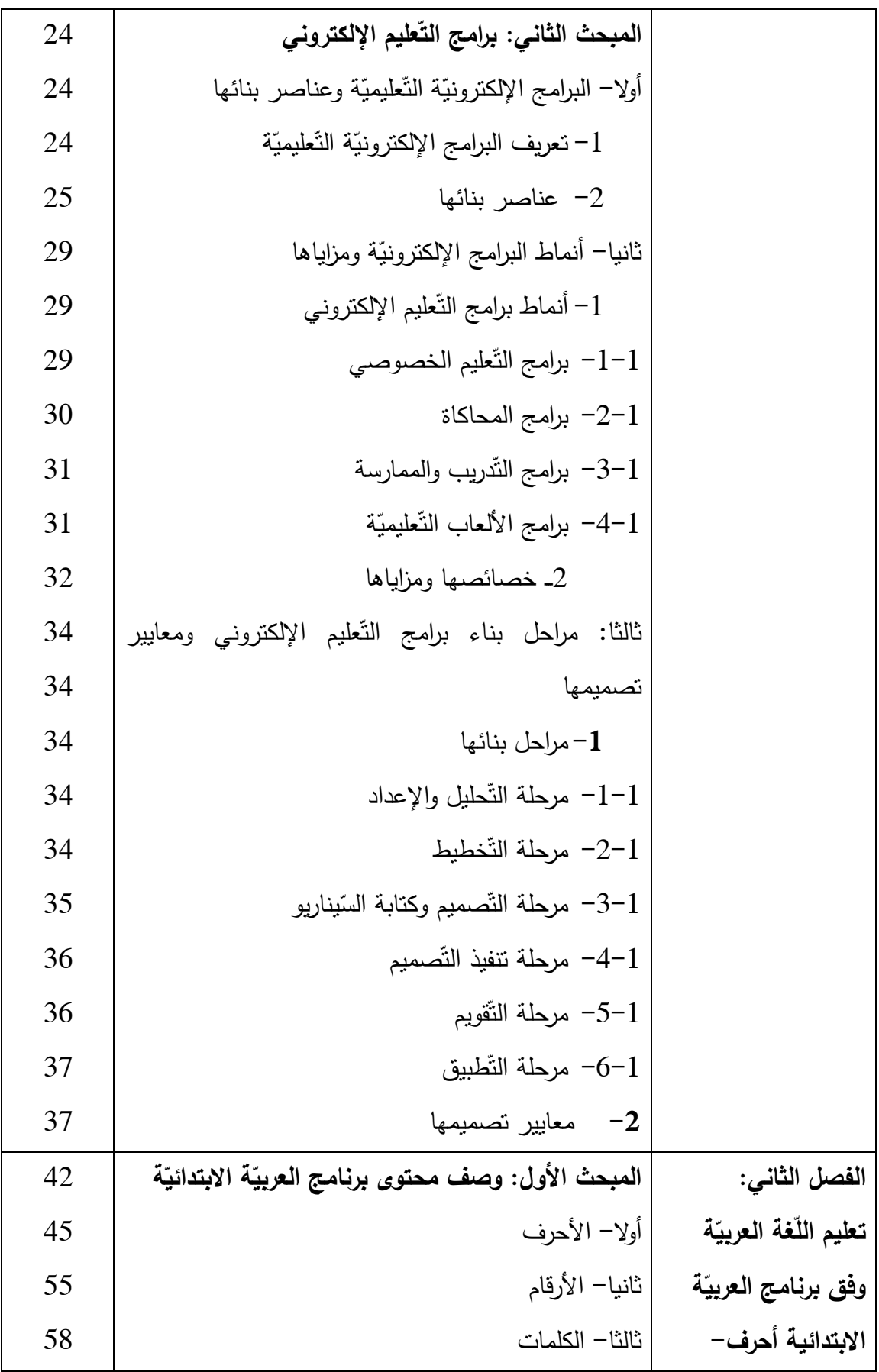

 $\begin{picture}(120,15) \put(150,15){\line(1,0){155}} \put(150,15){\line(1,0){155}} \put(150,15){\line(1,0){155}} \put(150,15){\line(1,0){155}} \put(150,15){\line(1,0){155}} \put(150,15){\line(1,0){155}} \put(150,15){\line(1,0){155}} \put(150,15){\line(1,0){155}} \put(150,15){\line(1,0){155}} \put(150,15){\line(1,0){15$ 

**فهرس:** 

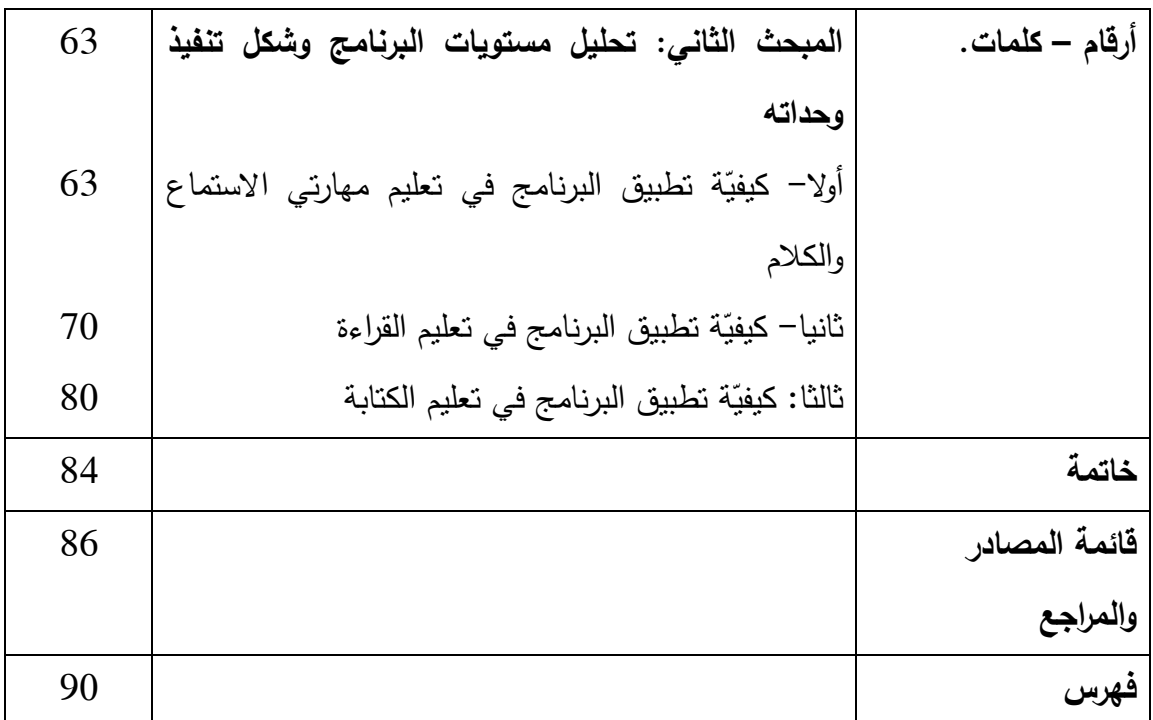